$\overline{aws}$ 

# API リファレンス

# IAM Access Analyzer

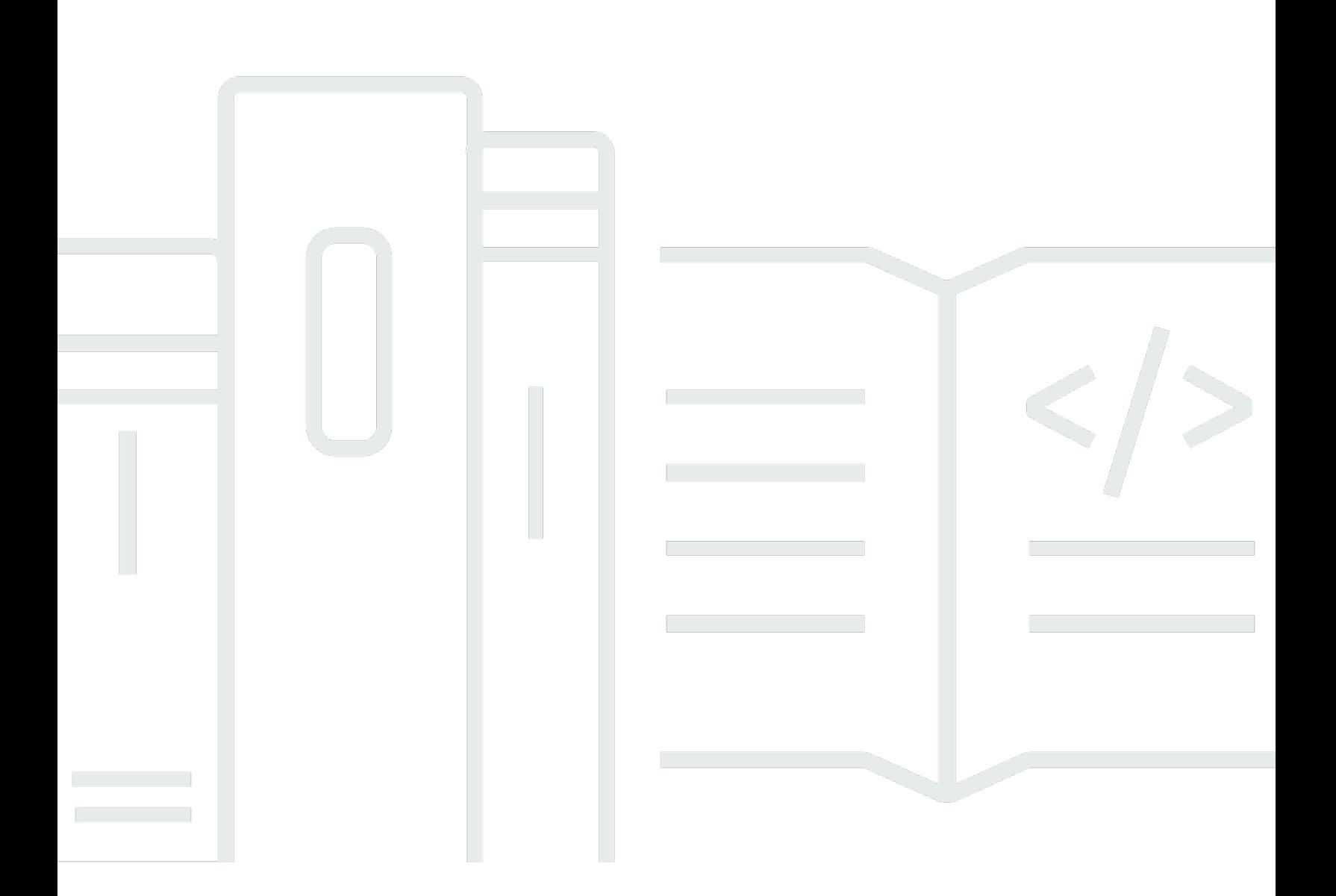

### API バージョン 2019-11-01

Copyright © 2024 Amazon Web Services, Inc. and/or its affiliates. All rights reserved.

# IAM Access Analyzer: API リファレンス

Copyright © 2024 Amazon Web Services, Inc. and/or its affiliates. All rights reserved.

Amazon の商標およびトレードドレスは、Amazon 以外の製品およびサービスに使用することはでき ません。また、お客様に誤解を与える可能性がある形式で、または Amazon の信用を損なう形式で 使用することもできません。Amazon が所有していない他のすべての商標は、それぞれの所有者の所 有物であり、Amazon と提携、接続、または後援されている場合とされていない場合があります。

# **Table of Contents**

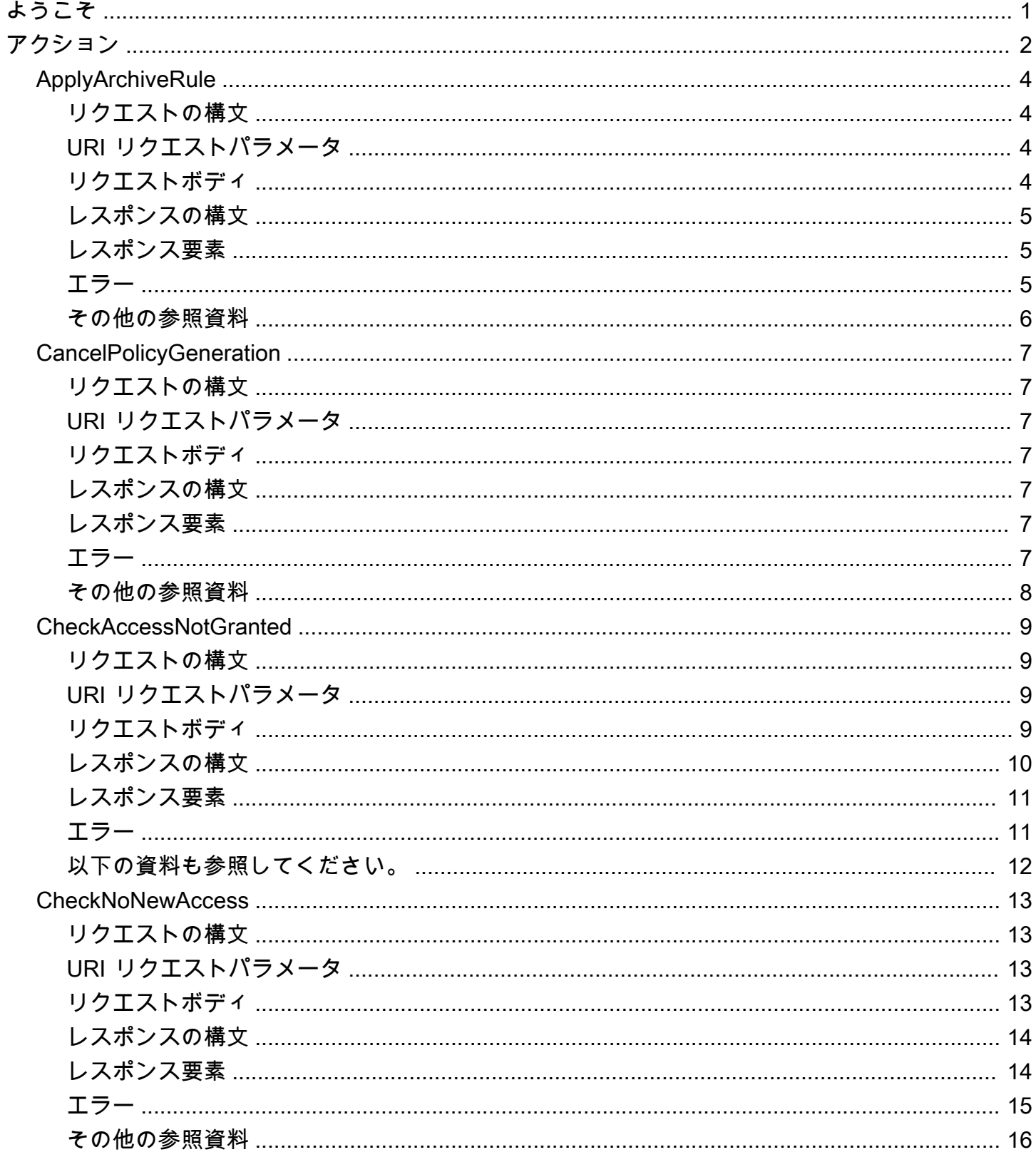

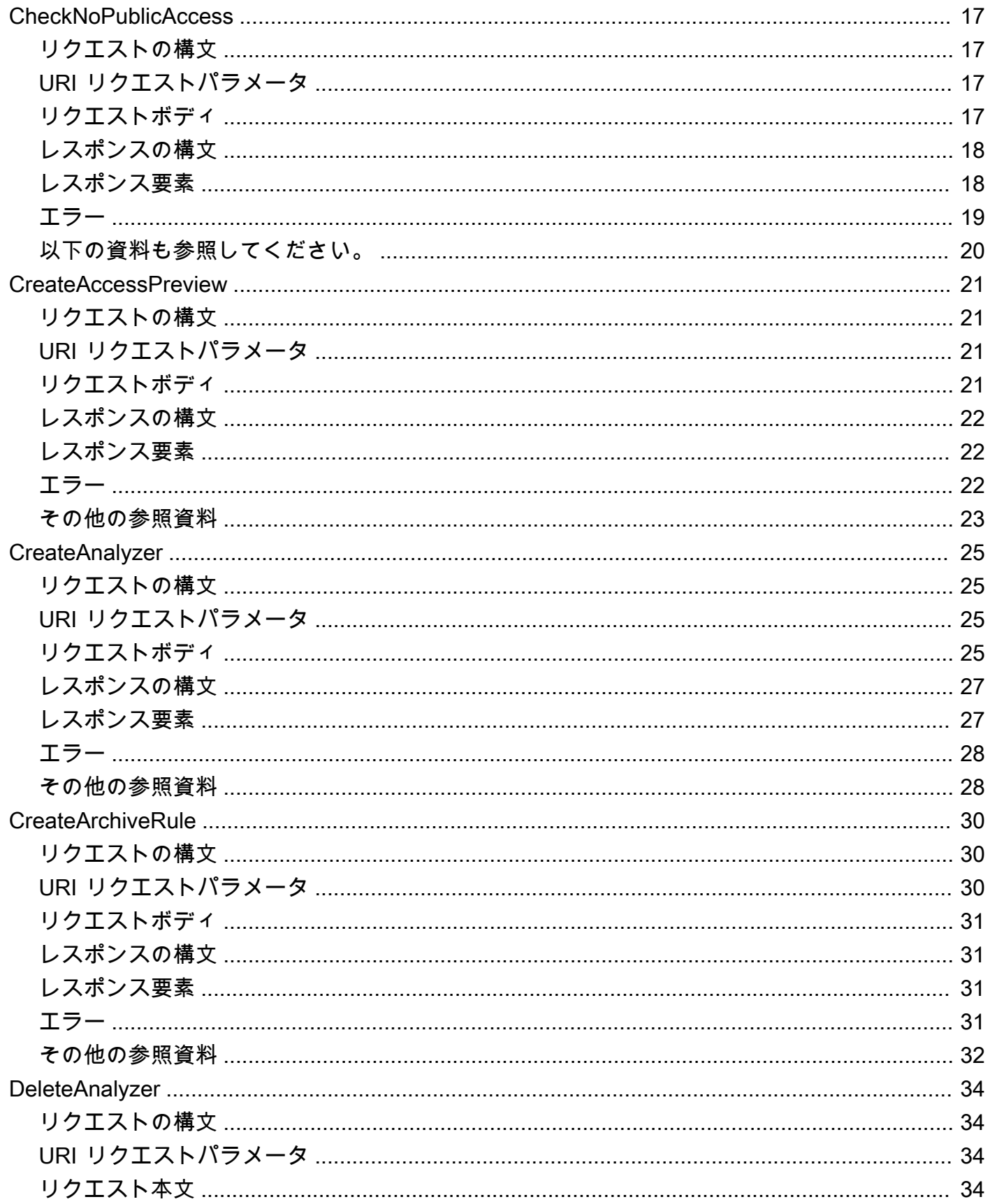

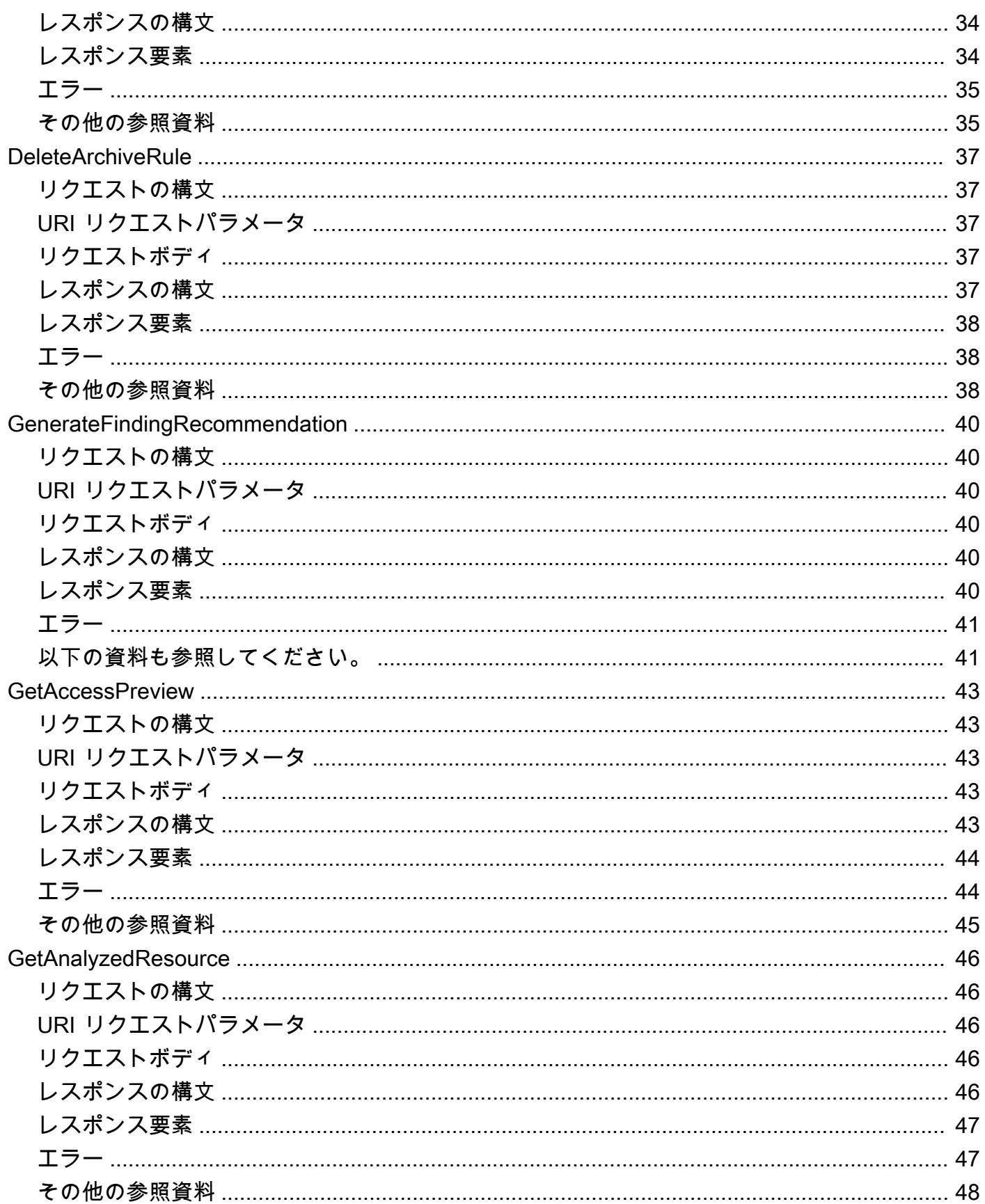

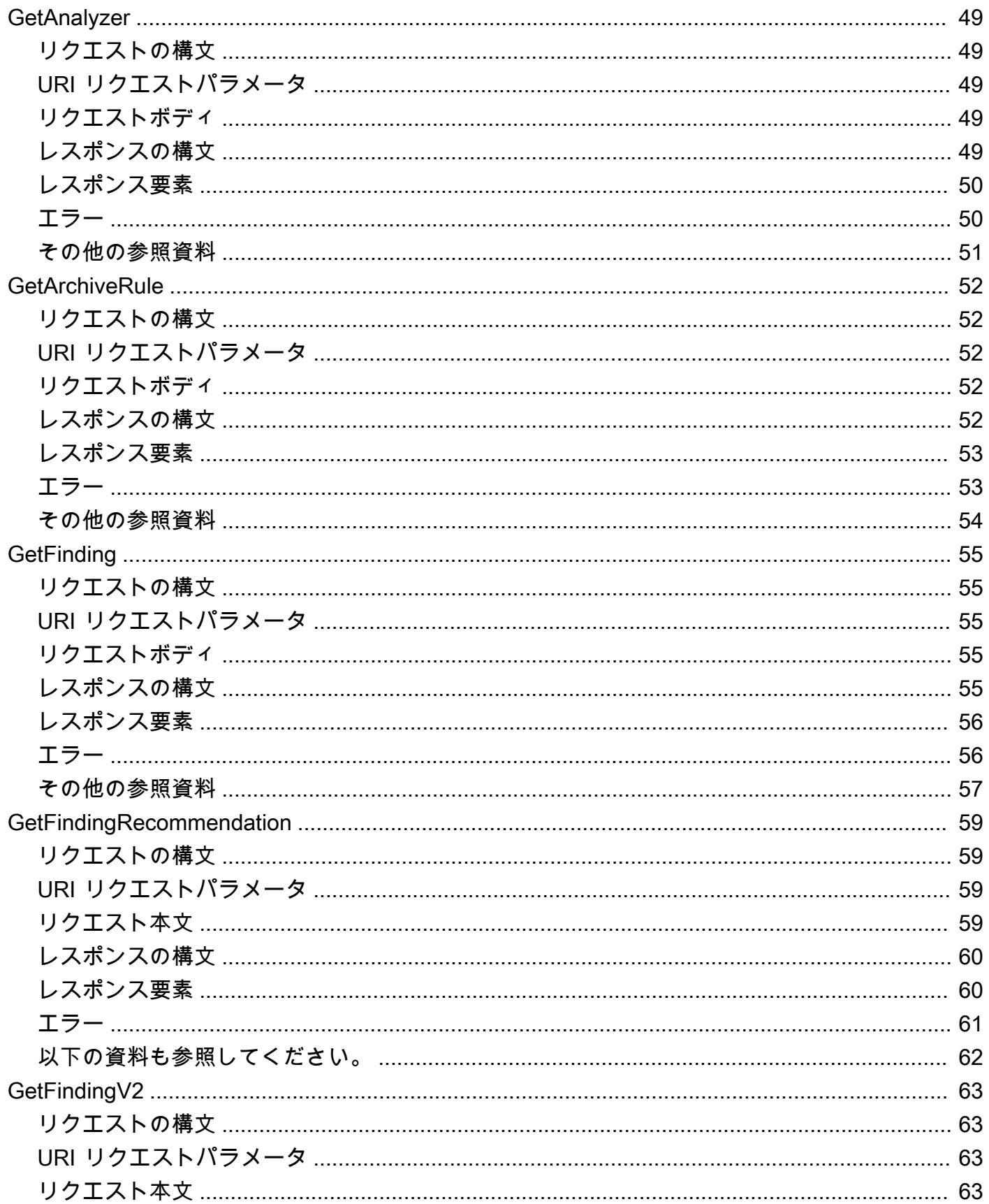

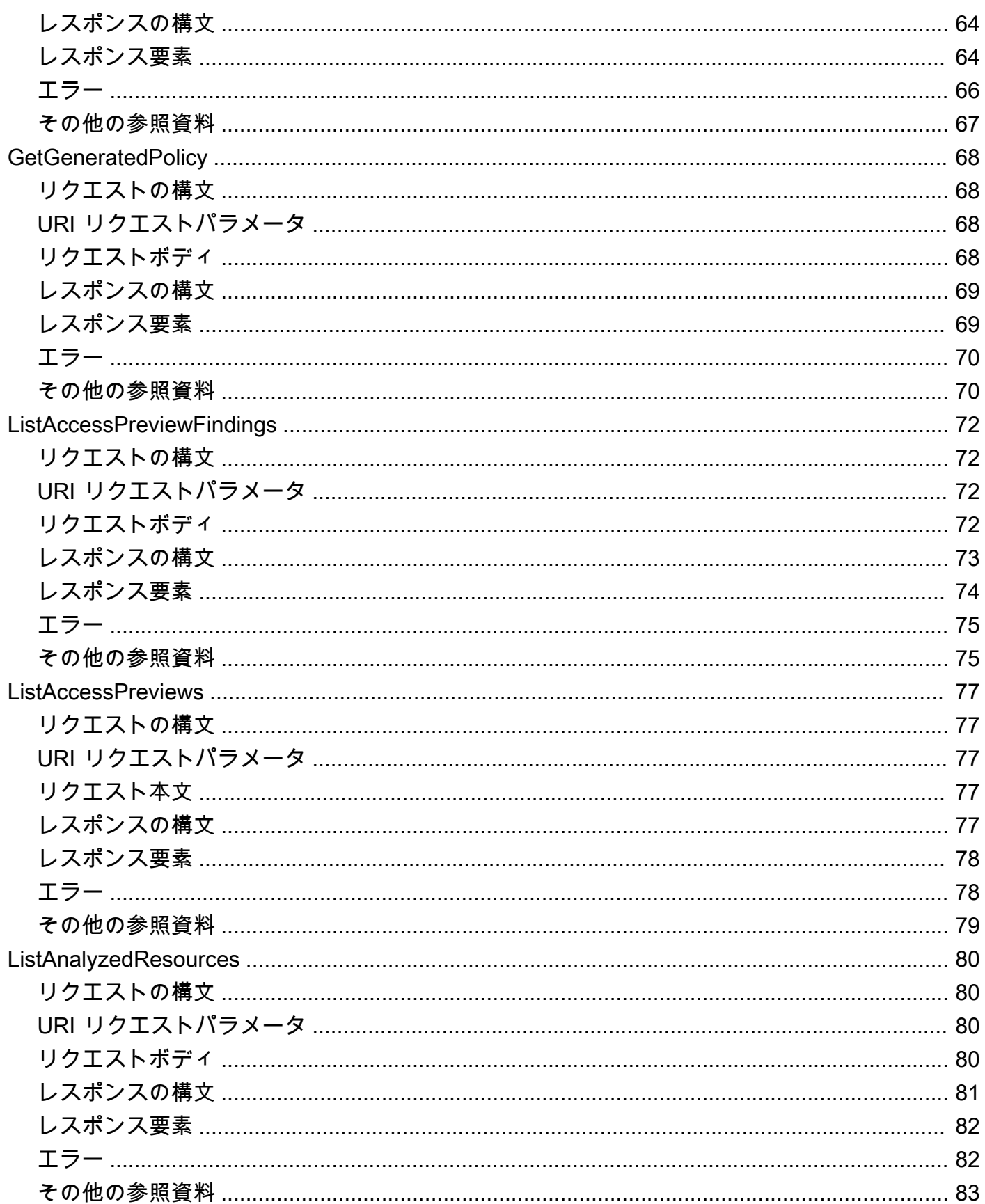

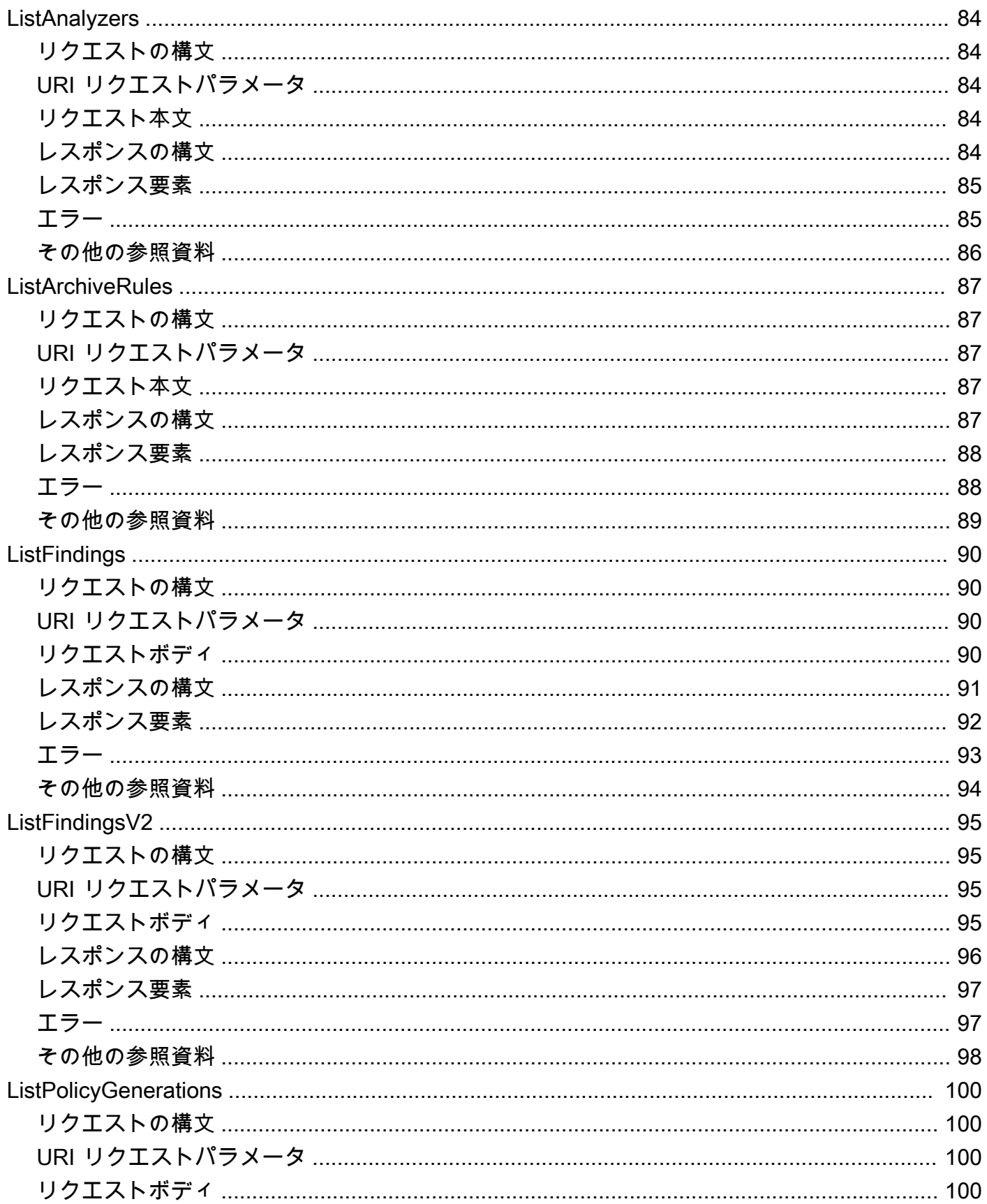

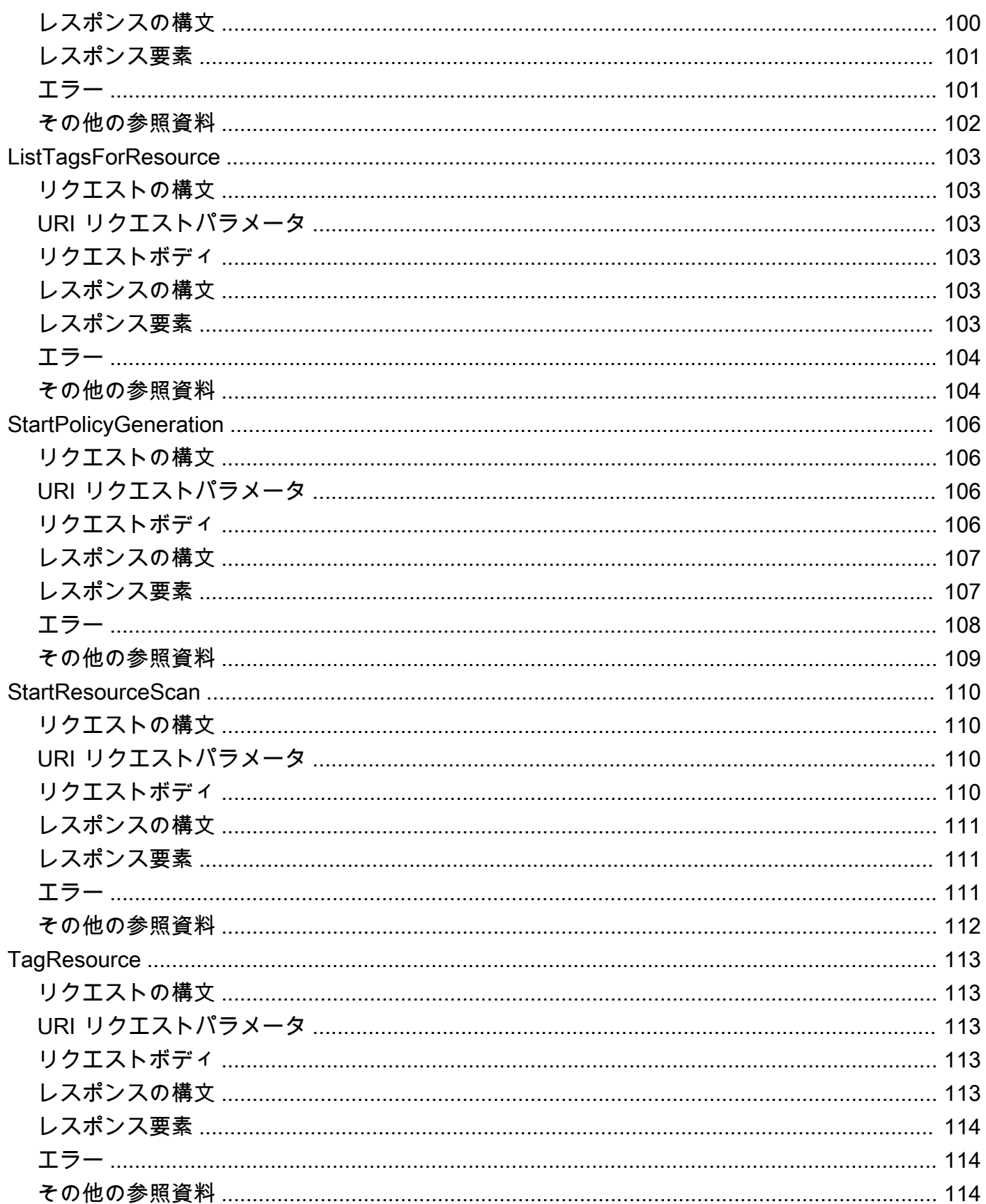

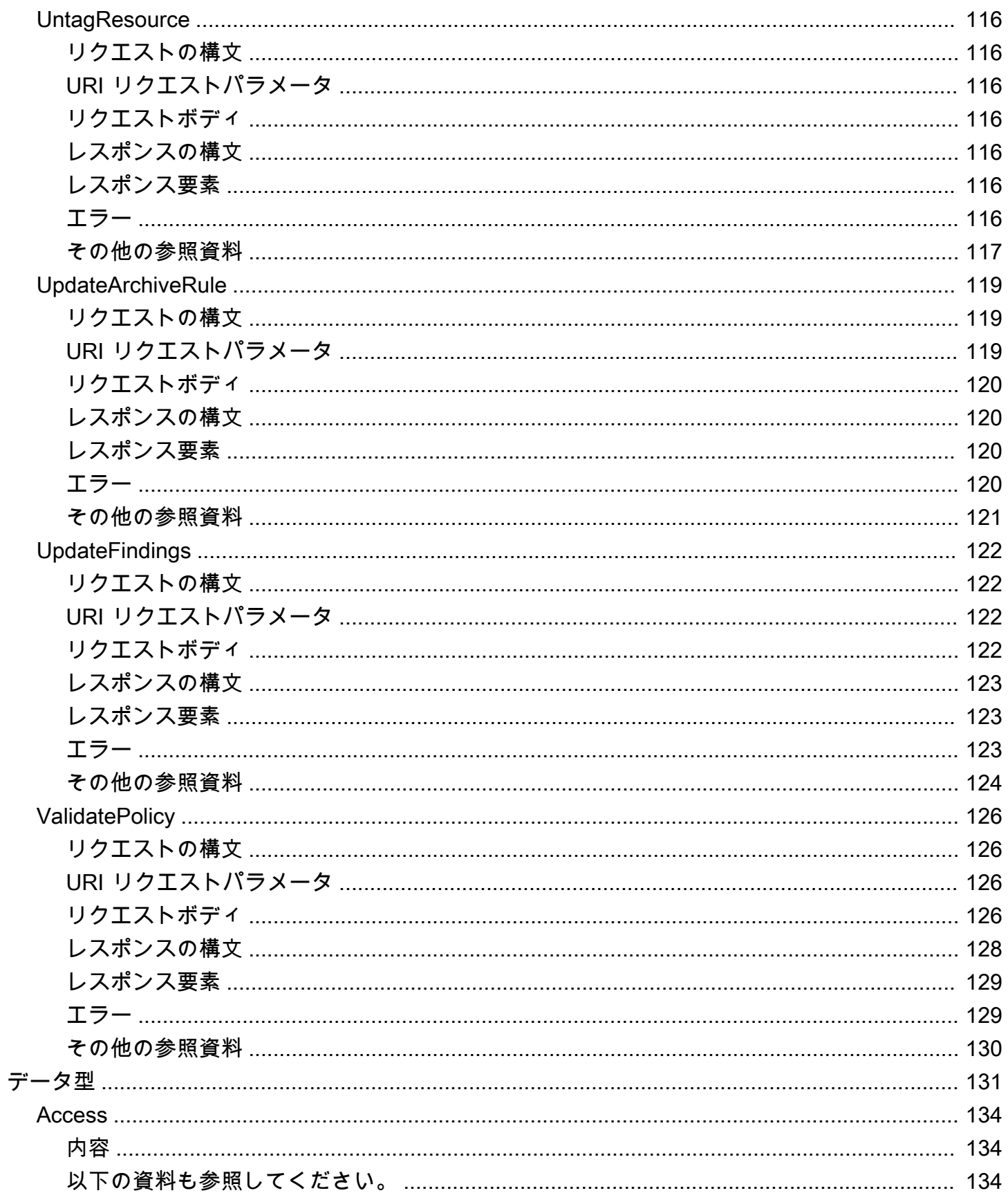

![](_page_10_Picture_10.jpeg)

![](_page_11_Picture_10.jpeg)

![](_page_12_Picture_10.jpeg)

![](_page_13_Picture_10.jpeg)

![](_page_14_Picture_10.jpeg)

![](_page_15_Picture_12.jpeg)

![](_page_16_Picture_10.jpeg)

# <span id="page-17-0"></span>ようこそ

AWS Identity and Access Management Access Analyzer は、一連の機能を提供することで、IAMポ リシーを設定、検証、および絞り込むのに役立ちます。その機能には、外部アクセスと未使用のアク セスの検出結果、ポリシーを検証するための基本ポリシーチェックとカスタムポリシーチェック、き め細かなポリシーを生成するためのポリシー生成が含まれます。IAM Access Analyzer を使用して外 部アクセスまたは未使用のアクセスを特定するには、まずアナライザーを作成する必要があります。

外部アクセスアナライザーは、外部プリンシパルへのアクセスを許可するリソースポリシーを識別で きるようにすることで、リソースにアクセスする潜在的なリスクを特定するのに役立ちます。これ は、ロジックベースの推論を使用して のリソースベースのポリシーを分析することで行われます。 AWS 環境。外部プリンシパルは別のプリンシパルにすることができます AWS アカウント、ルート ユーザー、 IAM ユーザーまたはロール、フェデレーティッドユーザー、 AWS サービス、または匿 名ユーザー。IAM Access Analyzer を使用して、アクセス許可の変更をデプロイする前に、 リソース へのパブリックアクセスとクロスアカウントアクセスをプレビューすることもできます。

未使用のアクセスアナライザーは、未使用のIAMロール、未使用のアクセスキー、未使用のコンソー ルパスワード、および未使用のサービスおよびアクションレベルのアクセス許可を持つIAMプリンシ パルを識別できるようにすることで、潜在的な ID アクセスリスクを特定するのに役立ちます。

IAM Access Analyzer は、検出結果以外にも、アクセス許可の変更をデプロイする前にポリシーを検 証するための基本ポリシーチェックとカスタムIAMポリシーチェックを提供します。ログに記録され たアクセスアクティビティを使用して生成されたポリシーをアタッチすることで、ポリシー生成を使 用してアクセス許可を絞り込むことができます CloudTrail 。

このガイドでは、プログラムで呼び出すことができる IAM Access Analyzer オペレーションについ て説明します。IAM Access Analyzer の一般的な情報については、「」を参照してください。 [AWS](https://docs.aws.amazon.com/IAM/latest/UserGuide/what-is-access-analyzer.html) [Identity and Access Management Access Analyzer「](https://docs.aws.amazon.com/IAM/latest/UserGuide/what-is-access-analyzer.html)」(IAM ユーザーガイド) を参照してください。

このドキュメントは、2024 年 9 月 23 日に最後に公開されました。

# <span id="page-18-0"></span>アクション

以下のアクションがサポートされています:

- [ApplyArchiveRule](#page-20-0)
- [CancelPolicyGeneration](#page-23-0)
- [CheckAccessNotGranted](#page-25-0)
- [CheckNoNewAccess](#page-29-0)
- [CheckNoPublicAccess](#page-33-0)
- [CreateAccessPreview](#page-37-0)
- [CreateAnalyzer](#page-41-0)
- [CreateArchiveRule](#page-46-0)
- [DeleteAnalyzer](#page-50-0)
- [DeleteArchiveRule](#page-53-0)
- [GenerateFindingRecommendation](#page-56-0)
- [GetAccessPreview](#page-59-0)
- [GetAnalyzedResource](#page-62-0)
- [GetAnalyzer](#page-65-0)
- [GetArchiveRule](#page-68-0)
- [GetFinding](#page-71-0)
- [GetFindingRecommendation](#page-75-0)
- [GetFindingV2](#page-79-0)
- [GetGeneratedPolicy](#page-84-0)
- [ListAccessPreviewFindings](#page-88-0)
- [ListAccessPreviews](#page-93-0)
- [ListAnalyzedResources](#page-96-0)
- [ListAnalyzers](#page-100-0)
- [ListArchiveRules](#page-103-0)
- [ListFindings](#page-106-0)
- [ListFindingsV2](#page-111-0)
- [ListPolicyGenerations](#page-116-0)
- [ListTagsForResource](#page-119-0)
- [StartPolicyGeneration](#page-122-0)
- [StartResourceScan](#page-126-0)
- [TagResource](#page-129-0)
- [UntagResource](#page-132-0)
- [UpdateArchiveRule](#page-135-0)
- [UpdateFindings](#page-138-0)
- [ValidatePolicy](#page-142-0)

# <span id="page-20-0"></span>ApplyArchiveRule

アーカイブルール基準を満たす既存の結果にアーカイブルールを遡及的に適用します。

# <span id="page-20-1"></span>リクエストの構文

```
PUT /archive-rule HTTP/1.1
Content-type: application/json
{ 
    "analyzerArn": "string", 
    "clientToken": "string", 
    "ruleName": "string"
}
```
<span id="page-20-2"></span>URI リクエストパラメータ

リクエストでは URI パラメータを使用しません。

# <span id="page-20-3"></span>リクエストボディ

リクエストは以下の JSON 形式のデータを受け入れます。

<span id="page-20-4"></span>[analyzerArn](#page-20-1)

アナライザーの Amazon リソースネーム (ARN)。

型: 文字列

Pattern: [^:]\*:[^:]\*:[^:]\*:[^:]\*:[^:]\*:c^:]\*:analyzer/.{1,255}

必須:はい

<span id="page-20-5"></span>[clientToken](#page-20-1)

クライアントトークン。

タイプ: 文字列

必須: いいえ

<span id="page-20-6"></span>[ruleName](#page-20-1)

適用するルールの名前。

#### 型: 文字列

長さの制限:最小長は 1 です。最大長は 255 です。

パターン: [A-Za-z][A-Za-z0-9\_.-]\*

必須:はい

<span id="page-21-0"></span>レスポンスの構文

HTTP/1.1 200

## <span id="page-21-1"></span>レスポンス要素

<span id="page-21-2"></span>アクションが成功した場合、サービスは空の HTTP 本文を持つ HTTP 200 レスポンスを返します。 エラー

すべてのアクションに共通のエラーについては、「[共通エラー](#page-275-0)」を参照してください。

AccessDeniedException

このアクションを実行する十分なアクセス権限がありません。

HTTP ステータスコード: 403

InternalServerException

内部サーバーエラー。

HTTP ステータスコード:500

ResourceNotFoundException

指定したリソースが見つかりませんでした。

HTTP ステータスコード: 404

**ThrottlingException** 

スロットリング制限超過エラー。

HTTP ステータスコード: 429

ValidationException

検証例外エラー。

HTTP ステータスコード:400

<span id="page-22-0"></span>その他の参照資料

言語固有の AWS SDK の 1 つでこの API を使用する方法の詳細については、以下を参照してくださ い。

- [AWS コマンドラインインターフェイス](https://docs.aws.amazon.com/goto/aws-cli/accessanalyzer-2019-11-01/ApplyArchiveRule)
- [AWS SDK for .NET](https://docs.aws.amazon.com/goto/DotNetSDKV3/accessanalyzer-2019-11-01/ApplyArchiveRule)
- [AWS SDK for C++](https://docs.aws.amazon.com/goto/SdkForCpp/accessanalyzer-2019-11-01/ApplyArchiveRule)
- [AWS Go バージョン 2 用 SDK](https://docs.aws.amazon.com/goto/SdkForGoV2/accessanalyzer-2019-11-01/ApplyArchiveRule)
- [AWS Java V2 用 SDK](https://docs.aws.amazon.com/goto/SdkForJavaV2/accessanalyzer-2019-11-01/ApplyArchiveRule)
- [AWS V3 用 JavaScript SDK](https://docs.aws.amazon.com/goto/SdkForJavaScriptV3/accessanalyzer-2019-11-01/ApplyArchiveRule)
- [AWS PHP V3 用SDK](https://docs.aws.amazon.com/goto/SdkForPHPV3/accessanalyzer-2019-11-01/ApplyArchiveRule)
- [AWS Python 用 SDK](https://docs.aws.amazon.com/goto/boto3/accessanalyzer-2019-11-01/ApplyArchiveRule)
- [AWS ルビー V3 用 SDK](https://docs.aws.amazon.com/goto/SdkForRubyV3/accessanalyzer-2019-11-01/ApplyArchiveRule)

# <span id="page-23-0"></span>CancelPolicyGeneration

要求されたポリシー生成をキャンセルします。

# <span id="page-23-1"></span>リクエストの構文

PUT /policy/generation/*jobId* HTTP/1.1

## <span id="page-23-2"></span>URI リクエストパラメータ

リクエストでは、次の URI パラメータを使用します。

#### [jobId](#page-23-1)

JobIdStartPolicyGenerationこれは操作によって返されます。GetGeneratedPolicyと併 用して生成されたポリシーを取得したり、CancelPolicyGenerationと併用してポリシー生成 要求をキャンセルしたりできます。JobId

必須: はい

### <span id="page-23-3"></span>リクエストボディ

リクエストにリクエスト本文がありません。

### <span id="page-23-4"></span>レスポンスの構文

HTTP/1.1 200

### <span id="page-23-5"></span>レスポンス要素

アクションが成功した場合、サービスは空の HTTP 本文を持つ HTTP 200 レスポンスを返します。

## <span id="page-23-6"></span>エラー

すべてのアクションに共通のエラーについては、「[共通エラー](#page-275-0)」を参照してください。

#### AccessDeniedException

このアクションを実行する十分なアクセス権限がありません。

HTTP ステータスコード: 403

InternalServerException

内部サーバーエラー。

HTTP ステータスコード:500

**ThrottlingException** 

スロットリング制限超過エラー。

HTTP ステータスコード: 429

ValidationException

検証例外エラー。

HTTP ステータスコード:400

<span id="page-24-0"></span>その他の参照資料

言語固有の AWS SDK の 1 つでこの API を使用する方法の詳細については、以下を参照してくださ い。

- [AWS コマンドラインインターフェイス](https://docs.aws.amazon.com/goto/aws-cli/accessanalyzer-2019-11-01/CancelPolicyGeneration)
- [AWS SDK for .NET](https://docs.aws.amazon.com/goto/DotNetSDKV3/accessanalyzer-2019-11-01/CancelPolicyGeneration)
- [AWS SDK for C++](https://docs.aws.amazon.com/goto/SdkForCpp/accessanalyzer-2019-11-01/CancelPolicyGeneration)
- [AWS Go バージョン 2 用 SDK](https://docs.aws.amazon.com/goto/SdkForGoV2/accessanalyzer-2019-11-01/CancelPolicyGeneration)
- [AWS Java V2 用 SDK](https://docs.aws.amazon.com/goto/SdkForJavaV2/accessanalyzer-2019-11-01/CancelPolicyGeneration)
- [AWS V3 用 JavaScript SDK](https://docs.aws.amazon.com/goto/SdkForJavaScriptV3/accessanalyzer-2019-11-01/CancelPolicyGeneration)
- [AWS PHP V3 用SDK](https://docs.aws.amazon.com/goto/SdkForPHPV3/accessanalyzer-2019-11-01/CancelPolicyGeneration)
- [AWS Python 用 SDK](https://docs.aws.amazon.com/goto/boto3/accessanalyzer-2019-11-01/CancelPolicyGeneration)
- [AWS ルビー V3 用 SDK](https://docs.aws.amazon.com/goto/SdkForRubyV3/accessanalyzer-2019-11-01/CancelPolicyGeneration)

# <span id="page-25-0"></span>CheckAccessNotGranted

指定されたアクセスがポリシーによって許可されていないかどうかを確認します。

# <span id="page-25-1"></span>リクエストの構文

```
POST /policy/check-access-not-granted HTTP/1.1
Content-type: application/json
{ 
    "access": [ 
        { 
           "actions": [ "string" ], 
           "resources": [ "string" ] 
       } 
    ], 
    "policyDocument": "string", 
    "policyType": "string"
}
```
## <span id="page-25-2"></span>URI リクエストパラメータ

リクエストでは URI パラメータを使用しません。

### <span id="page-25-3"></span>リクエストボディ

リクエストは以下の JSON 形式のデータを受け入れます。

#### <span id="page-25-4"></span>[access](#page-25-1)

指定されたポリシーによって付与されるべきではないアクセス許可を含むアクセスオブジェク ト。アクションのみが指定されている場合、IAM Access Analyzer は、ポリシー内の任意のリ ソースに対して少なくとも 1 つのアクションを実行するためのアクセスをチェックします。リ ソースのみが指定されている場合、IAM Access Analyzer はアクセスをチェックして、少なくと も 1 つのリソースに対してアクションを実行します。アクションとリソースの両方が指定されて いる場合、IAM Access Analyzer は、指定されたリソースの少なくとも 1 つに対して指定された アクションの少なくとも 1 つを実行するアクセスをチェックします。

タイプ:[Access](#page-150-0) オブジェクトの配列

配列メンバー: 最小数は 0 項目です。最大数は 1 項目です。

必須:はい

<span id="page-26-1"></span>[policyDocument](#page-25-1)

ポリシーのコンテンツとして使用する JSON ポリシードキュメント。

型: 文字列

必須: はい

<span id="page-26-2"></span>[policyType](#page-25-1)

ポリシーのタイプ。ID ポリシーは、IAM プリンシパルにアクセス許可を付与します。ID ポリ シーには、IAM ロール、ユーザー、グループの管理ポリシーとインラインポリシーが含まれま す。

リソースポリシーは、 AWS リソースに対するアクセス許可を付与します。リソースポリシーに は、IAM ロールの信頼ポリシーと Amazon S3 バケットのバケットポリシーが含まれます。

型: 文字列

有効な値:IDENTITY\_POLICY | RESOURCE\_POLICY

必須:はい

<span id="page-26-0"></span>レスポンスの構文

```
HTTP/1.1 200
Content-type: application/json
{ 
    "message": "string", 
    "reasons": [ 
      \{ "description": "string", 
           "statementId": "string", 
           "statementIndex": number
       } 
    ], 
    "result": "string"
}
```
# <span id="page-27-0"></span>レスポンス要素

アクションが成功すると、サービスは HTTP 200 レスポンスを返します。

サービスから以下のデータが JSON 形式で返されます。

#### <span id="page-27-2"></span>[message](#page-26-0)

指定されたアクセスが許可されているかどうかを示すメッセージ。

型: 文字列

#### <span id="page-27-3"></span>[reasons](#page-26-0)

結果の推論の説明。

型: [ReasonSummary](#page-237-0) オブジェクトの配列

#### <span id="page-27-4"></span>[result](#page-26-0)

アクセスが許可されているかどうかのチェックの結果。結果が の場合PASS、指定されたポリ シーはアクセスオブジェクトで指定されたアクセス許可を許可しません。結果が の場合FAIL、 指定されたポリシーはアクセスオブジェクトのアクセス許可の一部またはすべてを許可する場合 があります。

型: 文字列

有効な値:PASS | FAIL

<span id="page-27-1"></span>エラー

すべてのアクションに共通のエラーについては、「[共通エラー](#page-275-0)」を参照してください。

AccessDeniedException

このアクションを実行する十分なアクセス権限がありません。

HTTP ステータスコード: 403

InternalServerException

内部サーバーエラー。

HTTP ステータスコード:500

InvalidParameterException

指定されたパラメータが無効です。

HTTP ステータスコード:400

**ThrottlingException** 

スロットリング制限の超過エラー。

HTTP ステータスコード: 429

UnprocessableEntityException

指定されたエンティティを処理できませんでした。

HTTP ステータスコード: 422

ValidationException

検証例外エラー。

HTTP ステータスコード:400

<span id="page-28-0"></span>以下の資料も参照してください。

言語固有の AWS SDKs のいずれかでこの API を使用する方法の詳細については、以下を参照してく ださい。

- [AWS コマンドラインインターフェイス](https://docs.aws.amazon.com/goto/aws-cli/accessanalyzer-2019-11-01/CheckAccessNotGranted)
- [AWS SDK for .NET](https://docs.aws.amazon.com/goto/DotNetSDKV3/accessanalyzer-2019-11-01/CheckAccessNotGranted)
- [AWS SDK for C++](https://docs.aws.amazon.com/goto/SdkForCpp/accessanalyzer-2019-11-01/CheckAccessNotGranted)
- [AWS SDK for Go v2](https://docs.aws.amazon.com/goto/SdkForGoV2/accessanalyzer-2019-11-01/CheckAccessNotGranted)
- [AWS SDK for Java V2](https://docs.aws.amazon.com/goto/SdkForJavaV2/accessanalyzer-2019-11-01/CheckAccessNotGranted)
- [AWS SDK for JavaScript V3](https://docs.aws.amazon.com/goto/SdkForJavaScriptV3/accessanalyzer-2019-11-01/CheckAccessNotGranted)
- [AWS SDK for PHP V3](https://docs.aws.amazon.com/goto/SdkForPHPV3/accessanalyzer-2019-11-01/CheckAccessNotGranted)
- [AWS SDK for Python](https://docs.aws.amazon.com/goto/boto3/accessanalyzer-2019-11-01/CheckAccessNotGranted)
- [AWS SDK for Ruby V3](https://docs.aws.amazon.com/goto/SdkForRubyV3/accessanalyzer-2019-11-01/CheckAccessNotGranted)

# <span id="page-29-0"></span>**CheckNoNewAccess**

既存のポリシーと比較して、更新されたポリシーに対して新しいアクセスが許可されるかどうかを チェックします。

参照ポリシーの例や、新しいアクセスに対するカスタムポリシーチェックの設定と実行方法につい ては、[IAM Access Analyzer のカスタムポリシーチェックサンプルリポジトリを参照してください。](https://github.com/aws-samples/iam-access-analyzer-custom-policy-check-samples) GitHubこのリポジトリ内の参照ポリシーは、existingPolicyDocumentリクエストパラメータに 渡すためのものです。

## <span id="page-29-1"></span>リクエストの構文

```
POST /policy/check-no-new-access HTTP/1.1
Content-type: application/json
{ 
    "existingPolicyDocument": "string", 
    "newPolicyDocument": "string", 
    "policyType": "string"
}
```
<span id="page-29-2"></span>URI リクエストパラメータ

リクエストでは URI パラメータを使用しません。

### <span id="page-29-3"></span>リクエストボディ

リクエストは以下の JSON 形式のデータを受け入れます。

<span id="page-29-4"></span>[existingPolicyDocument](#page-29-1)

既存のポリシーのコンテンツとして使用する JSON ポリシードキュメント。

型: 文字列

必須: はい

#### <span id="page-29-5"></span>[newPolicyDocument](#page-29-1)

更新されたポリシーのコンテンツとして使用する JSON ポリシードキュメント。

型: 文字列

必須: はい

<span id="page-30-2"></span>[policyType](#page-29-1)

比較するポリシーのタイプ。ID ポリシーは IAM プリンシパルにアクセス権限を付与します。ID ポリシーには、IAM ロール、ユーザー、グループの管理ポリシーとインラインポリシーが含まれ ます。

リソースポリシーは、 AWS リソースに対するアクセス権限を付与します。リソースポリシーに は、IAM ロールの信頼ポリシーと Amazon S3 バケットのバケットポリシーが含まれます。ID ポ リシーやリソースポリシーなどの一般的な入力、または管理ポリシーや Amazon S3 バケットポ リシーなどの特定の入力を指定できます。

型: 文字列

有効な値:IDENTITY\_POLICY | RESOURCE\_POLICY

必須: はい

<span id="page-30-0"></span>レスポンスの構文

```
HTTP/1.1 200
Content-type: application/json
{ 
    "message": "string", 
    "reasons": [ 
        { 
           "description": "string", 
           "statementId": "string", 
           "statementIndex": number
        } 
    ], 
    "result": "string"
}
```
# <span id="page-30-1"></span>レスポンス要素

アクションが成功すると、サービスは HTTP 200 レスポンスを返します。

サービスから以下のデータが JSON 形式で返されます。

#### <span id="page-31-1"></span>[message](#page-30-0)

更新されたポリシーが新しいアクセスを許可するかどうかを示すメッセージ。

型: 文字列

#### <span id="page-31-2"></span>[reasons](#page-30-0)

結果の理由の説明。

型: [ReasonSummary](#page-237-0) オブジェクトの配列

#### <span id="page-31-3"></span>[result](#page-30-0)

新規アクセスの確認結果。結果が「はい」の場合PASS、更新されたポリシーでは新しいアクセス は許可されません。その場合FAIL、更新されたポリシーによって新しいアクセスが許可される可 能性があります。

型: 文字列

有効な値:PASS | FAIL

### <span id="page-31-0"></span>エラー

すべてのアクションに共通のエラーについては、「[共通エラー](#page-275-0)」を参照してください。

AccessDeniedException

このアクションを実行する十分なアクセス権限がありません。

HTTP ステータスコード: 403

InternalServerException

内部サーバーエラー。

HTTP ステータスコード:500

InvalidParameterException

指定されたパラメータは無効です。

HTTP ステータスコード:400

**ThrottlingException** 

スロットリング制限超過エラー。

HTTP ステータスコード: 429

UnprocessableEntityException

指定されたエンティティは処理できませんでした。

HTTP ステータスコード:422

ValidationException

検証例外エラー。

HTTP ステータスコード:400

### <span id="page-32-0"></span>その他の参照資料

言語固有の AWS SDK の 1 つでこの API を使用する方法の詳細については、以下を参照してくださ い。

- [AWS コマンドラインインターフェイス](https://docs.aws.amazon.com/goto/aws-cli/accessanalyzer-2019-11-01/CheckNoNewAccess)
- [AWS SDK for .NET](https://docs.aws.amazon.com/goto/DotNetSDKV3/accessanalyzer-2019-11-01/CheckNoNewAccess)
- [AWS SDK for C++](https://docs.aws.amazon.com/goto/SdkForCpp/accessanalyzer-2019-11-01/CheckNoNewAccess)
- [AWS Go バージョン 2 用 SDK](https://docs.aws.amazon.com/goto/SdkForGoV2/accessanalyzer-2019-11-01/CheckNoNewAccess)
- [AWS Java V2 用 SDK](https://docs.aws.amazon.com/goto/SdkForJavaV2/accessanalyzer-2019-11-01/CheckNoNewAccess)
- [AWS V3 用 JavaScript SDK](https://docs.aws.amazon.com/goto/SdkForJavaScriptV3/accessanalyzer-2019-11-01/CheckNoNewAccess)
- [AWS PHP V3 用SDK](https://docs.aws.amazon.com/goto/SdkForPHPV3/accessanalyzer-2019-11-01/CheckNoNewAccess)
- [AWS Python 用 SDK](https://docs.aws.amazon.com/goto/boto3/accessanalyzer-2019-11-01/CheckNoNewAccess)
- [AWS ルビー V3 用 SDK](https://docs.aws.amazon.com/goto/SdkForRubyV3/accessanalyzer-2019-11-01/CheckNoNewAccess)

# <span id="page-33-0"></span>CheckNoPublicAccess

リソースポリシーが、指定されたリソースタイプへのパブリックアクセスを許可できるかどうかを チェックします。

# <span id="page-33-1"></span>リクエストの構文

```
POST /policy/check-no-public-access HTTP/1.1
Content-type: application/json
{ 
    "policyDocument": "string", 
    "resourceType": "string"
}
```
# <span id="page-33-2"></span>URI リクエストパラメータ

リクエストでは URI パラメータを使用しません。

### <span id="page-33-3"></span>リクエストボディ

リクエストは以下の JSON 形式のデータを受け入れます。

#### <span id="page-33-4"></span>[policyDocument](#page-33-1)

パブリックアクセスを評価する JSON ポリシードキュメント。

型: 文字列

必須: はい

#### <span id="page-33-5"></span>[resourceType](#page-33-1)

パブリックアクセスを評価するリソースのタイプ。例えば、Amazon S3 バケットへのパブリック アクセスをチェックするには、リソースタイプAWS::S3::Bucketに を選択できます。

有効な値としてサポートされていないリソースタイプの場合、IAM Access Analyzer はエラーを 返します。

型: 文字列

```
有効な値:AWS::DynamoDB::Table | AWS::DynamoDB::Stream | 
AWS::EFS::FileSystem | AWS::OpenSearchService::Domain |
```

```
AWS::Kinesis::Stream | AWS::Kinesis::StreamConsumer | AWS::KMS::Key 
| AWS::Lambda::Function | AWS::S3::Bucket | AWS::S3::AccessPoint 
| AWS::S3Express::DirectoryBucket | AWS::S3::Glacier | 
AWS::S3Outposts::Bucket | AWS::S3Outposts::AccessPoint | 
AWS::SecretsManager::Secret | AWS::SNS::Topic | AWS::SQS::Queue | 
AWS::IAM::AssumeRolePolicyDocument
```
必須:はい

<span id="page-34-0"></span>レスポンスの構文

```
HTTP/1.1 200
Content-type: application/json
{ 
    "message": "string", 
    "reasons": [ 
        { 
           "description": "string", 
           "statementId": "string", 
           "statementIndex": number
        } 
    ], 
    "result": "string"
}
```
# <span id="page-34-1"></span>レスポンス要素

アクションが成功すると、サービスは HTTP 200 レスポンスを返します。

サービスから以下のデータが JSON 形式で返されます。

<span id="page-34-2"></span>[message](#page-34-0)

指定されたポリシーがリソースへのパブリックアクセスを許可するかどうかを示すメッセージ。

型: 文字列

#### <span id="page-34-3"></span>[reasons](#page-34-0)

指定されたリソースポリシーがリソースタイプのパブリックアクセスを許可する理由のリスト。

#### 型: [ReasonSummary](#page-237-0) オブジェクトの配列

#### <span id="page-35-1"></span>[result](#page-34-0)

指定されたリソースタイプへのパブリックアクセスをチェックした結果。結果が の場合PASS、 ポリシーは指定されたリソースタイプへのパブリックアクセスを許可しません。結果が の場 合FAIL、ポリシーは指定されたリソースタイプへのパブリックアクセスを許可する場合がありま す。

型: 文字列

有効な値:PASS | FAIL

# <span id="page-35-0"></span>エラー

すべてのアクションに共通のエラーについては、「[共通エラー](#page-275-0)」を参照してください。

AccessDeniedException

このアクションを実行する十分なアクセス権限がありません。

HTTP ステータスコード: 403

InternalServerException

内部サーバーエラー。

HTTP ステータスコード:500

InvalidParameterException

指定されたパラメータが無効です。

HTTP ステータスコード:400

**ThrottlingException** 

スロットリング制限の超過エラー。

HTTP ステータスコード: 429

UnprocessableEntityException

指定されたエンティティを処理できませんでした。

HTTP ステータスコード: 422
ValidationException

検証例外エラー。

HTTP ステータスコード:400

以下の資料も参照してください。

言語固有の AWS SDKs のいずれかでこの API を使用する方法の詳細については、以下を参照してく ださい。

- [AWS コマンドラインインターフェイス](https://docs.aws.amazon.com/goto/aws-cli/accessanalyzer-2019-11-01/CheckNoPublicAccess)
- [AWS SDK for .NET](https://docs.aws.amazon.com/goto/DotNetSDKV3/accessanalyzer-2019-11-01/CheckNoPublicAccess)
- [AWS SDK for C++](https://docs.aws.amazon.com/goto/SdkForCpp/accessanalyzer-2019-11-01/CheckNoPublicAccess)
- [AWS SDK for Go v2](https://docs.aws.amazon.com/goto/SdkForGoV2/accessanalyzer-2019-11-01/CheckNoPublicAccess)
- [AWS SDK for Java V2](https://docs.aws.amazon.com/goto/SdkForJavaV2/accessanalyzer-2019-11-01/CheckNoPublicAccess)
- [AWS SDK for JavaScript V3](https://docs.aws.amazon.com/goto/SdkForJavaScriptV3/accessanalyzer-2019-11-01/CheckNoPublicAccess)
- [AWS SDK for PHP V3](https://docs.aws.amazon.com/goto/SdkForPHPV3/accessanalyzer-2019-11-01/CheckNoPublicAccess)
- [AWS SDK for Python](https://docs.aws.amazon.com/goto/boto3/accessanalyzer-2019-11-01/CheckNoPublicAccess)
- [AWS SDK for Ruby V3](https://docs.aws.amazon.com/goto/SdkForRubyV3/accessanalyzer-2019-11-01/CheckNoPublicAccess)

## CreateAccessPreview

リソース権限をデプロイする前に、リソースの IAM Access Analyzer の結果をプレビューできるアク セスプレビューを作成します。

### <span id="page-37-2"></span>リクエストの構文

```
PUT /access-preview HTTP/1.1
Content-type: application/json
{ 
    "analyzerArn": "string", 
    "clientToken": "string", 
    "configurations": { 
       "string" : { ... } 
    }
}
```
### URI リクエストパラメータ

リクエストでは URI パラメータを使用しません。

リクエストボディ

リクエストは以下の JSON 形式のデータを受け入れます。

#### <span id="page-37-0"></span>[analyzerArn](#page-37-2)

[アクセスプレビューの生成に使用されたアカウントアナライザーの ARN。](https://docs.aws.amazon.com/IAM/latest/UserGuide/access-analyzer-getting-started.html#permission-resources)タイプとステータスの あるアナライザーのアクセスプレビューのみを作成できます。Account Active

型: 文字列

Pattern: [^:]\*:[^:]\*:[^:]\*:[^:]\*:[^:]\*:c^:]\*:analyzer/.{1,255}

必須:はい

#### <span id="page-37-1"></span>[clientToken](#page-37-2)

クライアントトークン。

タイプ: 文字列

必須: いいえ

#### <span id="page-38-0"></span>[configurations](#page-37-2)

アクセスプレビューの生成に使用されるリソースのアクセス制御設定。アクセスプレビューに は、提案されたアクセス制御設定でリソースに許可された外部アクセスに関する結果が含まれま す。構成には要素が 1 つだけ含まれている必要があります。

タイプ: [Configuration](#page-177-0) オブジェクトマップへの文字列です。

必須: はい

### <span id="page-38-2"></span>レスポンスの構文

```
HTTP/1.1 200
Content-type: application/json
{ 
    "id": "string"
}
```
### レスポンス要素

アクションが成功すると、サービスは HTTP 200 レスポンスを返します。

サービスから以下のデータが JSON 形式で返されます。

<span id="page-38-1"></span>[id](#page-38-2)

アクセスプレビューのユニーク ID。

型: 文字列

パターン:[a-f0-9]{8}-[a-f0-9]{4}-[a-f0-9]{4}-[a-f0-9]{4}-[a-f0-9]{12}

エラー

すべてのアクションに共通のエラーについては、「[共通エラー](#page-275-0)」を参照してください。

AccessDeniedException

このアクションを実行する十分なアクセス権限がありません。

HTTP ステータスコード: 403

**ConflictException** 

コンフリクト例外エラー。

HTTP ステータスコード: 409

InternalServerException

内部サーバーエラー。

HTTP ステータスコード:500

ResourceNotFoundException

指定したリソースが見つかりませんでした。

HTTP ステータスコード: 404

ServiceQuotaExceededException

サービスクォートミートエラー。

HTTP ステータスコード: 402

**ThrottlingException** 

スロットリング制限超過エラー。

HTTP ステータスコード: 429

ValidationException

検証例外エラー。

HTTP ステータスコード:400

### その他の参照資料

言語固有の AWS SDK の 1 つでこの API を使用する方法の詳細については、以下を参照してくださ い。

- [AWS コマンドラインインターフェイス](https://docs.aws.amazon.com/goto/aws-cli/accessanalyzer-2019-11-01/CreateAccessPreview)
- [AWS SDK for .NET](https://docs.aws.amazon.com/goto/DotNetSDKV3/accessanalyzer-2019-11-01/CreateAccessPreview)

- [AWS SDK for C++](https://docs.aws.amazon.com/goto/SdkForCpp/accessanalyzer-2019-11-01/CreateAccessPreview)
- [AWS Go バージョン 2 用 SDK](https://docs.aws.amazon.com/goto/SdkForGoV2/accessanalyzer-2019-11-01/CreateAccessPreview)
- [AWS Java V2 用 SDK](https://docs.aws.amazon.com/goto/SdkForJavaV2/accessanalyzer-2019-11-01/CreateAccessPreview)
- [AWS V3 用 JavaScript SDK](https://docs.aws.amazon.com/goto/SdkForJavaScriptV3/accessanalyzer-2019-11-01/CreateAccessPreview)
- [AWS PHP V3 用SDK](https://docs.aws.amazon.com/goto/SdkForPHPV3/accessanalyzer-2019-11-01/CreateAccessPreview)
- [AWS Python 用 SDK](https://docs.aws.amazon.com/goto/boto3/accessanalyzer-2019-11-01/CreateAccessPreview)
- [AWS ルビー V3 用 SDK](https://docs.aws.amazon.com/goto/SdkForRubyV3/accessanalyzer-2019-11-01/CreateAccessPreview)

## **CreateAnalyzer**

アカウントのアナライザーを作成します。

# <span id="page-41-0"></span>リクエストの構文

```
PUT /analyzer HTTP/1.1
Content-type: application/json
{ 
    "analyzerName": "string", 
    "archiveRules": [ 
        { 
           "filter": { 
               "string" : { 
                  "contains": [ "string" ], 
                  "eq": [ "string" ], 
                  "exists": boolean, 
                  "neq": [ "string" ] 
               } 
           }, 
           "ruleName": "string" 
        } 
    ], 
    "clientToken": "string", 
    "configuration": { ... }, 
    "tags": { 
        "string" : "string" 
    }, 
    "type": "string"
}
```
URI リクエストパラメータ

リクエストでは URI パラメータを使用しません。

## リクエストボディ

リクエストは以下の JSON 形式のデータを受け入れます。

#### <span id="page-42-0"></span>[analyzerName](#page-41-0)

作成するアナライザーの名前。

型: 文字列

長さの制限:最小長は 1 です。最大長は 255 です。

パターン: [A-Za-z][A-Za-z0-9\_.-]\*

必須:はい

<span id="page-42-1"></span>[archiveRules](#page-41-0)

アナライザー用に追加するアーカイブルールを指定します。アーカイブルールは、ルールに定義 した条件を満たす結果を自動的にアーカイブします。

型: [InlineArchiveRule](#page-210-2) オブジェクトの配列

必須: いいえ

#### <span id="page-42-2"></span>[clientToken](#page-41-0)

クライアントトークン。

タイプ: 文字列

必須: いいえ

<span id="page-42-3"></span>[configuration](#page-41-0)

アナライザーの設定を指定します。アナライザーが未使用のアクセスアナライザーの場合、指定 された範囲の未使用アクセスが設定に使用されます。アナライザーが外部アクセスアナライザー の場合、このフィールドは使用されません。

タイプ:[AnalyzerConfiguration](#page-167-0) オブジェクト

注: このオブジェクトは共用体です。このオブジェクトのメンバーは 1 つだけ指定または取得で きます。

必須: いいえ

#### <span id="page-42-4"></span>[tags](#page-41-0)

アナライザーに適用するキーと値のペアの配列。

型: 文字列間のマッピング

必須: いいえ

#### <span id="page-43-0"></span>[type](#page-41-0)

作成するアナライザーのタイ

プ。ACCOUNT、ORGANIZATIONACCOUNT\_UNUSED\_ACCESS、ORGANIZATION\_UNUSED\_ACCESSお よびアナライザーのみがサポートされます。1 つのアカウント、1 つのリージョンにつき 1 つ のアナライザーしか作成できません。1 つの組織、1 つのリージョンにつき最大 5 つのアナライ ザーを作成できます。

型: 文字列

有効な値:ACCOUNT | ORGANIZATION | ACCOUNT\_UNUSED\_ACCESS | ORGANIZATION\_UNUSED\_ACCESS

必須: はい

<span id="page-43-2"></span>レスポンスの構文

```
HTTP/1.1 200
Content-type: application/json
{ 
    "arn": "string"
}
```
### レスポンス要素

アクションが成功すると、サービスは HTTP 200 レスポンスを返します。

サービスから以下のデータが JSON 形式で返されます。

<span id="page-43-1"></span>[arn](#page-43-2)

リクエストによって作成されたアナライザーの ARN。

型: 文字列

パターン : [^:]\*:[^:]\*:[^:]\*:[^:]\*:[^:]\*:[^:]\*:analyzer/.{1,255}

# エラー

すべてのアクションに共通のエラーについては、「[共通エラー](#page-275-0)」を参照してください。

AccessDeniedException

このアクションを実行する十分なアクセス権限がありません。

HTTP ステータスコード: 403

**ConflictException** 

コンフリクト例外エラー。

HTTP ステータスコード: 409

InternalServerException

内部サーバーエラー。

HTTP ステータスコード:500

ServiceQuotaExceededException

サービスクォートミートエラー。

HTTP ステータスコード: 402

**ThrottlingException** 

スロットリング制限超過エラー。

HTTP ステータスコード: 429

ValidationException

検証例外エラー。

HTTP ステータスコード:400

### その他の参照資料

言語固有の AWS SDK の 1 つでこの API を使用する方法の詳細については、以下を参照してくださ い。

• [AWS コマンドラインインターフェイス](https://docs.aws.amazon.com/goto/aws-cli/accessanalyzer-2019-11-01/CreateAnalyzer)

- [AWS SDK for .NET](https://docs.aws.amazon.com/goto/DotNetSDKV3/accessanalyzer-2019-11-01/CreateAnalyzer)
- [AWS SDK for C++](https://docs.aws.amazon.com/goto/SdkForCpp/accessanalyzer-2019-11-01/CreateAnalyzer)
- [AWS Go バージョン 2 用 SDK](https://docs.aws.amazon.com/goto/SdkForGoV2/accessanalyzer-2019-11-01/CreateAnalyzer)
- [AWS Java V2 用 SDK](https://docs.aws.amazon.com/goto/SdkForJavaV2/accessanalyzer-2019-11-01/CreateAnalyzer)
- [AWS V3 用 JavaScript SDK](https://docs.aws.amazon.com/goto/SdkForJavaScriptV3/accessanalyzer-2019-11-01/CreateAnalyzer)
- [AWS PHP V3 用SDK](https://docs.aws.amazon.com/goto/SdkForPHPV3/accessanalyzer-2019-11-01/CreateAnalyzer)
- [AWS Python 用 SDK](https://docs.aws.amazon.com/goto/boto3/accessanalyzer-2019-11-01/CreateAnalyzer)
- [AWS ルビー V3 用 SDK](https://docs.aws.amazon.com/goto/SdkForRubyV3/accessanalyzer-2019-11-01/CreateAnalyzer)

## CreateArchiveRule

指定されたアナライザーのアーカイブルールを作成します。アーカイブルールは、ルールの作成時に 定義した基準を満たす新しい結果を自動的にアーカイブします。

アーカイブルールの作成に使用できるフィルターキーについては、IAM ユーザーガイドの「[IAM](https://docs.aws.amazon.com/IAM/latest/UserGuide/access-analyzer-reference-filter-keys.html)  [Access Analyzer のフィルターキー」](https://docs.aws.amazon.com/IAM/latest/UserGuide/access-analyzer-reference-filter-keys.html)を参照してください。

## <span id="page-46-0"></span>リクエストの構文

```
PUT /analyzer/analyzerName/archive-rule HTTP/1.1
Content-type: application/json
{ 
    "clientToken": "string", 
    "filter": { 
       "string" : { 
           "contains": [ "string" ], 
           "eq": [ "string" ], 
           "exists": boolean, 
           "neq": [ "string" ] 
       } 
    }, 
    "ruleName": "string"
}
```
URI リクエストパラメータ

リクエストでは、次の URI パラメータを使用します。

[analyzerName](#page-46-0)

作成したアナライザーの名前。

長さの制限:最小長は 1 です。最大長は 255 です。

パターン: [A-Za-z][A-Za-z0-9\_.-]\*

必須: はい

# リクエストボディ

リクエストは以下の JSON 形式のデータを受け入れます。

#### <span id="page-47-0"></span>[clientToken](#page-46-0)

クライアントトークン。

タイプ: 文字列

必須: いいえ

#### <span id="page-47-1"></span>[filter](#page-46-0)

ルールの基準。

タイプ: [Criterion](#page-180-4) オブジェクトマップへの文字列です。

必須: はい

#### <span id="page-47-2"></span>[ruleName](#page-46-0)

作成するルールの名前。

型: 文字列

長さの制限:最小長は 1 です。最大長は 255 です。

パターン: [A-Za-z][A-Za-z0-9\_.-]\*

必須:はい

### レスポンスの構文

HTTP/1.1 200

### レスポンス要素

アクションが成功した場合、サービスは空の HTTP 本文を持つ HTTP 200 レスポンスを返します。

### エラー

すべてのアクションに共通のエラーについては、「[共通エラー](#page-275-0)」を参照してください。

AccessDeniedException

このアクションを実行する十分なアクセス権限がありません。

HTTP ステータスコード: 403

**ConflictException** 

コンフリクト例外エラー。

HTTP ステータスコード: 409

InternalServerException

内部サーバーエラー。

HTTP ステータスコード:500

ResourceNotFoundException

指定したリソースが見つかりませんでした。

HTTP ステータスコード: 404

ServiceQuotaExceededException

サービスクォートミートエラー。

HTTP ステータスコード: 402

**ThrottlingException** 

スロットリング制限超過エラー。

HTTP ステータスコード: 429

ValidationException

検証例外エラー。

HTTP ステータスコード:400

### その他の参照資料

言語固有の AWS SDK の 1 つでこの API を使用する方法の詳細については、以下を参照してくださ い。

- [AWS コマンドラインインターフェイス](https://docs.aws.amazon.com/goto/aws-cli/accessanalyzer-2019-11-01/CreateArchiveRule)
- [AWS SDK for .NET](https://docs.aws.amazon.com/goto/DotNetSDKV3/accessanalyzer-2019-11-01/CreateArchiveRule)
- [AWS SDK for C++](https://docs.aws.amazon.com/goto/SdkForCpp/accessanalyzer-2019-11-01/CreateArchiveRule)
- [AWS Go バージョン 2 用 SDK](https://docs.aws.amazon.com/goto/SdkForGoV2/accessanalyzer-2019-11-01/CreateArchiveRule)
- [AWS Java V2 用 SDK](https://docs.aws.amazon.com/goto/SdkForJavaV2/accessanalyzer-2019-11-01/CreateArchiveRule)
- [AWS V3 用 JavaScript SDK](https://docs.aws.amazon.com/goto/SdkForJavaScriptV3/accessanalyzer-2019-11-01/CreateArchiveRule)
- [AWS PHP V3 用SDK](https://docs.aws.amazon.com/goto/SdkForPHPV3/accessanalyzer-2019-11-01/CreateArchiveRule)
- [AWS Python 用 SDK](https://docs.aws.amazon.com/goto/boto3/accessanalyzer-2019-11-01/CreateArchiveRule)
- [AWS ルビー V3 用 SDK](https://docs.aws.amazon.com/goto/SdkForRubyV3/accessanalyzer-2019-11-01/CreateArchiveRule)

### DeleteAnalyzer

指定されたアナライザーを削除します。アナライザーを削除すると、現在または特定のリージョンの アカウントまたは組織の IAM Access Analyzer は無効になります。アナライザーによって生成された 検出結果はすべて削除されます。このアクションは元に戻すことができません。

## <span id="page-50-0"></span>リクエストの構文

DELETE /analyzer/*analyzerName*?clientToken=*clientToken* HTTP/1.1

### URI リクエストパラメータ

リクエストでは、次の URI パラメータを使用します。

#### [analyzerName](#page-50-0)

削除するアナライザーの名前。

長さの制限:最小長は 1 です。最大長は 255 です。

パターン: [A-Za-z][A-Za-z0-9\_.-]\*

必須:はい

#### [clientToken](#page-50-0)

クライアントトークン。

### リクエスト本文

リクエストにリクエスト本文がありません。

### レスポンスの構文

HTTP/1.1 200

### レスポンス要素

アクションが成功した場合、サービスは空の HTTP 本文を持つ HTTP 200 レスポンスを返します。

# エラー

すべてのアクションに共通のエラーについては、「[共通エラー](#page-275-0)」を参照してください。

AccessDeniedException

このアクションを実行する十分なアクセス権限がありません。

HTTP ステータスコード: 403

InternalServerException

内部サーバーエラー。

HTTP ステータスコード:500

ResourceNotFoundException

指定したリソースが見つかりませんでした。

HTTP ステータスコード: 404

**ThrottlingException** 

スロットリング制限超過エラー。

HTTP ステータスコード: 429

ValidationException

検証例外エラー。

HTTP ステータスコード:400

その他の参照資料

言語固有の AWS SDK の 1 つでこの API を使用する方法の詳細については、以下を参照してくださ い。

- [AWS コマンドラインインターフェイス](https://docs.aws.amazon.com/goto/aws-cli/accessanalyzer-2019-11-01/DeleteAnalyzer)
- [AWS SDK for .NET](https://docs.aws.amazon.com/goto/DotNetSDKV3/accessanalyzer-2019-11-01/DeleteAnalyzer)
- [AWS SDK for C++](https://docs.aws.amazon.com/goto/SdkForCpp/accessanalyzer-2019-11-01/DeleteAnalyzer)
- [AWS Go バージョン 2 用 SDK](https://docs.aws.amazon.com/goto/SdkForGoV2/accessanalyzer-2019-11-01/DeleteAnalyzer)
- [AWS Java V2 用 SDK](https://docs.aws.amazon.com/goto/SdkForJavaV2/accessanalyzer-2019-11-01/DeleteAnalyzer)
- [AWS V3 用 JavaScript SDK](https://docs.aws.amazon.com/goto/SdkForJavaScriptV3/accessanalyzer-2019-11-01/DeleteAnalyzer)
- [AWS PHP V3 用SDK](https://docs.aws.amazon.com/goto/SdkForPHPV3/accessanalyzer-2019-11-01/DeleteAnalyzer)
- [AWS Python 用 SDK](https://docs.aws.amazon.com/goto/boto3/accessanalyzer-2019-11-01/DeleteAnalyzer)
- [AWS ルビー V3 用 SDK](https://docs.aws.amazon.com/goto/SdkForRubyV3/accessanalyzer-2019-11-01/DeleteAnalyzer)

## DeleteArchiveRule

指定されたアーカイブルールを削除します。

### <span id="page-53-0"></span>リクエストの構文

DELETE /analyzer/*analyzerName*/archive-rule/*ruleName*?clientToken=*clientToken* HTTP/1.1

URI リクエストパラメータ

リクエストでは、次の URI パラメータを使用します。

[analyzerName](#page-53-0)

削除するアーカイブルールに関連付けられているアナライザーの名前。

長さの制限:最小長は 1 です。最大長は 255 です。

パターン: [A-Za-z][A-Za-z0-9\_.-]\*

必須:はい

#### [clientToken](#page-53-0)

クライアントトークン。

#### [ruleName](#page-53-0)

削除するルールの名前。

長さの制限:最小長は 1 です。最大長は 255 です。

パターン: [A-Za-z][A-Za-z0-9\_.-]\*

必須: はい

### リクエストボディ

リクエストにリクエスト本文がありません。

### レスポンスの構文

HTTP/1.1 200

# レスポンス要素

アクションが成功した場合、サービスは空の HTTP 本文を持つ HTTP 200 レスポンスを返します。

## エラー

すべてのアクションに共通のエラーについては、「[共通エラー](#page-275-0)」を参照してください。

AccessDeniedException

このアクションを実行する十分なアクセス権限がありません。

HTTP ステータスコード: 403

InternalServerException

内部サーバーエラー。

HTTP ステータスコード:500

ResourceNotFoundException

指定したリソースが見つかりませんでした。

HTTP ステータスコード: 404

**ThrottlingException** 

スロットリング制限超過エラー。

HTTP ステータスコード: 429

ValidationException

検証例外エラー。

HTTP ステータスコード:400

### その他の参照資料

言語固有の AWS SDK の 1 つでこの API を使用する方法の詳細については、以下を参照してくださ い。

• [AWS コマンドラインインターフェイス](https://docs.aws.amazon.com/goto/aws-cli/accessanalyzer-2019-11-01/DeleteArchiveRule)

- [AWS SDK for .NET](https://docs.aws.amazon.com/goto/DotNetSDKV3/accessanalyzer-2019-11-01/DeleteArchiveRule)
- [AWS SDK for C++](https://docs.aws.amazon.com/goto/SdkForCpp/accessanalyzer-2019-11-01/DeleteArchiveRule)
- [AWS Go バージョン 2 用 SDK](https://docs.aws.amazon.com/goto/SdkForGoV2/accessanalyzer-2019-11-01/DeleteArchiveRule)
- [AWS Java V2 用 SDK](https://docs.aws.amazon.com/goto/SdkForJavaV2/accessanalyzer-2019-11-01/DeleteArchiveRule)
- [AWS V3 用 JavaScript SDK](https://docs.aws.amazon.com/goto/SdkForJavaScriptV3/accessanalyzer-2019-11-01/DeleteArchiveRule)
- [AWS PHP V3 用SDK](https://docs.aws.amazon.com/goto/SdkForPHPV3/accessanalyzer-2019-11-01/DeleteArchiveRule)
- [AWS Python 用 SDK](https://docs.aws.amazon.com/goto/boto3/accessanalyzer-2019-11-01/DeleteArchiveRule)
- [AWS ルビー V3 用 SDK](https://docs.aws.amazon.com/goto/SdkForRubyV3/accessanalyzer-2019-11-01/DeleteArchiveRule)

## GenerateFindingRecommendation

未使用のアクセス許可の検出結果のレコメンデーションを作成します。

## <span id="page-56-0"></span>リクエストの構文

POST /recommendation/*id*?analyzerArn=*analyzerArn* HTTP/1.1

### URI リクエストパラメータ

リクエストでは、次の URI パラメータを使用します。

[analyzerArn](#page-56-0)

結果[のレコメンデーションの生成に使用されるアナライザーの ARN。](https://docs.aws.amazon.com/IAM/latest/UserGuide/access-analyzer-getting-started.html#permission-resources)

パターン:[^:]\*:[^:]\*:[^:]\*:[^:]\*:[^:]\*:[^:]\*:analyzer/.{1,255}

必須:はい

#### [id](#page-56-0)

結果レコメンデーションの一意の ID。

長さの制限:最小長は 1 です。最大長は 2,048 です。

必須:はい

リクエストボディ

リクエストにリクエスト本文がありません。

### レスポンスの構文

HTTP/1.1 200

### レスポンス要素

アクションが成功した場合、サービスは空の HTTP 本文を持つ HTTP 200 レスポンスを返します。

# エラー

すべてのアクションに共通のエラーについては、「[共通エラー](#page-275-0)」を参照してください。

AccessDeniedException

このアクションを実行する十分なアクセス権限がありません。

HTTP ステータスコード: 403

InternalServerException

内部サーバーエラー。

HTTP ステータスコード:500

**ThrottlingException** 

スロットリング制限の超過エラー。

HTTP ステータスコード: 429

ValidationException

検証例外エラー。

HTTP ステータスコード:400

以下の資料も参照してください。

言語固有の AWS SDKs のいずれかでこの API を使用する方法の詳細については、以下を参照してく ださい。

- [AWS コマンドラインインターフェイス](https://docs.aws.amazon.com/goto/aws-cli/accessanalyzer-2019-11-01/GenerateFindingRecommendation)
- [AWS SDK for .NET](https://docs.aws.amazon.com/goto/DotNetSDKV3/accessanalyzer-2019-11-01/GenerateFindingRecommendation)
- [AWS SDK for C++](https://docs.aws.amazon.com/goto/SdkForCpp/accessanalyzer-2019-11-01/GenerateFindingRecommendation)
- [AWS SDK for Go v2](https://docs.aws.amazon.com/goto/SdkForGoV2/accessanalyzer-2019-11-01/GenerateFindingRecommendation)
- [AWS SDK for Java V2](https://docs.aws.amazon.com/goto/SdkForJavaV2/accessanalyzer-2019-11-01/GenerateFindingRecommendation)
- [AWS SDK for JavaScript V3](https://docs.aws.amazon.com/goto/SdkForJavaScriptV3/accessanalyzer-2019-11-01/GenerateFindingRecommendation)
- [AWS SDK for PHP V3](https://docs.aws.amazon.com/goto/SdkForPHPV3/accessanalyzer-2019-11-01/GenerateFindingRecommendation)
- [AWS SDK for Python](https://docs.aws.amazon.com/goto/boto3/accessanalyzer-2019-11-01/GenerateFindingRecommendation)

#### • [AWS SDK for Ruby V3](https://docs.aws.amazon.com/goto/SdkForRubyV3/accessanalyzer-2019-11-01/GenerateFindingRecommendation)

## **GetAccessPreview**

指定されたアナライザーのアクセスプレビューに関する情報を取得します。

### <span id="page-59-0"></span>リクエストの構文

GET /access-preview/*accessPreviewId*?analyzerArn=*analyzerArn* HTTP/1.1

URI リクエストパラメータ

リクエストでは、次の URI パラメータを使用します。

[accessPreviewId](#page-59-0)

アクセスプレビューのユニーク ID。

Pattern: [a-f0-9]{8}-[a-f0-9]{4}-[a-f0-9]{4}-[a-f0-9]{4}-[a-f0-9]{12}

必須:はい

#### [analyzerArn](#page-59-0)

[アクセスプレビューの生成に使用されたアナライザーの ARN。](https://docs.aws.amazon.com/IAM/latest/UserGuide/access-analyzer-getting-started.html#permission-resources)

Pattern: [^:]\*:[^:]\*:[^:]\*:[^:]\*:[^:]\*:c^:]\*:analyzer/.{1,255}

必須: はい

リクエストボディ

リクエストにリクエスト本文がありません。

### <span id="page-59-1"></span>レスポンスの構文

```
HTTP/1.1 200
Content-type: application/json
{ 
    "accessPreview": { 
       "analyzerArn": "string",
```

```
 "configurations": { 
            "string" : { ... } 
        }, 
        "createdAt": "string", 
        "id": "string", 
        "status": "string", 
        "statusReason": { 
            "code": "string" 
        } 
    }
}
```
## レスポンス要素

アクションが成功すると、サービスは HTTP 200 レスポンスを返します。

サービスから以下のデータが JSON 形式で返されます。

#### <span id="page-60-0"></span>[accessPreview](#page-59-1)

アクセスプレビューに関する情報を含むオブジェクト。

型: [AccessPreview](#page-152-5) オブジェクト

### エラー

すべてのアクションに共通のエラーについては、「[共通エラー](#page-275-0)」を参照してください。

AccessDeniedException

このアクションを実行する十分なアクセス権限がありません。

HTTP ステータスコード: 403

InternalServerException

内部サーバーエラー。

HTTP ステータスコード:500

ResourceNotFoundException

指定したリソースが見つかりませんでした。

HTTP ステータスコード: 404

**ThrottlingException** 

スロットリング制限超過エラー。

HTTP ステータスコード: 429

ValidationException

検証例外エラー。

HTTP ステータスコード:400

### その他の参照資料

言語固有の AWS SDK の 1 つでこの API を使用する方法の詳細については、以下を参照してくださ い。

- [AWS コマンドラインインターフェイス](https://docs.aws.amazon.com/goto/aws-cli/accessanalyzer-2019-11-01/GetAccessPreview)
- [AWS SDK for .NET](https://docs.aws.amazon.com/goto/DotNetSDKV3/accessanalyzer-2019-11-01/GetAccessPreview)
- [AWS SDK for C++](https://docs.aws.amazon.com/goto/SdkForCpp/accessanalyzer-2019-11-01/GetAccessPreview)
- [AWS Go バージョン 2 用 SDK](https://docs.aws.amazon.com/goto/SdkForGoV2/accessanalyzer-2019-11-01/GetAccessPreview)
- [AWS Java V2 用 SDK](https://docs.aws.amazon.com/goto/SdkForJavaV2/accessanalyzer-2019-11-01/GetAccessPreview)
- [AWS V3 用 JavaScript SDK](https://docs.aws.amazon.com/goto/SdkForJavaScriptV3/accessanalyzer-2019-11-01/GetAccessPreview)
- [AWS PHP V3 用SDK](https://docs.aws.amazon.com/goto/SdkForPHPV3/accessanalyzer-2019-11-01/GetAccessPreview)
- [AWS Python 用 SDK](https://docs.aws.amazon.com/goto/boto3/accessanalyzer-2019-11-01/GetAccessPreview)
- [AWS ルビー V3 用 SDK](https://docs.aws.amazon.com/goto/SdkForRubyV3/accessanalyzer-2019-11-01/GetAccessPreview)

## **GetAnalyzedResource**

分析されたリソースに関する情報を取得します。

# <span id="page-62-0"></span>リクエストの構文

GET /analyzed-resource?analyzerArn=*analyzerArn*&resourceArn=*resourceArn* HTTP/1.1

## URI リクエストパラメータ

リクエストでは、次の URI パラメータを使用します。

[analyzerArn](#page-62-0)

#### [情報を取得するアナライザーの ARN。](https://docs.aws.amazon.com/IAM/latest/UserGuide/access-analyzer-getting-started.html#permission-resources)

Pattern: [^:]\*:[^:]\*:[^:]\*:[^:]\*:[^:]\*:c^:]\*:analyzer/.{1,255}

必須:はい

[resourceArn](#page-62-0)

情報を取得するリソースの ARN。

Pattern: arn:[^:]\*:[^:]\*:[^:]\*:[^:]\*:.\*

必須: はい

リクエストボディ

リクエストにリクエスト本文がありません。

## <span id="page-62-1"></span>レスポンスの構文

```
HTTP/1.1 200
Content-type: application/json
{ 
    "resource": { 
       "actions": [ "string" ], 
       "analyzedAt": "string",
```
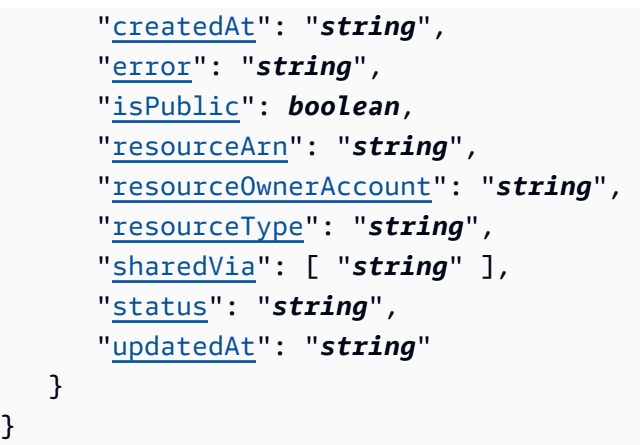

## レスポンス要素

アクションが成功すると、サービスは HTTP 200 レスポンスを返します。

サービスから以下のデータが JSON 形式で返されます。

#### <span id="page-63-0"></span>[resource](#page-62-1)

}

IAM Access Analyzer AnalyzedResource がリソースを分析したときに検出した情報を含むオ ブジェクト。

型: [AnalyzedResource](#page-162-5) オブジェクト

### エラー

すべてのアクションに共通のエラーについては、「[共通エラー](#page-275-0)」を参照してください。

AccessDeniedException

このアクションを実行する十分なアクセス権限がありません。

HTTP ステータスコード: 403

InternalServerException

内部サーバーエラー。

HTTP ステータスコード:500

ResourceNotFoundException

指定したリソースが見つかりませんでした。

HTTP ステータスコード: 404

**ThrottlingException** 

スロットリング制限超過エラー。

HTTP ステータスコード: 429

ValidationException

検証例外エラー。

HTTP ステータスコード:400

### その他の参照資料

言語固有の AWS SDK でこの API を使用する方法の詳細については、以下を参照してください。

- [AWS コマンドラインインターフェイス](https://docs.aws.amazon.com/goto/aws-cli/accessanalyzer-2019-11-01/GetAnalyzedResource)
- [AWS SDK for .NET](https://docs.aws.amazon.com/goto/DotNetSDKV3/accessanalyzer-2019-11-01/GetAnalyzedResource)
- [AWS SDK for C++](https://docs.aws.amazon.com/goto/SdkForCpp/accessanalyzer-2019-11-01/GetAnalyzedResource)
- [AWS Go バージョン 2 用 SDK](https://docs.aws.amazon.com/goto/SdkForGoV2/accessanalyzer-2019-11-01/GetAnalyzedResource)
- [AWS Java V2 用 SDK](https://docs.aws.amazon.com/goto/SdkForJavaV2/accessanalyzer-2019-11-01/GetAnalyzedResource)
- [AWS V3 用 JavaScript SDK](https://docs.aws.amazon.com/goto/SdkForJavaScriptV3/accessanalyzer-2019-11-01/GetAnalyzedResource)
- [AWS PHP V3 用SDK](https://docs.aws.amazon.com/goto/SdkForPHPV3/accessanalyzer-2019-11-01/GetAnalyzedResource)
- [AWS Python 用 SDK](https://docs.aws.amazon.com/goto/boto3/accessanalyzer-2019-11-01/GetAnalyzedResource)
- [AWS ルビー V3 用 SDK](https://docs.aws.amazon.com/goto/SdkForRubyV3/accessanalyzer-2019-11-01/GetAnalyzedResource)

# **GetAnalyzer**

指定されたアナライザーに関する情報を取得します。

## <span id="page-65-0"></span>リクエストの構文

GET /analyzer/*analyzerName* HTTP/1.1

# URI リクエストパラメータ

リクエストでは、次の URI パラメータを使用します。

#### [analyzerName](#page-65-0)

取得したアナライザーの名前。

長さの制限:最小長は 1 です。最大長は 255 です。

パターン: [A-Za-z][A-Za-z0-9\_.-]\*

必須: はい

### リクエストボディ

リクエストにリクエスト本文がありません。

### <span id="page-65-1"></span>レスポンスの構文

```
HTTP/1.1 200
Content-type: application/json
{ 
    "analyzer": { 
       "arn": "string", 
       "configuration": { ... }, 
       "createdAt": "string", 
       "lastResourceAnalyzed": "string", 
       "lastResourceAnalyzedAt": "string", 
        "name": "string", 
       "status": "string",
```

```
 "statusReason": { 
            "code": "string" 
        }, 
        "tags": { 
            "string" : "string" 
        }, 
        "type": "string" 
    }
}
```
## レスポンス要素

アクションが成功すると、サービスは HTTP 200 レスポンスを返します。

サービスから以下のデータが JSON 形式で返されます。

<span id="page-66-0"></span>[analyzer](#page-65-1)

AnalyzerSummaryアナライザーに関する情報を含むオブジェクト。

型: [AnalyzerSummary](#page-168-4) オブジェクト

# エラー

すべてのアクションに共通のエラーについては、「[共通エラー](#page-275-0)」を参照してください。

AccessDeniedException

このアクションを実行する十分なアクセス権限がありません。

HTTP ステータスコード: 403

InternalServerException

内部サーバーエラー。

HTTP ステータスコード:500

ResourceNotFoundException

指定したリソースが見つかりませんでした。

HTTP ステータスコード: 404

**ThrottlingException** 

スロットリング制限超過エラー。

HTTP ステータスコード: 429

ValidationException

検証例外エラー。

HTTP ステータスコード:400

## その他の参照資料

言語固有の AWS SDK の 1 つでこの API を使用する方法の詳細については、以下を参照してくださ い。

- [AWS コマンドラインインターフェイス](https://docs.aws.amazon.com/goto/aws-cli/accessanalyzer-2019-11-01/GetAnalyzer)
- [AWS SDK for .NET](https://docs.aws.amazon.com/goto/DotNetSDKV3/accessanalyzer-2019-11-01/GetAnalyzer)
- [AWS SDK for C++](https://docs.aws.amazon.com/goto/SdkForCpp/accessanalyzer-2019-11-01/GetAnalyzer)
- [AWS Go バージョン 2 用 SDK](https://docs.aws.amazon.com/goto/SdkForGoV2/accessanalyzer-2019-11-01/GetAnalyzer)
- [AWS Java V2 用 SDK](https://docs.aws.amazon.com/goto/SdkForJavaV2/accessanalyzer-2019-11-01/GetAnalyzer)
- [AWS V3 用 JavaScript SDK](https://docs.aws.amazon.com/goto/SdkForJavaScriptV3/accessanalyzer-2019-11-01/GetAnalyzer)
- [AWS PHP V3 用SDK](https://docs.aws.amazon.com/goto/SdkForPHPV3/accessanalyzer-2019-11-01/GetAnalyzer)
- [AWS Python 用 SDK](https://docs.aws.amazon.com/goto/boto3/accessanalyzer-2019-11-01/GetAnalyzer)
- [AWS ルビー V3 用 SDK](https://docs.aws.amazon.com/goto/SdkForRubyV3/accessanalyzer-2019-11-01/GetAnalyzer)

## **GetArchiveRule**

アーカイブルールに関する情報を取得します。

アーカイブルールの作成に使用できるフィルターキーについては、IAM ユーザーガイドの「[IAM](https://docs.aws.amazon.com/IAM/latest/UserGuide/access-analyzer-reference-filter-keys.html)  [Access Analyzer のフィルターキー」](https://docs.aws.amazon.com/IAM/latest/UserGuide/access-analyzer-reference-filter-keys.html)を参照してください。

## <span id="page-68-0"></span>リクエストの構文

GET /analyzer/*analyzerName*/archive-rule/*ruleName* HTTP/1.1

## URI リクエストパラメータ

リクエストでは、次の URI パラメータを使用します。

#### [analyzerName](#page-68-0)

ルールを取得するアナライザーの名前。

長さの制限:最小長は 1 です。最大長は 255 です。

パターン: [A-Za-z][A-Za-z0-9\_.-]\*

必須:はい

#### [ruleName](#page-68-0)

取得するルールの名前。

長さの制限:最小長は 1 です。最大長は 255 です。

パターン: [A-Za-z][A-Za-z0-9\_.-]\*

必須: はい

### リクエストボディ

リクエストにリクエスト本文がありません。

### <span id="page-68-1"></span>レスポンスの構文

HTTP/1.1 200

```
Content-type: application/json
{ 
    "archiveRule": { 
        "createdAt": "string", 
        "filter": { 
           "string" : { 
               "contains": [ "string" ], 
               "eq": [ "string" ], 
               "exists": boolean, 
               "neq": [ "string" ] 
           } 
        }, 
        "ruleName": "string", 
        "updatedAt": "string" 
    }
}
```
## レスポンス要素

アクションが成功すると、サービスは HTTP 200 レスポンスを返します。

サービスから以下のデータが JSON 形式で返されます。

<span id="page-69-0"></span>[archiveRule](#page-68-1)

アーカイブルールに関する情報が含まれます。

型: [ArchiveRuleSummary](#page-171-4) オブジェクト

# エラー

すべてのアクションに共通のエラーについては、「[共通エラー](#page-275-0)」を参照してください。

AccessDeniedException

このアクションを実行する十分なアクセス権限がありません。

HTTP ステータスコード: 403

InternalServerException

内部サーバーエラー。

HTTP ステータスコード:500

ResourceNotFoundException

指定したリソースが見つかりませんでした。

HTTP ステータスコード: 404

**ThrottlingException** 

スロットリング制限超過エラー。

HTTP ステータスコード: 429

ValidationException

検証例外エラー。

HTTP ステータスコード:400

その他の参照資料

言語固有の AWS SDK の 1 つでこの API を使用する方法の詳細については、以下を参照してくださ い。

- [AWS コマンドラインインターフェイス](https://docs.aws.amazon.com/goto/aws-cli/accessanalyzer-2019-11-01/GetArchiveRule)
- [AWS SDK for .NET](https://docs.aws.amazon.com/goto/DotNetSDKV3/accessanalyzer-2019-11-01/GetArchiveRule)
- [AWS SDK for C++](https://docs.aws.amazon.com/goto/SdkForCpp/accessanalyzer-2019-11-01/GetArchiveRule)
- [AWS Go バージョン 2 用 SDK](https://docs.aws.amazon.com/goto/SdkForGoV2/accessanalyzer-2019-11-01/GetArchiveRule)
- [AWS Java V2 用 SDK](https://docs.aws.amazon.com/goto/SdkForJavaV2/accessanalyzer-2019-11-01/GetArchiveRule)
- [AWS V3 用 JavaScript SDK](https://docs.aws.amazon.com/goto/SdkForJavaScriptV3/accessanalyzer-2019-11-01/GetArchiveRule)
- [AWS PHP V3 用SDK](https://docs.aws.amazon.com/goto/SdkForPHPV3/accessanalyzer-2019-11-01/GetArchiveRule)
- [AWS Python 用 SDK](https://docs.aws.amazon.com/goto/boto3/accessanalyzer-2019-11-01/GetArchiveRule)
- [AWS ルビー V3 用 SDK](https://docs.aws.amazon.com/goto/SdkForRubyV3/accessanalyzer-2019-11-01/GetArchiveRule)

# **GetFinding**

指定された結果に関する情報を取得します。 GetFinding と GetFinding V2 はどちらも IAM accessanalyzer:GetFinding Action ポリシーステートメントの要素で使用します。アクションを実行 するには権限が必要です。access-analyzer:GetFinding

## <span id="page-71-0"></span>リクエストの構文

GET /finding/*id*?analyzerArn=*analyzerArn* HTTP/1.1

## URI リクエストパラメータ

リクエストでは、次の URI パラメータを使用します。

#### [analyzerArn](#page-71-0)

[結果を生成したアナライザーの ARN。](https://docs.aws.amazon.com/IAM/latest/UserGuide/access-analyzer-getting-started.html#permission-resources)

Pattern: [^:]\*:[^:]\*:[^:]\*:[^:]\*:[^:]\*:analyzer/.{1,255}

必須:はい

#### [id](#page-71-0)

取得する結果の ID。

必須: はい

リクエストボディ

リクエストにリクエスト本文がありません。

## レスポンスの構文

```
HTTP/1.1 200
Content-type: application/json
{ 
    "finding": { 
       "action": [ "string" ], 
       "analyzedAt": "string",
```
```
 "condition": { 
           "string" : "string" 
        }, 
        "createdAt": "string", 
        "error": "string", 
        "id": "string", 
        "isPublic": boolean, 
        "principal": { 
           "string" : "string" 
        }, 
        "resource": "string", 
        "resourceOwnerAccount": "string", 
        "resourceType": "string", 
        "sources": [ 
           { 
               "detail": { 
                  "accessPointAccount": "string", 
                  "accessPointArn": "string" 
              }, 
               "type": "string" 
 } 
        ], 
        "status": "string", 
        "updatedAt": "string" 
    }
}
```
# レスポンス要素

アクションが成功すると、サービスは HTTP 200 レスポンスを返します。

サービスから以下のデータが JSON 形式で返されます。

## [finding](#page-71-0)

finding検索結果の詳細を含むオブジェクト。

型: [Finding](#page-190-4) オブジェクト

## エラー

すべてのアクションに共通のエラーについては、「[共通エラー](#page-275-0)」を参照してください。

AccessDeniedException

このアクションを実行する十分なアクセス権限がありません。

HTTP ステータスコード: 403

InternalServerException

内部サーバーエラー。

HTTP ステータスコード:500

ResourceNotFoundException

指定したリソースが見つかりませんでした。

HTTP ステータスコード: 404

**ThrottlingException** 

スロットリング制限超過エラー。

HTTP ステータスコード: 429

ValidationException

検証例外エラー。

HTTP ステータスコード:400

その他の参照資料

- [AWS コマンドラインインターフェイス](https://docs.aws.amazon.com/goto/aws-cli/accessanalyzer-2019-11-01/GetFinding)
- [AWS SDK for .NET](https://docs.aws.amazon.com/goto/DotNetSDKV3/accessanalyzer-2019-11-01/GetFinding)
- [AWS SDK for C++](https://docs.aws.amazon.com/goto/SdkForCpp/accessanalyzer-2019-11-01/GetFinding)
- [AWS Go バージョン 2 用 SDK](https://docs.aws.amazon.com/goto/SdkForGoV2/accessanalyzer-2019-11-01/GetFinding)
- [AWS Java V2 用 SDK](https://docs.aws.amazon.com/goto/SdkForJavaV2/accessanalyzer-2019-11-01/GetFinding)
- [AWS V3 用 JavaScript SDK](https://docs.aws.amazon.com/goto/SdkForJavaScriptV3/accessanalyzer-2019-11-01/GetFinding)
- [AWS PHP V3 用SDK](https://docs.aws.amazon.com/goto/SdkForPHPV3/accessanalyzer-2019-11-01/GetFinding)
- [AWS Python 用 SDK](https://docs.aws.amazon.com/goto/boto3/accessanalyzer-2019-11-01/GetFinding)
- [AWS ルビー V3 用 SDK](https://docs.aws.amazon.com/goto/SdkForRubyV3/accessanalyzer-2019-11-01/GetFinding)

# GetFindingRecommendation

指定されたアナライザーの検出結果のレコメンデーションに関する情報を取得します。

# <span id="page-75-0"></span>リクエストの構文

GET /recommendation/*id*?

analyzerArn=*analyzerArn*&maxResults=*maxResults*&nextToken=*nextToken* HTTP/1.1

# URI リクエストパラメータ

リクエストでは、次の URI パラメータを使用します。

## [analyzerArn](#page-75-0)

結果[のレコメンデーションの生成に使用されるアナライザーの ARN。](https://docs.aws.amazon.com/IAM/latest/UserGuide/access-analyzer-getting-started.html#permission-resources)

パターン:[^:]\*:[^:]\*:[^:]\*:[^:]\*:[^:]\*:[^:]\*:analyzer/.{1,255}

必須:はい

### [id](#page-75-0)

結果レコメンデーションの一意の ID。

長さの制限:最小長は 1 です。最大長は 2,048 です。

必須:はい

#### **[maxResults](#page-75-0)**

レスポンスで返される結果の最大数。

有効範囲: 最小値は 1 です。最大値は 1000 です。

## [nextToken](#page-75-0)

返された結果のページ分割に使用されるトークン。

## リクエスト本文

リクエストにリクエスト本文がありません。

# <span id="page-76-3"></span>レスポンスの構文

```
HTTP/1.1 200
Content-type: application/json
{ 
    "completedAt": "string", 
    "error": { 
       "code": "string", 
        "message": "string" 
    }, 
    "nextToken": "string", 
    "recommendationType": "string", 
    "recommendedSteps": [ 
       { ... } 
    ], 
    "resourceArn": "string", 
    "startedAt": "string", 
    "status": "string"
}
```
# レスポンス要素

アクションが成功すると、サービスは HTTP 200 レスポンスを返します。

サービスから以下のデータが JSON 形式で返されます。

<span id="page-76-0"></span>[completedAt](#page-76-3)

結果レコメンデーションの取得が完了した時刻。

型: タイムスタンプ

<span id="page-76-1"></span>[error](#page-76-3)

結果のレコメンデーションの取得が失敗した理由に関する詳細情報。

タイプ:[RecommendationError](#page-238-2) オブジェクト

## <span id="page-76-2"></span>[nextToken](#page-76-3)

返された結果のページ分割に使用されるトークン。

型: 文字列

<span id="page-77-0"></span>[recommendationType](#page-76-3)

結果のレコメンデーションのタイプ。

型: 文字列

有効な値:UnusedPermissionRecommendation

### <span id="page-77-1"></span>[recommendedSteps](#page-76-3)

検出結果に推奨されるステップのグループ。

型: [RecommendedStep](#page-239-0) オブジェクトの配列

<span id="page-77-2"></span>[resourceArn](#page-76-3)

結果のリソースの ARN。

型: 文字列

パターン:arn:[^:]\*:[^:]\*:[^:]\*:[^:]\*:.\*

## <span id="page-77-3"></span>[startedAt](#page-76-3)

結果レコメンデーションの取得が開始された時刻。

型: タイムスタンプ

#### <span id="page-77-4"></span>[status](#page-76-3)

結果レコメンデーションの取得のステータス。

型: 文字列

有効な値:SUCCEEDED | FAILED | IN\_PROGRESS

## エラー

すべてのアクションに共通のエラーについては、「[共通エラー](#page-275-0)」を参照してください。

## AccessDeniedException

このアクションを実行する十分なアクセス権限がありません。

HTTP ステータスコード: 403

InternalServerException

内部サーバーエラー。

HTTP ステータスコード:500

ResourceNotFoundException

指定したリソースが見つかりませんでした。

HTTP ステータスコード: 404

**ThrottlingException** 

スロットリング制限の超過エラー。

HTTP ステータスコード: 429

ValidationException

検証例外エラー。

HTTP ステータスコード:400

以下の資料も参照してください。

- [AWS コマンドラインインターフェイス](https://docs.aws.amazon.com/goto/aws-cli/accessanalyzer-2019-11-01/GetFindingRecommendation)
- [AWS SDK for .NET](https://docs.aws.amazon.com/goto/DotNetSDKV3/accessanalyzer-2019-11-01/GetFindingRecommendation)
- [AWS SDK for C++](https://docs.aws.amazon.com/goto/SdkForCpp/accessanalyzer-2019-11-01/GetFindingRecommendation)
- [AWS SDK for Go v2](https://docs.aws.amazon.com/goto/SdkForGoV2/accessanalyzer-2019-11-01/GetFindingRecommendation)
- [AWS SDK for Java V2](https://docs.aws.amazon.com/goto/SdkForJavaV2/accessanalyzer-2019-11-01/GetFindingRecommendation)
- [AWS SDK for JavaScript V3](https://docs.aws.amazon.com/goto/SdkForJavaScriptV3/accessanalyzer-2019-11-01/GetFindingRecommendation)
- [AWS SDK for PHP V3](https://docs.aws.amazon.com/goto/SdkForPHPV3/accessanalyzer-2019-11-01/GetFindingRecommendation)
- [AWS SDK for Python](https://docs.aws.amazon.com/goto/boto3/accessanalyzer-2019-11-01/GetFindingRecommendation)
- [AWS SDK for Ruby V3](https://docs.aws.amazon.com/goto/SdkForRubyV3/accessanalyzer-2019-11-01/GetFindingRecommendation)

# GetFindingV2

指定された結果に関する情報を取得します。 GetFinding と GetFinding V2 はどちらも IAM accessanalyzer:GetFinding Action ポリシーステートメントの要素で使用します。アクションを実行 するには権限が必要です。access-analyzer:GetFinding

# <span id="page-79-0"></span>リクエストの構文

GET /findingv2/*id*?analyzerArn=*analyzerArn*&maxResults=*maxResults*&nextToken=*nextToken* HTTP/1.1

# URI リクエストパラメータ

リクエストでは、次の URI パラメータを使用します。

## [analyzerArn](#page-79-0)

[結果を生成したアナライザーの ARN。](https://docs.aws.amazon.com/IAM/latest/UserGuide/access-analyzer-getting-started.html#permission-resources)

Pattern: [^:]\*:[^:]\*:[^:]\*:[^:]\*:[^:]\*:c^:]\*:analyzer/.{1,255}

必須:はい

## [id](#page-79-0)

取得する結果の ID。

必須: はい

[maxResults](#page-79-0)

レスポンスで返される結果の最大数。

## [nextToken](#page-79-0)

返された結果をページ分割するために使用されるトークン。

# リクエスト本文

リクエストにリクエスト本文がありません。

# <span id="page-80-3"></span>レスポンスの構文

```
HTTP/1.1 200
Content-type: application/json
{ 
    "analyzedAt": "string", 
    "createdAt": "string", 
    "error": "string", 
    "findingDetails": [ 
       { ... } 
    ], 
    "findingType": "string", 
    "id": "string", 
    "nextToken": "string", 
    "resource": "string", 
    "resourceOwnerAccount": "string", 
    "resourceType": "string", 
    "status": "string", 
    "updatedAt": "string"
}
```
# レスポンス要素

アクションが成功すると、サービスは HTTP 200 レスポンスを返します。

サービスから以下のデータが JSON 形式で返されます。

<span id="page-80-0"></span>[analyzedAt](#page-80-3)

結果を生成したリソースベースのポリシーまたは IAM エンティティが分析された日時。

型: タイムスタンプ

#### <span id="page-80-1"></span>[createdAt](#page-80-3)

結果が作成された日時。

型: タイムスタンプ

#### <span id="page-80-2"></span>[error](#page-80-3)

エラー。

型: 文字列

## <span id="page-81-0"></span>[findingDetails](#page-80-3)

検出結果を説明し、対処方法に関するガイダンスを提供するローカライズされたメッセージ。

型: [FindingDetails](#page-194-0) オブジェクトの配列

## <span id="page-81-1"></span>[findingType](#page-80-3)

結果のタイプ。外部アクセスアナライザーの場合、タイプはです。ExternalAccess未使 用のアクセスアナライザーの場合、タイプは、、、またはになります。UnusedIAMRole UnusedIAMUserAccessKey UnusedIAMUserPassword UnusedPermission

## 型: 文字列

有効な値:ExternalAccess | UnusedIAMRole | UnusedIAMUserAccessKey | UnusedIAMUserPassword | UnusedPermission

#### <span id="page-81-2"></span>[id](#page-80-3)

取得する結果の ID。

型: 文字列

## <span id="page-81-3"></span>[nextToken](#page-80-3)

返された結果のページ分割に使用されるトークン。

型: 文字列

#### <span id="page-81-4"></span>[resource](#page-80-3)

結果を生成したリソース。

型: 文字列

## <span id="page-81-5"></span>[resourceOwnerAccount](#page-80-3)

リソースを所有する AWS アカウント ID。

型: 文字列

### <span id="page-81-6"></span>[resourceType](#page-80-3)

結果で特定されたリソースのタイプ。

型: 文字列

有効な値:AWS::S3::Bucket | AWS::IAM::Role | AWS::SQS::Queue | AWS::Lambda::Function | AWS::Lambda::LayerVersion | AWS::KMS::Key | AWS::SecretsManager::Secret | AWS::EFS::FileSystem | AWS::EC2::Snapshot | AWS::ECR::Repository | AWS::RDS::DBSnapshot | AWS::RDS::DBClusterSnapshot | AWS::SNS::Topic | AWS::S3Express::DirectoryBucket | AWS::DynamoDB::Table | AWS::DynamoDB::Stream

### <span id="page-82-0"></span>[status](#page-80-3)

調査結果のステータス。

型: 文字列

有効な値:ACTIVE | ARCHIVED | RESOLVED

## <span id="page-82-1"></span>[updatedAt](#page-80-3)

結果が更新された日時。

型: タイムスタンプ

## エラー

すべてのアクションに共通のエラーについては、「[共通エラー](#page-275-0)」を参照してください。

AccessDeniedException

このアクションを実行する十分なアクセス権限がありません。

HTTP ステータスコード: 403

InternalServerException

内部サーバーエラー。

HTTP ステータスコード:500

ResourceNotFoundException

指定したリソースが見つかりませんでした。

HTTP ステータスコード: 404

**ThrottlingException** 

スロットリング制限超過エラー。

HTTP ステータスコード: 429

ValidationException

検証例外エラー。

HTTP ステータスコード:400

# その他の参照資料

- [AWS コマンドラインインターフェイス](https://docs.aws.amazon.com/goto/aws-cli/accessanalyzer-2019-11-01/GetFindingV2)
- [AWS SDK for .NET](https://docs.aws.amazon.com/goto/DotNetSDKV3/accessanalyzer-2019-11-01/GetFindingV2)
- [AWS SDK for C++](https://docs.aws.amazon.com/goto/SdkForCpp/accessanalyzer-2019-11-01/GetFindingV2)
- [AWS Go バージョン 2 用 SDK](https://docs.aws.amazon.com/goto/SdkForGoV2/accessanalyzer-2019-11-01/GetFindingV2)
- [AWS Java V2 用 SDK](https://docs.aws.amazon.com/goto/SdkForJavaV2/accessanalyzer-2019-11-01/GetFindingV2)
- [AWS V3 用 JavaScript SDK](https://docs.aws.amazon.com/goto/SdkForJavaScriptV3/accessanalyzer-2019-11-01/GetFindingV2)
- [AWS PHP V3 用SDK](https://docs.aws.amazon.com/goto/SdkForPHPV3/accessanalyzer-2019-11-01/GetFindingV2)
- [AWS Python 用 SDK](https://docs.aws.amazon.com/goto/boto3/accessanalyzer-2019-11-01/GetFindingV2)
- [AWS ルビー V3 用 SDK](https://docs.aws.amazon.com/goto/SdkForRubyV3/accessanalyzer-2019-11-01/GetFindingV2)

# **GetGeneratedPolicy**

StartPolicyGenerationを使用して生成されたポリシーを取得します。

# <span id="page-84-0"></span>リクエストの構文

GET /policy/generation/*jobId*?

includeResourcePlaceholders=*includeResourcePlaceholders*&includeServiceLevelTemplate=*includeServiceLevelTemplate* HTTP/1.1

# URI リクエストパラメータ

リクエストでは、次の URI パラメータを使用します。

[includeResourcePlaceholders](#page-84-0)

生成したい詳細レベル。ポリシー内のリソースレベルの細分化をサポートするアクションのリ ソース ARN 用のプレースホルダーを使用してポリシーを生成するかどうかを指定できます。

たとえば、ポリシーのリソースセクションでは、の代わりになどのプレースホルダーを受け取る ことができます。"Resource":"arn:aws:s3:::\${BucketName}" "\*"

[includeServiceLevelTemplate](#page-84-0)

生成したい詳細レベル。サービスレベルポリシーを生成するかどうかを指定できます。

IAM Access Analyzer はiam:servicelastaccessed、このサービスレベルテンプレートの作 成時に最近使用されたサービスを識別するために使用されます。

## [jobId](#page-84-0)

JobIdこれはオペレーションによって返されま

す。StartPolicyGenerationGetGeneratedPolicyと併用して生成されたポリシーを取得 したり、CancelPolicyGenerationと併用してポリシー生成要求をキャンセルしたりできま す。JobId

必須: はい

# リクエストボディ

リクエストにリクエスト本文がありません。

# <span id="page-85-0"></span>レスポンスの構文

```
HTTP/1.1 200
Content-type: application/json
{ 
    "generatedPolicyResult": { 
       "generatedPolicies": [ 
\overline{\mathcal{L}} "policy": "string" 
 } 
       ], 
       "properties": { 
           "cloudTrailProperties": { 
              "endTime": "string", 
              "startTime": "string", 
              "trailProperties": [ 
\overline{a} "allRegions": boolean, 
                    "cloudTrailArn": "string", 
                    "regions": [ "string" ] 
 } 
 ] 
          }, 
           "isComplete": boolean, 
           "principalArn": "string" 
       } 
    }, 
    "jobDetails": { 
       "completedOn": "string", 
       "jobError": { 
           "code": "string", 
           "message": "string" 
       }, 
       "jobId": "string", 
       "startedOn": "string", 
       "status": "string" 
    }
}
```
# レスポンス要素

アクションが成功すると、サービスは HTTP 200 レスポンスを返します。

サービスから以下のデータが JSON 形式で返されます。

<span id="page-86-0"></span>[generatedPolicyResult](#page-85-0)

GeneratedPolicyResult生成されたポリシーと関連する詳細を含むオブジェクト。

タイプ:[GeneratedPolicyResult](#page-208-2) オブジェクト

## <span id="page-86-1"></span>[jobDetails](#page-85-0)

GeneratedPolicyDetails生成されたポリシーに関する詳細を含むオブジェクト。

型: [JobDetails](#page-212-5) オブジェクト

# エラー

すべてのアクションに共通のエラーについては、「[共通エラー](#page-275-0)」を参照してください。

AccessDeniedException

このアクションを実行する十分なアクセス権限がありません。

HTTP ステータスコード: 403

InternalServerException

内部サーバーエラー。

HTTP ステータスコード:500

**ThrottlingException** 

スロットリング制限超過エラー。

HTTP ステータスコード: 429

ValidationException

検証例外エラー。

HTTP ステータスコード:400

## その他の参照資料

- [AWS コマンドラインインターフェイス](https://docs.aws.amazon.com/goto/aws-cli/accessanalyzer-2019-11-01/GetGeneratedPolicy)
- [AWS SDK for .NET](https://docs.aws.amazon.com/goto/DotNetSDKV3/accessanalyzer-2019-11-01/GetGeneratedPolicy)
- [AWS SDK for C++](https://docs.aws.amazon.com/goto/SdkForCpp/accessanalyzer-2019-11-01/GetGeneratedPolicy)
- [AWS Go バージョン 2 用 SDK](https://docs.aws.amazon.com/goto/SdkForGoV2/accessanalyzer-2019-11-01/GetGeneratedPolicy)
- [AWS Java V2 用 SDK](https://docs.aws.amazon.com/goto/SdkForJavaV2/accessanalyzer-2019-11-01/GetGeneratedPolicy)
- [AWS V3 用 JavaScript SDK](https://docs.aws.amazon.com/goto/SdkForJavaScriptV3/accessanalyzer-2019-11-01/GetGeneratedPolicy)
- [AWS PHP V3 用SDK](https://docs.aws.amazon.com/goto/SdkForPHPV3/accessanalyzer-2019-11-01/GetGeneratedPolicy)
- [AWS Python 用 SDK](https://docs.aws.amazon.com/goto/boto3/accessanalyzer-2019-11-01/GetGeneratedPolicy)
- [AWS ルビー V3 用 SDK](https://docs.aws.amazon.com/goto/SdkForRubyV3/accessanalyzer-2019-11-01/GetGeneratedPolicy)

# ListAccessPreviewFindings

指定されたアクセスプレビューによって生成されたアクセスプレビュー結果のリストを取得します。

# <span id="page-88-1"></span>リクエストの構文

```
POST /access-preview/accessPreviewId HTTP/1.1
Content-type: application/json
{ 
    "analyzerArn": "string", 
    "filter": { 
       "string" : { 
           "contains": [ "string" ], 
           "eq": [ "string" ], 
           "exists": boolean, 
           "neq": [ "string" ] 
       } 
    }, 
    "maxResults": number, 
    "nextToken": "string"
}
```
# URI リクエストパラメータ

リクエストでは、次の URI パラメータを使用します。

## [accessPreviewId](#page-88-1)

アクセスプレビューのユニーク ID。

Pattern: [a-f0-9]{8}-[a-f0-9]{4}-[a-f0-9]{4}-[a-f0-9]{4}-[a-f0-9]{12}

必須: はい

リクエストボディ

リクエストは以下の JSON 形式のデータを受け入れます。

<span id="page-88-0"></span>[analyzerArn](#page-88-1)

[アクセスの生成に使用されたアナライザーの ARN。](https://docs.aws.amazon.com/IAM/latest/UserGuide/access-analyzer-getting-started.html#permission-resources)

## 型: 文字列

Pattern: [^:]\*:[^:]\*:[^:]\*:[^:]\*:[^:]\*:analyzer/.{1,255}

必須:はい

## <span id="page-89-0"></span>[filter](#page-88-1)

返された結果をフィルタリングする基準。

タイプ: [Criterion](#page-180-4) オブジェクトマップへの文字列です。

必須: いいえ

## <span id="page-89-1"></span>**[maxResults](#page-88-1)**

レスポンスで返される結果の最大数。

タイプ: 整数

必須: いいえ

<span id="page-89-2"></span>[nextToken](#page-88-1)

返された結果をページ分割するために使用されるトークン。

タイプ: 文字列

必須: いいえ

# <span id="page-89-3"></span>レスポンスの構文

```
HTTP/1.1 200
Content-type: application/json
{ 
    "findings": [ 
        { 
           "action": [ "string" ], 
           "changeType": "string", 
           "condition": { 
               "string" : "string" 
           },
```

```
 "createdAt": "string", 
           "error": "string", 
           "existingFindingId": "string", 
           "existingFindingStatus": "string", 
           "id": "string", 
           "isPublic": boolean, 
           "principal": { 
              "string" : "string" 
          }, 
           "resource": "string", 
           "resourceOwnerAccount": "string", 
           "resourceType": "string", 
           "sources": [ 
\{\hspace{.1cm} \} "detail": { 
                     "accessPointAccount": "string", 
                     "accessPointArn": "string" 
                 }, 
                 "type": "string" 
 } 
           ], 
           "status": "string" 
       } 
    ], 
    "nextToken": "string"
```
レスポンス要素

アクションが成功すると、サービスは HTTP 200 レスポンスを返します。

サービスから以下のデータが JSON 形式で返されます。

<span id="page-90-0"></span>[findings](#page-89-3)

}

指定されたフィルター条件に一致するアクセスプレビュー結果のリスト。

型: [AccessPreviewFinding](#page-154-3) オブジェクトの配列

#### <span id="page-90-1"></span>[nextToken](#page-89-3)

結果をページ分割するために使用されるトークンが返されました。

型: 文字列

# エラー

すべてのアクションに共通のエラーについては、「[共通エラー](#page-275-0)」を参照してください。

AccessDeniedException

このアクションを実行する十分なアクセス権限がありません。

HTTP ステータスコード: 403

**ConflictException** 

コンフリクト例外エラー。

HTTP ステータスコード: 409

InternalServerException

内部サーバーエラー。

HTTP ステータスコード:500

ResourceNotFoundException

指定したリソースが見つかりませんでした。

HTTP ステータスコード: 404

**ThrottlingException** 

スロットリング制限超過エラー。

HTTP ステータスコード: 429

ValidationException

検証例外エラー。

HTTP ステータスコード:400

## その他の参照資料

言語固有の AWS SDK の 1 つでこの API を使用する方法の詳細については、以下を参照してくださ い。

• [AWS コマンドラインインターフェイス](https://docs.aws.amazon.com/goto/aws-cli/accessanalyzer-2019-11-01/ListAccessPreviewFindings)

- [AWS SDK for .NET](https://docs.aws.amazon.com/goto/DotNetSDKV3/accessanalyzer-2019-11-01/ListAccessPreviewFindings)
- [AWS SDK for C++](https://docs.aws.amazon.com/goto/SdkForCpp/accessanalyzer-2019-11-01/ListAccessPreviewFindings)
- [AWS Go バージョン 2 用 SDK](https://docs.aws.amazon.com/goto/SdkForGoV2/accessanalyzer-2019-11-01/ListAccessPreviewFindings)
- [AWS Java V2 用 SDK](https://docs.aws.amazon.com/goto/SdkForJavaV2/accessanalyzer-2019-11-01/ListAccessPreviewFindings)
- [AWS V3 用 JavaScript SDK](https://docs.aws.amazon.com/goto/SdkForJavaScriptV3/accessanalyzer-2019-11-01/ListAccessPreviewFindings)
- [AWS PHP V3 用SDK](https://docs.aws.amazon.com/goto/SdkForPHPV3/accessanalyzer-2019-11-01/ListAccessPreviewFindings)
- [AWS Python 用 SDK](https://docs.aws.amazon.com/goto/boto3/accessanalyzer-2019-11-01/ListAccessPreviewFindings)
- [AWS ルビー V3 用 SDK](https://docs.aws.amazon.com/goto/SdkForRubyV3/accessanalyzer-2019-11-01/ListAccessPreviewFindings)

# ListAccessPreviews

指定されたアナライザーのアクセスプレビューのリストを取得します。

# <span id="page-93-0"></span>リクエストの構文

GET /access-preview?analyzerArn=*analyzerArn*&maxResults=*maxResults*&nextToken=*nextToken* HTTP/1.1

# URI リクエストパラメータ

リクエストでは、次の URI パラメータを使用します。

## [analyzerArn](#page-93-0)

[アクセスプレビューの生成に使用されたアナライザーの ARN。](https://docs.aws.amazon.com/IAM/latest/UserGuide/access-analyzer-getting-started.html#permission-resources)

Pattern: [^:]\*:[^:]\*:[^:]\*:[^:]\*:[^:]\*:c^:]\*:analyzer/.{1,255}

必須:はい

## **[maxResults](#page-93-0)**

レスポンスで返される結果の最大数。

#### [nextToken](#page-93-0)

返された結果をページ分割するために使用されるトークン。

リクエスト本文

リクエストにリクエスト本文がありません。

## <span id="page-93-1"></span>レスポンスの構文

```
HTTP/1.1 200
Content-type: application/json
{ 
    "accessPreviews": [ 
\overline{\mathcal{L}}
```
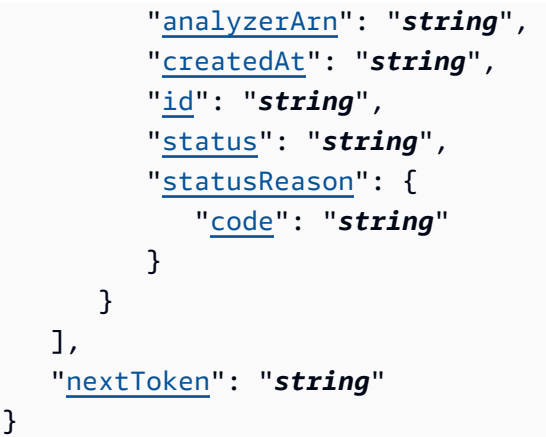

# レスポンス要素

アクションが成功すると、サービスは HTTP 200 レスポンスを返します。

サービスから以下のデータが JSON 形式で返されます。

<span id="page-94-0"></span>[accessPreviews](#page-93-1)

アナライザー用に取得されたアクセスプレビューのリスト。

型: [AccessPreviewSummary](#page-159-4) オブジェクトの配列

<span id="page-94-1"></span>[nextToken](#page-93-1)

結果をページ分割するために使用されるトークンが返されました。

型: 文字列

# エラー

すべてのアクションに共通のエラーについては、「[共通エラー](#page-275-0)」を参照してください。

AccessDeniedException

このアクションを実行する十分なアクセス権限がありません。

HTTP ステータスコード: 403

InternalServerException

内部サーバーエラー。

HTTP ステータスコード:500

ResourceNotFoundException

指定したリソースが見つかりませんでした。

HTTP ステータスコード: 404

**ThrottlingException** 

スロットリング制限超過エラー。

HTTP ステータスコード: 429

ValidationException

検証例外エラー。

HTTP ステータスコード:400

その他の参照資料

- [AWS コマンドラインインターフェイス](https://docs.aws.amazon.com/goto/aws-cli/accessanalyzer-2019-11-01/ListAccessPreviews)
- [AWS SDK for .NET](https://docs.aws.amazon.com/goto/DotNetSDKV3/accessanalyzer-2019-11-01/ListAccessPreviews)
- [AWS SDK for C++](https://docs.aws.amazon.com/goto/SdkForCpp/accessanalyzer-2019-11-01/ListAccessPreviews)
- [AWS Go バージョン 2 用 SDK](https://docs.aws.amazon.com/goto/SdkForGoV2/accessanalyzer-2019-11-01/ListAccessPreviews)
- [AWS Java V2 用 SDK](https://docs.aws.amazon.com/goto/SdkForJavaV2/accessanalyzer-2019-11-01/ListAccessPreviews)
- [AWS V3 用 JavaScript SDK](https://docs.aws.amazon.com/goto/SdkForJavaScriptV3/accessanalyzer-2019-11-01/ListAccessPreviews)
- [AWS PHP V3 用SDK](https://docs.aws.amazon.com/goto/SdkForPHPV3/accessanalyzer-2019-11-01/ListAccessPreviews)
- [AWS Python 用 SDK](https://docs.aws.amazon.com/goto/boto3/accessanalyzer-2019-11-01/ListAccessPreviews)
- [AWS ルビー V3 用 SDK](https://docs.aws.amazon.com/goto/SdkForRubyV3/accessanalyzer-2019-11-01/ListAccessPreviews)

# ListAnalyzedResources

指定された外部アクセスアナライザによって分析された、指定されたタイプのリソースのリストを取 得します。このアクションは、未使用のアクセスアナライザーではサポートされていません。

# <span id="page-96-2"></span>リクエストの構文

```
POST /analyzed-resource HTTP/1.1
Content-type: application/json
{ 
    "analyzerArn": "string", 
    "maxResults": number, 
    "nextToken": "string", 
    "resourceType": "string"
}
```
# URI リクエストパラメータ

リクエストでは URI パラメータを使用しません。

リクエストボディ

リクエストは以下の JSON 形式のデータを受け入れます。

## <span id="page-96-0"></span>[analyzerArn](#page-96-2)

[分析されたリソースのリストを取得するアナライザーの ARN。](https://docs.aws.amazon.com/IAM/latest/UserGuide/access-analyzer-getting-started.html#permission-resources)

型: 文字列

Pattern: [^:]\*:[^:]\*:[^:]\*:[^:]\*:[^:]\*:c^:]\*:analyzer/.{1,255}

必須:はい

## <span id="page-96-1"></span>**[maxResults](#page-96-2)**

レスポンスで返される結果の最大数。

## タイプ: 整数

## 必須: いいえ

## <span id="page-97-0"></span>[nextToken](#page-96-2)

返された結果をページ分割するために使用されるトークン。

タイプ: 文字列

## 必須: いいえ

## <span id="page-97-1"></span>[resourceType](#page-96-2)

リソースのタイプ。

型: 文字列

```
有効な値:AWS::S3::Bucket | AWS::IAM::Role | AWS::SQS::Queue | 
AWS::Lambda::Function | AWS::Lambda::LayerVersion | AWS::KMS::Key 
| AWS::SecretsManager::Secret | AWS::EFS::FileSystem | 
AWS::EC2::Snapshot | AWS::ECR::Repository | AWS::RDS::DBSnapshot 
| AWS::RDS::DBClusterSnapshot | AWS::SNS::Topic | 
AWS::S3Express::DirectoryBucket | AWS::DynamoDB::Table | 
AWS::DynamoDB::Stream
```
必須:いいえ

<span id="page-97-2"></span>レスポンスの構文

```
HTTP/1.1 200
Content-type: application/json
{ 
    "analyzedResources": [ 
        { 
           "resourceArn": "string", 
           "resourceOwnerAccount": "string", 
           "resourceType": "string" 
       } 
    ], 
    "nextToken": "string"
}
```
# レスポンス要素

アクションが成功すると、サービスは HTTP 200 レスポンスを返します。

サービスから以下のデータが JSON 形式で返されます。

### <span id="page-98-0"></span>[analyzedResources](#page-97-2)

- 分析されたリソースのリスト。
- 型: [AnalyzedResourceSummary](#page-165-3) オブジェクトの配列

#### <span id="page-98-1"></span>[nextToken](#page-97-2)

結果をページ分割するために使用されるトークンが返されました。

型: 文字列

## エラー

すべてのアクションに共通のエラーについては、「[共通エラー](#page-275-0)」を参照してください。

AccessDeniedException

このアクションを実行する十分なアクセス権限がありません。

HTTP ステータスコード: 403

InternalServerException

内部サーバーエラー。

HTTP ステータスコード:500

## ResourceNotFoundException

指定したリソースが見つかりませんでした。

HTTP ステータスコード: 404

**ThrottlingException** 

スロットリング制限超過エラー。

HTTP ステータスコード: 429

ValidationException

検証例外エラー。

HTTP ステータスコード:400

その他の参照資料

- [AWS コマンドラインインターフェイス](https://docs.aws.amazon.com/goto/aws-cli/accessanalyzer-2019-11-01/ListAnalyzedResources)
- [AWS SDK for .NET](https://docs.aws.amazon.com/goto/DotNetSDKV3/accessanalyzer-2019-11-01/ListAnalyzedResources)
- [AWS SDK for C++](https://docs.aws.amazon.com/goto/SdkForCpp/accessanalyzer-2019-11-01/ListAnalyzedResources)
- [AWS Go バージョン 2 用 SDK](https://docs.aws.amazon.com/goto/SdkForGoV2/accessanalyzer-2019-11-01/ListAnalyzedResources)
- [AWS Java V2 用 SDK](https://docs.aws.amazon.com/goto/SdkForJavaV2/accessanalyzer-2019-11-01/ListAnalyzedResources)
- [AWS V3 用 JavaScript SDK](https://docs.aws.amazon.com/goto/SdkForJavaScriptV3/accessanalyzer-2019-11-01/ListAnalyzedResources)
- [AWS PHP V3 用SDK](https://docs.aws.amazon.com/goto/SdkForPHPV3/accessanalyzer-2019-11-01/ListAnalyzedResources)
- [AWS Python 用 SDK](https://docs.aws.amazon.com/goto/boto3/accessanalyzer-2019-11-01/ListAnalyzedResources)
- [AWS ルビー V3 用 SDK](https://docs.aws.amazon.com/goto/SdkForRubyV3/accessanalyzer-2019-11-01/ListAnalyzedResources)

# **ListAnalyzers**

アナライザーのリストを取得します。

# <span id="page-100-0"></span>リクエストの構文

GET /analyzer?maxResults=*maxResults*&nextToken=*nextToken*&type=*type* HTTP/1.1

URI リクエストパラメータ

リクエストでは、次の URI パラメータを使用します。

**[maxResults](#page-100-0)** 

レスポンスで返される結果の最大数。

[nextToken](#page-100-0)

返された結果をページ分割するために使用されるトークン。

[type](#page-100-0)

アナライザーのタイプ。

有効な値:ACCOUNT | ORGANIZATION | ACCOUNT\_UNUSED\_ACCESS | ORGANIZATION\_UNUSED\_ACCESS

リクエスト本文

リクエストにリクエスト本文がありません。

# <span id="page-100-1"></span>レスポンスの構文

```
HTTP/1.1 200
Content-type: application/json
{ 
    "analyzers": [ 
       { 
           "arn": "string", 
           "configuration": { ... },
```
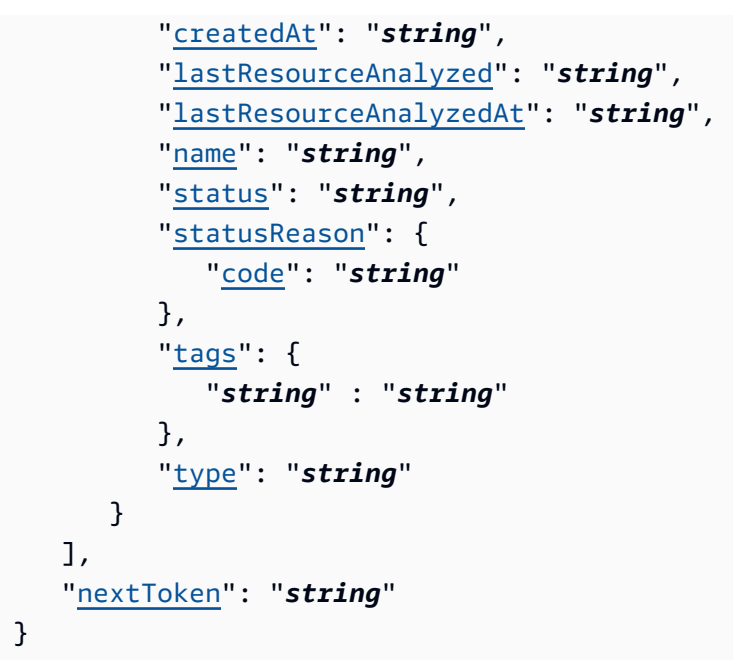

# レスポンス要素

アクションが成功すると、サービスは HTTP 200 レスポンスを返します。

サービスから以下のデータが JSON 形式で返されます。

<span id="page-101-0"></span>[analyzers](#page-100-1)

取得したアナライザー。

型: [AnalyzerSummary](#page-168-4) オブジェクトの配列

<span id="page-101-1"></span>[nextToken](#page-100-1)

結果のページ分割に使用されるトークンが返されました。

型: 文字列

エラー

すべてのアクションに共通のエラーについては、「[共通エラー](#page-275-0)」を参照してください。

## AccessDeniedException

このアクションを実行する十分なアクセス権限がありません。

HTTP ステータスコード: 403

InternalServerException

内部サーバーエラー。

HTTP ステータスコード:500

**ThrottlingException** 

スロットリング制限超過エラー。

HTTP ステータスコード: 429

ValidationException

検証例外エラー。

HTTP ステータスコード:400

その他の参照資料

- [AWS コマンドラインインターフェイス](https://docs.aws.amazon.com/goto/aws-cli/accessanalyzer-2019-11-01/ListAnalyzers)
- [AWS SDK for .NET](https://docs.aws.amazon.com/goto/DotNetSDKV3/accessanalyzer-2019-11-01/ListAnalyzers)
- [AWS SDK for C++](https://docs.aws.amazon.com/goto/SdkForCpp/accessanalyzer-2019-11-01/ListAnalyzers)
- [AWS Go バージョン 2 用 SDK](https://docs.aws.amazon.com/goto/SdkForGoV2/accessanalyzer-2019-11-01/ListAnalyzers)
- [AWS Java V2 用 SDK](https://docs.aws.amazon.com/goto/SdkForJavaV2/accessanalyzer-2019-11-01/ListAnalyzers)
- [AWS V3 用 JavaScript SDK](https://docs.aws.amazon.com/goto/SdkForJavaScriptV3/accessanalyzer-2019-11-01/ListAnalyzers)
- [AWS PHP V3 用SDK](https://docs.aws.amazon.com/goto/SdkForPHPV3/accessanalyzer-2019-11-01/ListAnalyzers)
- [AWS Python 用 SDK](https://docs.aws.amazon.com/goto/boto3/accessanalyzer-2019-11-01/ListAnalyzers)
- [AWS ルビー V3 用 SDK](https://docs.aws.amazon.com/goto/SdkForRubyV3/accessanalyzer-2019-11-01/ListAnalyzers)

# **ListArchiveRules**

指定されたアナライザー用に作成されたアーカイブルールのリストを取得します。

# <span id="page-103-0"></span>リクエストの構文

GET /analyzer/*analyzerName*/archive-rule?maxResults=*maxResults*&nextToken=*nextToken* HTTP/1.1

# URI リクエストパラメータ

リクエストでは、次の URI パラメータを使用します。

## [analyzerName](#page-103-0)

ルールを取得するアナライザーの名前。

長さの制限:最小長は 1 です。最大長は 255 です。

パターン: [A-Za-z][A-Za-z0-9\_.-]\*

必須:はい

#### [maxResults](#page-103-0)

リクエストで返される結果の最大数。

[nextToken](#page-103-0)

返された結果をページ分割するために使用されるトークン。

## リクエスト本文

リクエストにリクエスト本文がありません。

## <span id="page-103-1"></span>レスポンスの構文

```
HTTP/1.1 200
Content-type: application/json
```
{

```
 "archiveRules": [ 
       { 
           "createdAt": "string", 
           "filter": { 
              "string" : { 
                  "contains": [ "string" ], 
                  "eq": [ "string" ], 
                  "exists": boolean, 
                  "neq": [ "string" ] 
 } 
           }, 
           "ruleName": "string", 
           "updatedAt": "string" 
       } 
    ], 
    "nextToken": "string"
}
```
# レスポンス要素

アクションが成功すると、サービスは HTTP 200 レスポンスを返します。

サービスから以下のデータが JSON 形式で返されます。

<span id="page-104-0"></span>**[archiveRules](#page-103-1)** 

指定したアナライザー用に作成されたアーカイブルールのリスト。

型: [ArchiveRuleSummary](#page-171-4) オブジェクトの配列

<span id="page-104-1"></span>[nextToken](#page-103-1)

結果をページ分割するために使用されるトークンが返されました。

型: 文字列

エラー

すべてのアクションに共通のエラーについては、「[共通エラー](#page-275-0)」を参照してください。

AccessDeniedException

このアクションを実行する十分なアクセス権限がありません。

HTTP ステータスコード: 403

InternalServerException

内部サーバーエラー。

HTTP ステータスコード:500

**ThrottlingException** 

スロットリング制限超過エラー。

HTTP ステータスコード: 429

ValidationException

検証例外エラー。

HTTP ステータスコード:400

その他の参照資料

- [AWS コマンドラインインターフェイス](https://docs.aws.amazon.com/goto/aws-cli/accessanalyzer-2019-11-01/ListArchiveRules)
- [AWS SDK for .NET](https://docs.aws.amazon.com/goto/DotNetSDKV3/accessanalyzer-2019-11-01/ListArchiveRules)
- [AWS SDK for C++](https://docs.aws.amazon.com/goto/SdkForCpp/accessanalyzer-2019-11-01/ListArchiveRules)
- [AWS Go バージョン 2 用 SDK](https://docs.aws.amazon.com/goto/SdkForGoV2/accessanalyzer-2019-11-01/ListArchiveRules)
- [AWS Java V2 用 SDK](https://docs.aws.amazon.com/goto/SdkForJavaV2/accessanalyzer-2019-11-01/ListArchiveRules)
- [AWS V3 用 JavaScript SDK](https://docs.aws.amazon.com/goto/SdkForJavaScriptV3/accessanalyzer-2019-11-01/ListArchiveRules)
- [AWS PHP V3 用SDK](https://docs.aws.amazon.com/goto/SdkForPHPV3/accessanalyzer-2019-11-01/ListArchiveRules)
- [AWS Python 用 SDK](https://docs.aws.amazon.com/goto/boto3/accessanalyzer-2019-11-01/ListArchiveRules)
- [AWS ルビー V3 用 SDK](https://docs.aws.amazon.com/goto/SdkForRubyV3/accessanalyzer-2019-11-01/ListArchiveRules)

# ListFindings

指定されたアナライザーによって生成された結果のリストを取得します。 ListFindings と ListFindings V2 はどちらも IAM access-analyzer:ListFindings Action ポリシース テートメントの要素で使用されます。アクションを実行するには権限が必要です。accessanalyzer:ListFindings

結果のリストを取得するために使用できるフィルターキーについては、IAM ユーザーガイドの「[IAM](https://docs.aws.amazon.com/IAM/latest/UserGuide/access-analyzer-reference-filter-keys.html)  [Access Analyzer のフィルターキー」](https://docs.aws.amazon.com/IAM/latest/UserGuide/access-analyzer-reference-filter-keys.html)を参照してください。

# <span id="page-106-0"></span>リクエストの構文

```
POST /finding HTTP/1.1
Content-type: application/json
{ 
    "analyzerArn": "string", 
    "filter": { 
        "string" : { 
           "contains": [ "string" ], 
           "eq": [ "string" ], 
           "exists": boolean, 
           "neq": [ "string" ] 
        } 
    }, 
    "maxResults": number, 
    "nextToken": "string", 
    "sort": { 
        "attributeName": "string", 
        "orderBy": "string" 
    }
}
```
# URI リクエストパラメータ

リクエストでは URI パラメータを使用しません。

# リクエストボディ

リクエストは以下の JSON 形式のデータを受け入れます。

#### <span id="page-107-0"></span>[analyzerArn](#page-106-0)

## [結果を取得するアナライザーの ARN。](https://docs.aws.amazon.com/IAM/latest/UserGuide/access-analyzer-getting-started.html#permission-resources)

#### 型: 文字列

Pattern: [^:]\*:[^:]\*:[^:]\*:[^:]\*:[^:]\*:analyzer/.{1,255}

#### 必須:はい

## <span id="page-107-1"></span>[filter](#page-106-0)

検索結果を照合して返すフィルター。

タイプ: [Criterion](#page-180-4) オブジェクトマップへの文字列です。

必須: いいえ

#### <span id="page-107-2"></span>[maxResults](#page-106-0)

レスポンスで返される結果の最大数。

タイプ: 整数

必須: いいえ

### <span id="page-107-3"></span>[nextToken](#page-106-0)

返された結果をページ分割するために使用されるトークン。

タイプ: 文字列

必須: いいえ

#### <span id="page-107-4"></span>[sort](#page-106-0)

返された結果のソート順序。

タイプ:[SortCriteria](#page-250-2) オブジェクト

必須: いいえ

## レスポンスの構文

HTTP/1.1 200
Content-type: application/json

```
{ 
    "findings": [ 
       \sqrt{ } "action": [ "string" ], 
            "analyzedAt": "string", 
            "condition": { 
               "string" : "string" 
           }, 
            "createdAt": "string", 
            "error": "string", 
            "id": "string", 
            "isPublic": boolean, 
            "principal": { 
               "string" : "string" 
           }, 
            "resource": "string", 
            "resourceOwnerAccount": "string", 
            "resourceType": "string", 
            "sources": [ 
\{\hspace{.1cm} \} "detail": { 
                      "accessPointAccount": "string", 
                      "accessPointArn": "string" 
                   }, 
                   "type": "string" 
               } 
            ], 
            "status": "string", 
            "updatedAt": "string" 
        } 
    ], 
    "nextToken": "string"
}
```
# レスポンス要素

アクションが成功すると、サービスは HTTP 200 レスポンスを返します。

サービスから以下のデータが JSON 形式で返されます。

#### <span id="page-109-0"></span>[findings](#page-107-0)

アナライザーから取得され、指定されたフィルター条件に一致する結果のリスト (存在する場 合)。

型: [FindingSummary](#page-198-5) オブジェクトの配列

#### <span id="page-109-1"></span>[nextToken](#page-107-0)

結果をページ分割するために使用されるトークンが返されました。

型: 文字列

エラー

すべてのアクションに共通のエラーについては、「[共通エラー](#page-275-0)」を参照してください。

AccessDeniedException

このアクションを実行する十分なアクセス権限がありません。

HTTP ステータスコード: 403

InternalServerException

内部サーバーエラー。

HTTP ステータスコード:500

ResourceNotFoundException

指定したリソースが見つかりませんでした。

HTTP ステータスコード: 404

**ThrottlingException** 

スロットリング制限超過エラー。

HTTP ステータスコード: 429

ValidationException

検証例外エラー。

HTTP ステータスコード:400

# その他の参照資料

- [AWS コマンドラインインターフェイス](https://docs.aws.amazon.com/goto/aws-cli/accessanalyzer-2019-11-01/ListFindings)
- [AWS SDK for .NET](https://docs.aws.amazon.com/goto/DotNetSDKV3/accessanalyzer-2019-11-01/ListFindings)
- [AWS SDK for C++](https://docs.aws.amazon.com/goto/SdkForCpp/accessanalyzer-2019-11-01/ListFindings)
- [AWS Go バージョン 2 用 SDK](https://docs.aws.amazon.com/goto/SdkForGoV2/accessanalyzer-2019-11-01/ListFindings)
- [AWS Java V2 用 SDK](https://docs.aws.amazon.com/goto/SdkForJavaV2/accessanalyzer-2019-11-01/ListFindings)
- [AWS V3 用 JavaScript SDK](https://docs.aws.amazon.com/goto/SdkForJavaScriptV3/accessanalyzer-2019-11-01/ListFindings)
- [AWS PHP V3 用SDK](https://docs.aws.amazon.com/goto/SdkForPHPV3/accessanalyzer-2019-11-01/ListFindings)
- [AWS Python 用 SDK](https://docs.aws.amazon.com/goto/boto3/accessanalyzer-2019-11-01/ListFindings)
- [AWS ルビー V3 用 SDK](https://docs.aws.amazon.com/goto/SdkForRubyV3/accessanalyzer-2019-11-01/ListFindings)

# ListFindingsV2

指定されたアナライザーによって生成された結果のリストを取得します。 ListFindings と ListFindings V2 はどちらも IAM access-analyzer:ListFindings Action ポリシース テートメントの要素で使用されます。アクションを実行するには権限が必要です。accessanalyzer:ListFindings

結果のリストを取得するために使用できるフィルターキーについては、IAM ユーザーガイドの「[IAM](https://docs.aws.amazon.com/IAM/latest/UserGuide/access-analyzer-reference-filter-keys.html)  [Access Analyzer のフィルターキー」](https://docs.aws.amazon.com/IAM/latest/UserGuide/access-analyzer-reference-filter-keys.html)を参照してください。

# <span id="page-111-0"></span>リクエストの構文

```
POST /findingv2 HTTP/1.1
Content-type: application/json
{ 
    "analyzerArn": "string", 
    "filter": { 
        "string" : { 
           "contains": [ "string" ], 
           "eq": [ "string" ], 
           "exists": boolean, 
           "neq": [ "string" ] 
        } 
    }, 
    "maxResults": number, 
    "nextToken": "string", 
    "sort": { 
        "attributeName": "string", 
        "orderBy": "string" 
    }
}
```
# URI リクエストパラメータ

リクエストでは URI パラメータを使用しません。

## リクエストボディ

リクエストは以下の JSON 形式のデータを受け入れます。

#### <span id="page-112-0"></span>[analyzerArn](#page-111-0)

### [結果を取得するアナライザーの ARN。](https://docs.aws.amazon.com/IAM/latest/UserGuide/access-analyzer-getting-started.html#permission-resources)

#### 型: 文字列

Pattern: [^:]\*:[^:]\*:[^:]\*:[^:]\*:[^:]\*:analyzer/.{1,255}

#### 必須:はい

#### <span id="page-112-1"></span>[filter](#page-111-0)

検索結果を照合して返すフィルター。

タイプ: [Criterion](#page-180-4) オブジェクトマップへの文字列です。

必須: いいえ

#### <span id="page-112-2"></span>[maxResults](#page-111-0)

レスポンスで返される結果の最大数。

タイプ: 整数

必須: いいえ

#### <span id="page-112-3"></span>[nextToken](#page-111-0)

返された結果をページ分割するために使用されるトークン。

タイプ: 文字列

必須: いいえ

#### <span id="page-112-4"></span>[sort](#page-111-0)

ソートに使用される基準。

タイプ:[SortCriteria](#page-250-2) オブジェクト

必須: いいえ

### <span id="page-112-5"></span>レスポンスの構文

HTTP/1.1 200

```
Content-type: application/json
{ 
    "findings": [ 
       \sqrt{ } "analyzedAt": "string", 
           "createdAt": "string", 
           "error": "string", 
           "findingType": "string", 
           "id": "string", 
           "resource": "string", 
           "resourceOwnerAccount": "string", 
           "resourceType": "string", 
           "status": "string", 
           "updatedAt": "string" 
        } 
    ], 
    "nextToken": "string"
}
```
## レスポンス要素

アクションが成功すると、サービスは HTTP 200 レスポンスを返します。

サービスから以下のデータが JSON 形式で返されます。

<span id="page-113-0"></span>[findings](#page-112-5)

アナライザーから取得され、指定されたフィルター条件に一致する結果のリスト (存在する場 合)。

型: [FindingSummaryV2](#page-202-5) オブジェクトの配列

<span id="page-113-1"></span>[nextToken](#page-112-5)

結果をページ分割するために使用されるトークンが返されました。

型: 文字列

エラー

すべてのアクションに共通のエラーについては、「[共通エラー](#page-275-0)」を参照してください。

AccessDeniedException

このアクションを実行する十分なアクセス権限がありません。

HTTP ステータスコード: 403

InternalServerException

内部サーバーエラー。

HTTP ステータスコード:500

ResourceNotFoundException

指定したリソースが見つかりませんでした。

HTTP ステータスコード: 404

**ThrottlingException** 

スロットリング制限超過エラー。

HTTP ステータスコード: 429

ValidationException

検証例外エラー。

HTTP ステータスコード:400

その他の参照資料

- [AWS コマンドラインインターフェイス](https://docs.aws.amazon.com/goto/aws-cli/accessanalyzer-2019-11-01/ListFindingsV2)
- [AWS SDK for .NET](https://docs.aws.amazon.com/goto/DotNetSDKV3/accessanalyzer-2019-11-01/ListFindingsV2)
- [AWS SDK for C++](https://docs.aws.amazon.com/goto/SdkForCpp/accessanalyzer-2019-11-01/ListFindingsV2)
- [AWS Go バージョン 2 用 SDK](https://docs.aws.amazon.com/goto/SdkForGoV2/accessanalyzer-2019-11-01/ListFindingsV2)
- [AWS Java V2 用 SDK](https://docs.aws.amazon.com/goto/SdkForJavaV2/accessanalyzer-2019-11-01/ListFindingsV2)
- [AWS V3 用 JavaScript SDK](https://docs.aws.amazon.com/goto/SdkForJavaScriptV3/accessanalyzer-2019-11-01/ListFindingsV2)
- [AWS PHP V3 用SDK](https://docs.aws.amazon.com/goto/SdkForPHPV3/accessanalyzer-2019-11-01/ListFindingsV2)
- [AWS Python 用 SDK](https://docs.aws.amazon.com/goto/boto3/accessanalyzer-2019-11-01/ListFindingsV2)

### • [AWS ルビー V3 用 SDK](https://docs.aws.amazon.com/goto/SdkForRubyV3/accessanalyzer-2019-11-01/ListFindingsV2)

# **ListPolicyGenerations**

過去 7 日間に要求されたすべてのポリシー生成を一覧表示します。

# <span id="page-116-0"></span>リクエストの構文

GET /policy/generation? maxResults=*maxResults*&nextToken=*nextToken*&principalArn=*principalArn* HTTP/1.1

## URI リクエストパラメータ

リクエストでは、次の URI パラメータを使用します。

#### **[maxResults](#page-116-0)**

レスポンスで返される結果の最大数。

有効範囲: 最小値 は 1 です。

#### [nextToken](#page-116-0)

返された結果をページ分割するために使用されるトークン。

#### [principalArn](#page-116-0)

ポリシーを生成する IAM エンティティ (ユーザーまたはロール) の ARN。これと併用する とListGeneratedPolicies、特定のプリンシパルの結果のみを含むように結果をフィルタリ ングできます。

Pattern: arn:[^:]\*:iam::[^:]\*:(role|user)/.{1,576}

### リクエストボディ

リクエストにリクエスト本文がありません。

### <span id="page-116-1"></span>レスポンスの構文

HTTP/1.1 200 Content-type: application/json

{

```
 "nextToken": "string", 
    "policyGenerations": [ 
        { 
           "completedOn": "string", 
           "jobId": "string", 
           "principalArn": "string", 
           "startedOn": "string", 
           "status": "string" 
        } 
    ]
}
```
## レスポンス要素

アクションが成功すると、サービスは HTTP 200 レスポンスを返します。

サービスから以下のデータが JSON 形式で返されます。

#### <span id="page-117-0"></span>[nextToken](#page-116-1)

返された結果をページ分割するために使用されるトークン。

型: 文字列

<span id="page-117-1"></span>[policyGenerations](#page-116-1)

PolicyGeneration生成されたポリシーに関する詳細を含むオブジェクト。

型: [PolicyGeneration](#page-225-4) オブジェクトの配列

## エラー

すべてのアクションに共通のエラーについては、「[共通エラー](#page-275-0)」を参照してください。

AccessDeniedException

このアクションを実行する十分なアクセス権限がありません。

HTTP ステータスコード: 403

InternalServerException

内部サーバーエラー。

HTTP ステータスコード:500

**ThrottlingException** 

スロットリング制限超過エラー。

HTTP ステータスコード: 429

ValidationException

検証例外エラー。

HTTP ステータスコード:400

### その他の参照資料

- [AWS コマンドラインインターフェイス](https://docs.aws.amazon.com/goto/aws-cli/accessanalyzer-2019-11-01/ListPolicyGenerations)
- [AWS SDK for .NET](https://docs.aws.amazon.com/goto/DotNetSDKV3/accessanalyzer-2019-11-01/ListPolicyGenerations)
- [AWS SDK for C++](https://docs.aws.amazon.com/goto/SdkForCpp/accessanalyzer-2019-11-01/ListPolicyGenerations)
- [AWS Go バージョン 2 用 SDK](https://docs.aws.amazon.com/goto/SdkForGoV2/accessanalyzer-2019-11-01/ListPolicyGenerations)
- [AWS Java V2 用 SDK](https://docs.aws.amazon.com/goto/SdkForJavaV2/accessanalyzer-2019-11-01/ListPolicyGenerations)
- [AWS V3 用 JavaScript SDK](https://docs.aws.amazon.com/goto/SdkForJavaScriptV3/accessanalyzer-2019-11-01/ListPolicyGenerations)
- [AWS PHP V3 用SDK](https://docs.aws.amazon.com/goto/SdkForPHPV3/accessanalyzer-2019-11-01/ListPolicyGenerations)
- [AWS Python 用 SDK](https://docs.aws.amazon.com/goto/boto3/accessanalyzer-2019-11-01/ListPolicyGenerations)
- [AWS ルビー V3 用 SDK](https://docs.aws.amazon.com/goto/SdkForRubyV3/accessanalyzer-2019-11-01/ListPolicyGenerations)

# **ListTagsForResource**

指定されたリソースに適用されているタグのリストを取得します。

## <span id="page-119-0"></span>リクエストの構文

GET /tags/*resourceArn* HTTP/1.1

## URI リクエストパラメータ

リクエストでは、次の URI パラメータを使用します。

[resourceArn](#page-119-0)

タグを取得するリソースの ARN。

必須: はい

リクエストボディ

リクエストにリクエスト本文がありません。

## <span id="page-119-1"></span>レスポンスの構文

```
HTTP/1.1 200
Content-type: application/json
{ 
    "tags": { 
        "string" : "string" 
    }
}
```
# レスポンス要素

アクションが成功すると、サービスは HTTP 200 レスポンスを返します。

サービスから以下のデータが JSON 形式で返されます。

#### <span id="page-120-0"></span>[tags](#page-119-1)

指定されたリソースに適用されるタグ。

型: 文字列間のマッピング

## エラー

すべてのアクションに共通のエラーについては、「[共通エラー](#page-275-0)」を参照してください。

AccessDeniedException

このアクションを実行する十分なアクセス権限がありません。

HTTP ステータスコード: 403

InternalServerException

内部サーバーエラー。

HTTP ステータスコード:500

ResourceNotFoundException

指定したリソースが見つかりませんでした。

HTTP ステータスコード: 404

**ThrottlingException** 

スロットリング制限超過エラー。

HTTP ステータスコード: 429

ValidationException

検証例外エラー。

HTTP ステータスコード:400

### その他の参照資料

- [AWS コマンドラインインターフェイス](https://docs.aws.amazon.com/goto/aws-cli/accessanalyzer-2019-11-01/ListTagsForResource)
- [AWS SDK for .NET](https://docs.aws.amazon.com/goto/DotNetSDKV3/accessanalyzer-2019-11-01/ListTagsForResource)
- [AWS SDK for C++](https://docs.aws.amazon.com/goto/SdkForCpp/accessanalyzer-2019-11-01/ListTagsForResource)
- [AWS Go バージョン 2 用 SDK](https://docs.aws.amazon.com/goto/SdkForGoV2/accessanalyzer-2019-11-01/ListTagsForResource)
- [AWS Java V2 用 SDK](https://docs.aws.amazon.com/goto/SdkForJavaV2/accessanalyzer-2019-11-01/ListTagsForResource)
- [AWS V3 用 JavaScript SDK](https://docs.aws.amazon.com/goto/SdkForJavaScriptV3/accessanalyzer-2019-11-01/ListTagsForResource)
- [AWS PHP V3 用SDK](https://docs.aws.amazon.com/goto/SdkForPHPV3/accessanalyzer-2019-11-01/ListTagsForResource)
- [AWS Python 用 SDK](https://docs.aws.amazon.com/goto/boto3/accessanalyzer-2019-11-01/ListTagsForResource)
- [AWS ルビー V3 用 SDK](https://docs.aws.amazon.com/goto/SdkForRubyV3/accessanalyzer-2019-11-01/ListTagsForResource)

# **StartPolicyGeneration**

ポリシー生成リクエストを開始します。

# <span id="page-122-1"></span>リクエストの構文

```
PUT /policy/generation HTTP/1.1
Content-type: application/json
{ 
    "clientToken": "string", 
    "cloudTrailDetails": { 
        "accessRole": "string", 
        "endTime": "string", 
        "startTime": "string", 
        "trails": [ 
           { 
               "allRegions": boolean, 
               "cloudTrailArn": "string", 
               "regions": [ "string" ] 
           } 
        ] 
    }, 
    "policyGenerationDetails": { 
        "principalArn": "string" 
    }
}
```
URI リクエストパラメータ

リクエストでは URI パラメータを使用しません。

リクエストボディ

リクエストは以下の JSON 形式のデータを受け入れます。

<span id="page-122-0"></span>[clientToken](#page-122-1)

リクエストの冪等性のために割り当てる一意の識別子 (大文字と小文字を区別)。冪等性 は、API リクエストが 1 回だけ完了することを保証します。同一の要求では、元のリクエストが正常に完 了すると、同じクライアントトークンを使用してそれ以降に再試行すると、元の成功したリクエ ストの結果が返され、それ以上の影響はありません。

クライアントトークンを指定しない場合、SDK によって自動的に生成されます。 AWS

タイプ: 文字列

必須: いいえ

<span id="page-123-0"></span>[cloudTrailDetails](#page-122-1)

CloudTrailDetailsポリシーを生成するために分析したい詳細を含むオブジェクト。Trail

タイプ:[CloudTrailDetails](#page-173-4) オブジェクト

必須: いいえ

<span id="page-123-1"></span>[policyGenerationDetails](#page-122-1)

ポリシーを生成する IAM エンティティ (ユーザーまたはロール) の ARN が含まれます。

型: [PolicyGenerationDetails](#page-227-1) オブジェクト

必須: はい

## <span id="page-123-3"></span>レスポンスの構文

```
HTTP/1.1 200
Content-type: application/json
{ 
    "jobId": "string"
}
```
### レスポンス要素

アクションが成功すると、サービスは HTTP 200 レスポンスを返します。

サービスから以下のデータが JSON 形式で返されます。

<span id="page-123-2"></span>[jobId](#page-123-3)

JobIdこれはオペレーションによって返されま

す。StartPolicyGenerationGetGeneratedPolicyと併用して生成されたポリシーを取得

したり、CancelPolicyGenerationと併用してポリシー生成要求をキャンセルしたりできま す。JobId

型: 文字列

# エラー

すべてのアクションに共通のエラーについては、「[共通エラー](#page-275-0)」を参照してください。

AccessDeniedException

このアクションを実行する十分なアクセス権限がありません。

HTTP ステータスコード: 403

**ConflictException** 

コンフリクト例外エラー。

HTTP ステータスコード: 409

InternalServerException

内部サーバーエラー。

HTTP ステータスコード:500

ServiceQuotaExceededException

サービスクォートミートエラー。

HTTP ステータスコード: 402

**ThrottlingException** 

スロットリング制限超過エラー。

HTTP ステータスコード: 429

ValidationException

検証例外エラー。

HTTP ステータスコード:400

# その他の参照資料

- [AWS コマンドラインインターフェイス](https://docs.aws.amazon.com/goto/aws-cli/accessanalyzer-2019-11-01/StartPolicyGeneration)
- [AWS SDK for .NET](https://docs.aws.amazon.com/goto/DotNetSDKV3/accessanalyzer-2019-11-01/StartPolicyGeneration)
- [AWS SDK for C++](https://docs.aws.amazon.com/goto/SdkForCpp/accessanalyzer-2019-11-01/StartPolicyGeneration)
- [AWS Go バージョン 2 用 SDK](https://docs.aws.amazon.com/goto/SdkForGoV2/accessanalyzer-2019-11-01/StartPolicyGeneration)
- [AWS Java V2 用 SDK](https://docs.aws.amazon.com/goto/SdkForJavaV2/accessanalyzer-2019-11-01/StartPolicyGeneration)
- [AWS V3 用 JavaScript SDK](https://docs.aws.amazon.com/goto/SdkForJavaScriptV3/accessanalyzer-2019-11-01/StartPolicyGeneration)
- [AWS PHP V3 用SDK](https://docs.aws.amazon.com/goto/SdkForPHPV3/accessanalyzer-2019-11-01/StartPolicyGeneration)
- [AWS Python 用 SDK](https://docs.aws.amazon.com/goto/boto3/accessanalyzer-2019-11-01/StartPolicyGeneration)
- [AWS ルビー V3 用 SDK](https://docs.aws.amazon.com/goto/SdkForRubyV3/accessanalyzer-2019-11-01/StartPolicyGeneration)

# **StartResourceScan**

指定されたリソースに適用されているポリシーのスキャンをすぐに開始します。

## <span id="page-126-2"></span>リクエストの構文

```
POST /resource/scan HTTP/1.1
Content-type: application/json
{ 
    "analyzerArn": "string", 
    "resourceArn": "string", 
    "resourceOwnerAccount": "string"
}
```
URI リクエストパラメータ

リクエストでは URI パラメータを使用しません。

リクエストボディ

リクエストは以下の JSON 形式のデータを受け入れます。

<span id="page-126-0"></span>[analyzerArn](#page-126-2)

```
指定されたリソースに適用されるポリシーのスキャンに使用するアナライザーの ARN。
```
型: 文字列

```
Pattern: \lceil ^: ] * : \lceil ^: ] * : \lceil ^: ] * : \lceil ^: ] * : \lceil ^: ] * : analyzer/. {1,255}
```
必須:はい

<span id="page-126-1"></span>[resourceArn](#page-126-2)

スキャンするリソースの ARN。

型: 文字列

Pattern: arn:[^:]\*:[^:]\*:[^:]\*:[^:]\*:.\*

必須:はい

#### <span id="page-127-0"></span>[resourceOwnerAccount](#page-126-2)

リソースを所有する AWS アカウント ID。 AWS ほとんどのリソースでは、所有アカウントはリ ソースが作成されたアカウントです。

タイプ: 文字列

必須: いいえ

レスポンスの構文

HTTP/1.1 200

### レスポンス要素

アクションが成功した場合、サービスは空の HTTP 本文を持つ HTTP 200 レスポンスを返します。

### エラー

すべてのアクションに共通のエラーについては、「[共通エラー](#page-275-0)」を参照してください。

AccessDeniedException

このアクションを実行する十分なアクセス権限がありません。

HTTP ステータスコード: 403

InternalServerException

内部サーバーエラー。

HTTP ステータスコード:500

ResourceNotFoundException

指定したリソースが見つかりませんでした。

HTTP ステータスコード: 404

**ThrottlingException** 

スロットリング制限超過エラー。

HTTP ステータスコード: 429

ValidationException

検証例外エラー。

HTTP ステータスコード:400

その他の参照資料

- [AWS コマンドラインインターフェイス](https://docs.aws.amazon.com/goto/aws-cli/accessanalyzer-2019-11-01/StartResourceScan)
- [AWS SDK for .NET](https://docs.aws.amazon.com/goto/DotNetSDKV3/accessanalyzer-2019-11-01/StartResourceScan)
- [AWS SDK for C++](https://docs.aws.amazon.com/goto/SdkForCpp/accessanalyzer-2019-11-01/StartResourceScan)
- [AWS Go バージョン 2 用 SDK](https://docs.aws.amazon.com/goto/SdkForGoV2/accessanalyzer-2019-11-01/StartResourceScan)
- [AWS Java V2 用 SDK](https://docs.aws.amazon.com/goto/SdkForJavaV2/accessanalyzer-2019-11-01/StartResourceScan)
- [AWS V3 用 JavaScript SDK](https://docs.aws.amazon.com/goto/SdkForJavaScriptV3/accessanalyzer-2019-11-01/StartResourceScan)
- [AWS PHP V3 用SDK](https://docs.aws.amazon.com/goto/SdkForPHPV3/accessanalyzer-2019-11-01/StartResourceScan)
- [AWS Python 用 SDK](https://docs.aws.amazon.com/goto/boto3/accessanalyzer-2019-11-01/StartResourceScan)
- [AWS ルビー V3 用 SDK](https://docs.aws.amazon.com/goto/SdkForRubyV3/accessanalyzer-2019-11-01/StartResourceScan)

# **TagResource**

指定されたリソースにタグを追加します。

# <span id="page-129-1"></span>リクエストの構文

```
POST /tags/resourceArn HTTP/1.1
Content-type: application/json
{ 
    "tags": { 
       "string" : "string" 
    }
}
```
URI リクエストパラメータ

リクエストでは、次の URI パラメータを使用します。

#### [resourceArn](#page-129-1)

タグを追加するリソースの ARN。

必須: はい

リクエストボディ

リクエストは以下の JSON 形式のデータを受け入れます。

#### <span id="page-129-0"></span>[tags](#page-129-1)

リソースに追加するタグ。

型: 文字列間のマッピング

必須: はい

## レスポンスの構文

HTTP/1.1 200

# レスポンス要素

アクションが成功した場合、サービスは空の HTTP 本文を持つ HTTP 200 レスポンスを返します。

## エラー

すべてのアクションに共通のエラーについては、「[共通エラー](#page-275-0)」を参照してください。

AccessDeniedException

このアクションを実行する十分なアクセス権限がありません。

HTTP ステータスコード: 403

InternalServerException

内部サーバーエラー。

HTTP ステータスコード:500

ResourceNotFoundException

指定したリソースが見つかりませんでした。

HTTP ステータスコード: 404

**ThrottlingException** 

スロットリング制限超過エラー。

HTTP ステータスコード: 429

ValidationException

検証例外エラー。

HTTP ステータスコード:400

その他の参照資料

- [AWS コマンドラインインターフェイス](https://docs.aws.amazon.com/goto/aws-cli/accessanalyzer-2019-11-01/TagResource)
- [AWS SDK for .NET](https://docs.aws.amazon.com/goto/DotNetSDKV3/accessanalyzer-2019-11-01/TagResource)

- [AWS SDK for C++](https://docs.aws.amazon.com/goto/SdkForCpp/accessanalyzer-2019-11-01/TagResource)
- [AWS Go バージョン 2 用 SDK](https://docs.aws.amazon.com/goto/SdkForGoV2/accessanalyzer-2019-11-01/TagResource)
- [AWS Java V2 用 SDK](https://docs.aws.amazon.com/goto/SdkForJavaV2/accessanalyzer-2019-11-01/TagResource)
- [AWS V3 用 JavaScript SDK](https://docs.aws.amazon.com/goto/SdkForJavaScriptV3/accessanalyzer-2019-11-01/TagResource)
- [AWS PHP V3 用SDK](https://docs.aws.amazon.com/goto/SdkForPHPV3/accessanalyzer-2019-11-01/TagResource)
- [AWS Python 用 SDK](https://docs.aws.amazon.com/goto/boto3/accessanalyzer-2019-11-01/TagResource)
- [AWS ルビー V3 用 SDK](https://docs.aws.amazon.com/goto/SdkForRubyV3/accessanalyzer-2019-11-01/TagResource)

# **UntagResource**

指定されたリソースからタグを削除します。

### <span id="page-132-0"></span>リクエストの構文

DELETE /tags/*resourceArn*?tagKeys=*tagKeys* HTTP/1.1

### URI リクエストパラメータ

リクエストでは、次の URI パラメータを使用します。

[resourceArn](#page-132-0)

タグを削除するリソースの ARN。

必須: はい

#### [tagKeys](#page-132-0)

追加するタグのキー。

必須: はい

### リクエストボディ

リクエストにリクエスト本文がありません。

### レスポンスの構文

HTTP/1.1 200

### レスポンス要素

アクションが成功した場合、サービスは空の HTTP 本文を持つ HTTP 200 レスポンスを返します。

### エラー

すべてのアクションに共通のエラーについては、「[共通エラー](#page-275-0)」を参照してください。

AccessDeniedException

このアクションを実行する十分なアクセス権限がありません。

HTTP ステータスコード: 403

InternalServerException

内部サーバーエラー。

HTTP ステータスコード:500

ResourceNotFoundException

指定したリソースが見つかりませんでした。

HTTP ステータスコード: 404

**ThrottlingException** 

スロットリング制限超過エラー。

HTTP ステータスコード: 429

ValidationException

検証例外エラー。

HTTP ステータスコード:400

その他の参照資料

- [AWS コマンドラインインターフェイス](https://docs.aws.amazon.com/goto/aws-cli/accessanalyzer-2019-11-01/UntagResource)
- [AWS SDK for .NET](https://docs.aws.amazon.com/goto/DotNetSDKV3/accessanalyzer-2019-11-01/UntagResource)
- [AWS SDK for C++](https://docs.aws.amazon.com/goto/SdkForCpp/accessanalyzer-2019-11-01/UntagResource)
- [AWS Go バージョン 2 用 SDK](https://docs.aws.amazon.com/goto/SdkForGoV2/accessanalyzer-2019-11-01/UntagResource)
- [AWS Java V2 用 SDK](https://docs.aws.amazon.com/goto/SdkForJavaV2/accessanalyzer-2019-11-01/UntagResource)
- [AWS V3 用 JavaScript SDK](https://docs.aws.amazon.com/goto/SdkForJavaScriptV3/accessanalyzer-2019-11-01/UntagResource)
- [AWS PHP V3 用SDK](https://docs.aws.amazon.com/goto/SdkForPHPV3/accessanalyzer-2019-11-01/UntagResource)
- [AWS Python 用 SDK](https://docs.aws.amazon.com/goto/boto3/accessanalyzer-2019-11-01/UntagResource)
- [AWS ルビー V3 用 SDK](https://docs.aws.amazon.com/goto/SdkForRubyV3/accessanalyzer-2019-11-01/UntagResource)

# UpdateArchiveRule

指定したアーカイブルールの条件と値を更新します。

# <span id="page-135-0"></span>リクエストの構文

```
PUT /analyzer/analyzerName/archive-rule/ruleName HTTP/1.1
Content-type: application/json
{ 
    "clientToken": "string", 
    "filter": { 
        "string" : { 
           "contains": [ "string" ], 
           "eq": [ "string" ], 
           "exists": boolean, 
           "neq": [ "string" ] 
       } 
    }
}
```
URI リクエストパラメータ

リクエストでは、次の URI パラメータを使用します。

[analyzerName](#page-135-0)

アーカイブルールを更新するアナライザーの名前。

長さの制限:最小長は 1 です。最大長は 255 です。

パターン: [A-Za-z][A-Za-z0-9\_.-]\*

必須:はい

[ruleName](#page-135-0)

更新するルールの名前。

長さの制限:最小長は 1 です。最大長は 255 です。

パターン: [A-Za-z][A-Za-z0-9\_.-]\*

必須: はい

### リクエストボディ

リクエストは以下の JSON 形式のデータを受け入れます。

#### <span id="page-136-0"></span>[clientToken](#page-135-0)

クライアントトークン。

タイプ: 文字列

必須: いいえ

#### <span id="page-136-1"></span>[filter](#page-135-0)

更新するルールにマッチするフィルター。フィルターに一致するルールのみが更新されます。

タイプ: [Criterion](#page-180-4) オブジェクトマップへの文字列です。

必須: はい

### レスポンスの構文

HTTP/1.1 200

### レスポンス要素

アクションが成功した場合、サービスは空の HTTP 本文を持つ HTTP 200 レスポンスを返します。

### エラー

すべてのアクションに共通のエラーについては、「[共通エラー](#page-275-0)」を参照してください。

AccessDeniedException

このアクションを実行する十分なアクセス権限がありません。

HTTP ステータスコード: 403

InternalServerException

内部サーバーエラー。

HTTP ステータスコード:500

ResourceNotFoundException

指定したリソースが見つかりませんでした。

HTTP ステータスコード: 404

**ThrottlingException** 

スロットリング制限超過エラー。

HTTP ステータスコード: 429

ValidationException

検証例外エラー。

HTTP ステータスコード:400

その他の参照資料

- [AWS コマンドラインインターフェイス](https://docs.aws.amazon.com/goto/aws-cli/accessanalyzer-2019-11-01/UpdateArchiveRule)
- [AWS SDK for .NET](https://docs.aws.amazon.com/goto/DotNetSDKV3/accessanalyzer-2019-11-01/UpdateArchiveRule)
- [AWS SDK for C++](https://docs.aws.amazon.com/goto/SdkForCpp/accessanalyzer-2019-11-01/UpdateArchiveRule)
- [AWS Go バージョン 2 用 SDK](https://docs.aws.amazon.com/goto/SdkForGoV2/accessanalyzer-2019-11-01/UpdateArchiveRule)
- [AWS Java V2 用 SDK](https://docs.aws.amazon.com/goto/SdkForJavaV2/accessanalyzer-2019-11-01/UpdateArchiveRule)
- [AWS V3 用 JavaScript SDK](https://docs.aws.amazon.com/goto/SdkForJavaScriptV3/accessanalyzer-2019-11-01/UpdateArchiveRule)
- [AWS PHP V3 用SDK](https://docs.aws.amazon.com/goto/SdkForPHPV3/accessanalyzer-2019-11-01/UpdateArchiveRule)
- [AWS Python 用 SDK](https://docs.aws.amazon.com/goto/boto3/accessanalyzer-2019-11-01/UpdateArchiveRule)
- [AWS ルビー V3 用 SDK](https://docs.aws.amazon.com/goto/SdkForRubyV3/accessanalyzer-2019-11-01/UpdateArchiveRule)

# UpdateFindings

指定された結果のステータスを更新します。

# <span id="page-138-2"></span>リクエストの構文

```
PUT /finding HTTP/1.1
Content-type: application/json
{ 
    "analyzerArn": "string", 
    "clientToken": "string", 
    "ids": [ "string" ], 
    "resourceArn": "string", 
    "status": "string"
}
```
# URI リクエストパラメータ

リクエストでは URI パラメータを使用しません。

リクエストボディ

リクエストは以下の JSON 形式のデータを受け入れます。

<span id="page-138-0"></span>[analyzerArn](#page-138-2)

[更新する結果を生成したアナライザーの ARN。](https://docs.aws.amazon.com/IAM/latest/UserGuide/access-analyzer-getting-started.html#permission-resources)

型: 文字列

Pattern: [^:]\*:[^:]\*:[^:]\*:[^:]\*:[^:]\*:c^:]\*:analyzer/.{1,255}

必須:はい

#### <span id="page-138-1"></span>[clientToken](#page-138-2)

クライアントトークン。

タイプ: 文字列

必須: いいえ

<span id="page-139-0"></span>更新する結果の ID。

タイプ:文字列の配列

必須: いいえ

<span id="page-139-1"></span>[resourceArn](#page-138-2)

結果で特定されたリソースの ARN。

型: 文字列

パターン:arn:[^:]\*:[^:]\*:[^:]\*:[^:]\*:.\*

必須: いいえ

#### <span id="page-139-2"></span>[status](#page-138-2)

状態は、結果の Status を更新するために実行するアクションを表します。ARCHIVEアクティブ な結果をアーカイブ済みの結果に変更する場合に使用します。ACTIVEアーカイブされた結果を アクティブな結果に変更する場合に使用します。

型: 文字列

有効な値:ACTIVE | ARCHIVED

必須: はい

### レスポンスの構文

HTTP/1.1 200

### レスポンス要素

アクションが成功した場合、サービスは空の HTTP 本文を持つ HTTP 200 レスポンスを返します。

### エラー

すべてのアクションに共通のエラーについては、「[共通エラー](#page-275-0)」を参照してください。

AccessDeniedException

このアクションを実行する十分なアクセス権限がありません。

HTTP ステータスコード: 403

InternalServerException

内部サーバーエラー。

HTTP ステータスコード:500

ResourceNotFoundException

指定したリソースが見つかりませんでした。

HTTP ステータスコード: 404

**ThrottlingException** 

スロットリング制限がエラーを超えました。

HTTP ステータスコード: 429

ValidationException

検証例外エラー。

HTTP ステータスコード:400

その他の参照資料

- [AWS コマンドラインインターフェイス](https://docs.aws.amazon.com/goto/aws-cli/accessanalyzer-2019-11-01/UpdateFindings)
- [AWS SDK for .NET](https://docs.aws.amazon.com/goto/DotNetSDKV3/accessanalyzer-2019-11-01/UpdateFindings)
- [AWS SDK for C++](https://docs.aws.amazon.com/goto/SdkForCpp/accessanalyzer-2019-11-01/UpdateFindings)
- [AWS Go バージョン 2 用 SDK](https://docs.aws.amazon.com/goto/SdkForGoV2/accessanalyzer-2019-11-01/UpdateFindings)
- [AWS Java V2 用 SDK](https://docs.aws.amazon.com/goto/SdkForJavaV2/accessanalyzer-2019-11-01/UpdateFindings)
- [AWS V3 用 JavaScript SDK](https://docs.aws.amazon.com/goto/SdkForJavaScriptV3/accessanalyzer-2019-11-01/UpdateFindings)
- [AWS PHP V3 用SDK](https://docs.aws.amazon.com/goto/SdkForPHPV3/accessanalyzer-2019-11-01/UpdateFindings)
- [AWS Python 用 SDK](https://docs.aws.amazon.com/goto/boto3/accessanalyzer-2019-11-01/UpdateFindings)
- [AWS ルビー V3 用 SDK](https://docs.aws.amazon.com/goto/SdkForRubyV3/accessanalyzer-2019-11-01/UpdateFindings)

## ValidatePolicy

ポリシーの検証を要求し、結果のリストを返します。調査結果は、問題を特定し、問題を解決するた めの実用的な推奨事項を提供するのに役立ちます。また、セキュリティのベストプラクティスを満た す機能的なポリシーを作成できるようになります。

## <span id="page-142-1"></span>リクエストの構文

```
POST /policy/validation?maxResults=maxResults&nextToken=nextToken HTTP/1.1
Content-type: application/json
{ 
    "locale": "string", 
    "policyDocument": "string", 
    "policyType": "string", 
    "validatePolicyResourceType": "string"
}
```
### URI リクエストパラメータ

リクエストでは、次の URI パラメータを使用します。

[maxResults](#page-142-1)

レスポンスで返される結果の最大数。

#### [nextToken](#page-142-1)

返された結果をページ分割するために使用されるトークン。

### リクエストボディ

リクエストは以下の JSON 形式のデータを受け入れます。

#### <span id="page-142-0"></span>[locale](#page-142-1)

結果のローカライズに使用するロケール。

型: 文字列

有効な値:DE | EN | ES | FR | IT | JA | KO | PT\_BR | ZH\_CN | ZH\_TW

必須:いいえ

<span id="page-143-0"></span>[policyDocument](#page-142-1)

ポリシーのコンテンツとして使用する JSON ポリシードキュメント。

型: 文字列

必須: はい

#### <span id="page-143-1"></span>[policyType](#page-142-1)

検証するポリシーのタイプ。ID ポリシーは IAM プリンシパルにアクセス権限を付与します。ID ポリシーには、IAM ロール、ユーザー、グループの管理ポリシーとインラインポリシーが含まれ ます。

リソースポリシーは、 AWS リソースに対するアクセス権限を付与します。リソースポリシーに は、IAM ロールの信頼ポリシーと Amazon S3 バケットのバケットポリシーが含まれます。ID ポ リシーやリソースポリシーなどの一般的な入力、または管理ポリシーや Amazon S3 バケットポ リシーなどの特定の入力を指定できます。

サービスコントロールポリシー (SCP) は、組織、組織単位 (OU)、またはアカウントに添付され る組織ポリシーの一種です。 AWS

型: 文字列

有効な値:IDENTITY\_POLICY | RESOURCE\_POLICY | SERVICE\_CONTROL\_POLICY

必須: はい

<span id="page-143-2"></span>[validatePolicyResourceType](#page-142-1)

リソースポリシーに添付するリソースのタイプ。ポリシー検証リソースタイプの値

は、RESOURCE\_POLICYポリシータイプがの場合にのみ指定してください。たとえば、Amazon S3 バケットにアタッチするリソースポリシーを検証するには、ポリシー検証リソースタイプを選 択できますAWS::S3::Bucket。

有効な値としてサポートされていないリソースタイプについては、IAM Access Analyzer はすべ てのリソースポリシーに適用されるポリシーチェックを実行します。たとえば、KMS キーにア タッチするリソースポリシーを検証する場合、ポリシー検証リソースタイプに値を指定しないで ください。IAM Access Analyzer はすべてのリソースポリシーに適用されるポリシーチェックを 実行します。
### 型: 文字列

```
有効な値:AWS::S3::Bucket | AWS::S3::AccessPoint | 
AWS::S3::MultiRegionAccessPoint | AWS::S3ObjectLambda::AccessPoint |
AWS::IAM::AssumeRolePolicyDocument | AWS::DynamoDB::Table
```
必須:いいえ

### <span id="page-144-0"></span>レスポンスの構文

```
HTTP/1.1 200
Content-type: application/json
{ 
    "findings": [ 
       { 
           "findingDetails": "string", 
           "findingType": "string", 
           "issueCode": "string", 
           "learnMoreLink": "string", 
           "locations": [ 
              { 
                 "path": [ 
                     { ... } 
                 ], 
                 "span": { 
                     "end": { 
                        "column": number, 
                        "line": number, 
                        "offset": number
                     }, 
                     "start": { 
                        "column": number, 
                        "line": number, 
                        "offset": number
1999 B
 } 
              } 
           ] 
       } 
    ], 
    "nextToken": "string"
```
}

# レスポンス要素

アクションが成功すると、サービスは HTTP 200 レスポンスを返します。

サービスから以下のデータが JSON 形式で返されます。

### <span id="page-145-0"></span>[findings](#page-144-0)

IAM Access Analyzer が一連のポリシーチェックに基づいて返すポリシー内の結果のリスト。

型: [ValidatePolicyFinding](#page-268-3) オブジェクトの配列

### <span id="page-145-1"></span>[nextToken](#page-144-0)

返された結果をページ分割するために使用されるトークン。

型: 文字列

### エラー

すべてのアクションに共通のエラーについては、「[共通エラー](#page-275-0)」を参照してください。

AccessDeniedException

このアクションを実行する十分なアクセス権限がありません。

HTTP ステータスコード: 403

InternalServerException

内部サーバーエラー。

HTTP ステータスコード:500

**ThrottlingException** 

スロットリング制限超過エラー。

HTTP ステータスコード: 429

ValidationException

検証例外エラー。

HTTP ステータスコード:400

## その他の参照資料

- [AWS コマンドラインインターフェイス](https://docs.aws.amazon.com/goto/aws-cli/accessanalyzer-2019-11-01/ValidatePolicy)
- [AWS SDK for .NET](https://docs.aws.amazon.com/goto/DotNetSDKV3/accessanalyzer-2019-11-01/ValidatePolicy)
- [AWS SDK for C++](https://docs.aws.amazon.com/goto/SdkForCpp/accessanalyzer-2019-11-01/ValidatePolicy)
- [AWS Go バージョン 2 用 SDK](https://docs.aws.amazon.com/goto/SdkForGoV2/accessanalyzer-2019-11-01/ValidatePolicy)
- [AWS Java V2 用 SDK](https://docs.aws.amazon.com/goto/SdkForJavaV2/accessanalyzer-2019-11-01/ValidatePolicy)
- [AWS V3 用 JavaScript SDK](https://docs.aws.amazon.com/goto/SdkForJavaScriptV3/accessanalyzer-2019-11-01/ValidatePolicy)
- [AWS PHP V3 用SDK](https://docs.aws.amazon.com/goto/SdkForPHPV3/accessanalyzer-2019-11-01/ValidatePolicy)
- [AWS Python 用 SDK](https://docs.aws.amazon.com/goto/boto3/accessanalyzer-2019-11-01/ValidatePolicy)
- [AWS ルビー V3 用 SDK](https://docs.aws.amazon.com/goto/SdkForRubyV3/accessanalyzer-2019-11-01/ValidatePolicy)

# データ型

IAM Access Analyzer API には、さまざまなアクションが使用する複数のデータ型が含まれていま す。このセクションでは、各データ型について詳しく説明します。

### **a** Note

データ型構造内の各要素の順序は保証されません。アプリケーションは特定の順序を想定す るべきではありません。

以下のデータ型 (タイプ) がサポートされています。

- [Access](#page-150-0)
- **[AccessPreview](#page-152-0)**
- [AccessPreviewFinding](#page-154-0)
- [AccessPreviewStatusReason](#page-158-0)
- [AccessPreviewSummary](#page-159-0)
- [AclGrantee](#page-161-0)
- [AnalyzedResource](#page-162-0)
- [AnalyzedResourceSummary](#page-165-0)
- [AnalyzerConfiguration](#page-167-0)
- [AnalyzerSummary](#page-168-0)
- [ArchiveRuleSummary](#page-171-0)
- [CloudTrailDetails](#page-173-0)
- [CloudTrailProperties](#page-175-0)
- [Configuration](#page-177-0)
- [Criterion](#page-180-0)
- [DynamodbStreamConfiguration](#page-182-0)
- [DynamodbTableConfiguration](#page-183-0)
- [EbsSnapshotConfiguration](#page-184-0)
- [EcrRepositoryConfiguration](#page-186-0)
- [EfsFileSystemConfiguration](#page-187-0)
- **[ExternalAccessDetails](#page-188-0)**
- **[Finding](#page-190-0)**
- [FindingDetails](#page-194-0)
- [FindingSource](#page-196-0)
- [FindingSourceDetail](#page-197-0)
- [FindingSummary](#page-198-0)
- [FindingSummaryV2](#page-202-0)
- [GeneratedPolicy](#page-205-0)
- [GeneratedPolicyProperties](#page-206-0)
- [GeneratedPolicyResult](#page-208-0)
- [IamRoleConfiguration](#page-209-0)
- [InlineArchiveRule](#page-210-0)
- [InternetConfiguration](#page-211-0)
- [JobDetails](#page-212-0)
- [JobError](#page-214-0)
- [KmsGrantConfiguration](#page-215-0)
- [KmsGrantConstraints](#page-217-0)
- [KmsKeyConfiguration](#page-218-0)
- **[Location](#page-220-2)**
- [NetworkOriginConfiguration](#page-221-0)
- **[PathElement](#page-223-0)**
- [PolicyGeneration](#page-225-0)
- [PolicyGenerationDetails](#page-227-0)
- [Position](#page-228-3)
- [RdsDbClusterSnapshotAttributeValue](#page-229-0)
- [RdsDbClusterSnapshotConfiguration](#page-231-0)
- [RdsDbSnapshotAttributeValue](#page-233-0)
- [RdsDbSnapshotConfiguration](#page-235-0)
- [ReasonSummary](#page-237-0)
- [RecommendationError](#page-238-0)
- [RecommendedStep](#page-239-0)
- [S3AccessPointConfiguration](#page-240-0)
- [S3BucketAclGrantConfiguration](#page-242-0)
- [S3BucketConfiguration](#page-243-0)
- [S3ExpressDirectoryBucketConfiguration](#page-245-0)
- [S3PublicAccessBlockConfiguration](#page-246-0)
- [SecretsManagerSecretConfiguration](#page-247-0)
- [SnsTopicConfiguration](#page-249-0)
- [SortCriteria](#page-250-0)
- [Span](#page-251-2)
- [SqsQueueConfiguration](#page-252-0)
- **[StatusReason](#page-253-0)**
- **[Substring](#page-254-0)**
- [Trail](#page-255-0)
- [TrailProperties](#page-257-0)
- [UnusedAccessConfiguration](#page-259-0)
- [UnusedAction](#page-260-0)
- [UnusedIamRoleDetails](#page-261-0)
- [UnusedIamUserAccessKeyDetails](#page-262-0)
- [UnusedIamUserPasswordDetails](#page-263-0)
- [UnusedPermissionDetails](#page-264-0)
- [UnusedPermissionsRecommendedStep](#page-266-0)
- [ValidatePolicyFinding](#page-268-3)
- [ValidationExceptionField](#page-270-0)
- [VpcConfiguration](#page-271-0)

### <span id="page-150-0"></span>Access

ポリシーに対してチェックするアクセス許可を定義するアクションとリソースに関する情報が含まれ ています。

### 内容

### actions

アクセス許可のアクションのリスト。IAM ポリシーでアクションとして使用できる文字列は、 チェックするアクションのリストで使用できます。

タイプ:文字列の配列

配列メンバー: 最小数は 0 項目です。最大数は 100 項目です。

必須:いいえ

resources

アクセス許可のリソースのリスト。IAM ポリシーで Amazon リソースネーム (ARN) として使用 できる文字列は、チェックするリソースのリストで使用できます。ワイルドカードは、リソース ID を指定する ARN の 部分でのみ使用できます。

タイプ:文字列の配列

配列メンバー: 最小数は 0 項目です。最大数は 100 項目です。

長さの制限: 最小長は 0 です。最大長は 2048 です。

必須:いいえ

以下の資料も参照してください。

- [AWS SDK for C++](https://docs.aws.amazon.com/goto/SdkForCpp/accessanalyzer-2019-11-01/Access)
- [AWS SDK for Java V2](https://docs.aws.amazon.com/goto/SdkForJavaV2/accessanalyzer-2019-11-01/Access)
- [AWS SDK for Ruby V3](https://docs.aws.amazon.com/goto/SdkForRubyV3/accessanalyzer-2019-11-01/Access)

## <span id="page-152-0"></span>**AccessPreview**

アクセスプレビューに関する情報が含まれます。

## コンテンツ

### analyzerArn

アクセスプレビューの生成に使用されたアナライザーの ARN。

型: 文字列

Pattern: [^:]\*:[^:]\*:[^:]\*:[^:]\*:[^:]\*:c^:]\*:analyzer/.{1,255}

必須:はい

### configurations

提案されたリソース構成のリソース ARN のマップ。

タイプ: [Configuration](#page-177-0) オブジェクトマップへの文字列です。

必須: はい

### createdAt

アクセスプレビューが作成された日時。

型: タイムスタンプ

必須: はい

#### id

アクセスプレビューのユニーク ID。

型: 文字列

Pattern: [a-f0-9]{8}-[a-f0-9]{4}-[a-f0-9]{4}-[a-f0-9]{4}-[a-f0-9]{12}

必須:はい

#### status

アクセスプレビューのステータス。

- Creating-アクセスプレビューの作成が進行中です。
- Completed-アクセスプレビューが完了しました。リソースへの外部アクセスの結果をプレ ビューできます。
- Failed-アクセスプレビューの作成に失敗しました。

型: 文字列

有効な値:COMPLETED | CREATING | FAILED

必須: はい

statusReason

アクセスプレビューの現在のステータスに関する詳細が表示されます。

たとえば、アクセスプレビューの作成に失敗すると、Failedステータスが返されます。この失 敗は、分析に関する内部的な問題か、無効なリソース構成が原因である可能性があります。

タイプ:[AccessPreviewStatusReason](#page-158-0) オブジェクト

必須: いいえ

その他の参照資料

この API を言語固有の AWS SDK で使用する方法の詳細については、以下を参照してください。

- [AWS SDK for C++](https://docs.aws.amazon.com/goto/SdkForCpp/accessanalyzer-2019-11-01/AccessPreview)
- [AWS Java V2 用 SDK](https://docs.aws.amazon.com/goto/SdkForJavaV2/accessanalyzer-2019-11-01/AccessPreview)
- [AWS ルビー V3 用 SDK](https://docs.aws.amazon.com/goto/SdkForRubyV3/accessanalyzer-2019-11-01/AccessPreview)

## <span id="page-154-0"></span>AccessPreviewFinding

アクセスプレビューによって生成されたアクセスプレビュー結果。

### コンテンツ

changeType

アクセスプレビューの結果と IAM Access Analyzer で識別された既存のアクセスとの比較に関す るコンテキストを提供します。

- New-この結果は新しく導入されたアクセスに関するものです。
- Unchanged-プレビューの結果は、変更されない既存の結果です。
- Changed-プレビュー結果とは、ステータスが変化した既存の結果です。

たとえば、「プレビューステータス」Resolved と「Active既存ステータス」を含む結果で あれば、Active既存の結果は提案された権限変更の結果であることがわかります。Changed Resolved

型: 文字列

有効な値:CHANGED | NEW | UNCHANGED

必須: はい

#### createdAt

アクセスプレビュー結果が作成された日時。

型: タイムスタンプ

必須: はい

#### id

アクセスプレビュー結果の ID。この ID は、アクセスプレビュー結果のリスト内の要素を一意に 識別するもので、Access Analyzer の検索結果 ID とは関係ありません。

#### 型: 文字列

#### 必須: はい

#### resourceOwnerAccount

リソースを所有する AWS アカウント ID。 AWS ほとんどのリソースでは、所有アカウントはリ ソースが作成されたアカウントです。

型: 文字列

必須: はい

#### resourceType

結果からアクセスできるリソースのタイプ。

型: 文字列

```
有効な値:AWS::S3::Bucket | AWS::IAM::Role | AWS::SQS::Queue | 
AWS::Lambda::Function | AWS::Lambda::LayerVersion | AWS::KMS::Key 
| AWS::SecretsManager::Secret | AWS::EFS::FileSystem | 
AWS::EC2::Snapshot | AWS::ECR::Repository | AWS::RDS::DBSnapshot 
| AWS::RDS::DBClusterSnapshot | AWS::SNS::Topic | 
AWS::S3Express::DirectoryBucket | AWS::DynamoDB::Table | 
AWS::DynamoDB::Stream
```
必須: はい

#### status

結果のプレビューステータス。権限が配布された後の結果のステータスは次のとおりです。 たとえば、「プレビューステータス」Resolved と「Active既存ステータス」を含む結果で あれば、Active既存の結果は提案された権限変更の結果であることがわかります。Changed Resolved

型: 文字列

有効な値:ACTIVE | ARCHIVED | RESOLVED

必須: はい

action

分析されたポリシーステートメントのうち、外部のプリンシパルが実行権限を持っているアク ション。

タイプ:文字列の配列

必須: いいえ

### condition

分析対象となったポリシーステートメントの条件です。

型: 文字列間のマッピング

必須: いいえ

### error

エラー。

タイプ: 文字列

必須: いいえ

existingFindingId

IAM Access Analyzer 内の結果の既存の ID。既存の結果にのみ提供されています。

タイプ: 文字列

必須: いいえ

existingFindingStatus

結果の現在のステータス。既存の結果にのみ表示されます。

型: 文字列

有効な値:ACTIVE | ARCHIVED | RESOLVED

必須:いいえ

### isPublic

調査結果を生成したポリシーがリソースへのパブリックアクセスを許可しているかどうかを示し ます。

型: ブール値

必須: いいえ

principal

トラストゾーン内のリソースにアクセスできる外部プリンシパル。

型: 文字列間のマッピング

必須: いいえ

#### resource

外部プリンシパルがアクセスできるリソース。これはアクセスプレビューに関連するリソースで す。

タイプ: 文字列

必須: いいえ

sources

調査結果の情報源。これは、結果を生成したアクセスがどのように許可されるかを示しま す。Amazon S3 バケットの結果のために入力されます。

型: [FindingSource](#page-196-0) オブジェクトの配列

必須:いいえ

その他の参照資料

- [AWS SDK for C++](https://docs.aws.amazon.com/goto/SdkForCpp/accessanalyzer-2019-11-01/AccessPreviewFinding)
- [AWS Java V2 用 SDK](https://docs.aws.amazon.com/goto/SdkForJavaV2/accessanalyzer-2019-11-01/AccessPreviewFinding)
- [AWS ルビー V3 用 SDK](https://docs.aws.amazon.com/goto/SdkForRubyV3/accessanalyzer-2019-11-01/AccessPreviewFinding)

## <span id="page-158-0"></span>AccessPreviewStatusReason

アクセスプレビューの現在のステータスに関する詳細が表示されます。たとえば、アクセスプレ ビューの作成に失敗すると、Failedステータスが返されます。この失敗は、分析に関する内部的な 問題か、提案されたリソース構成が無効であることが原因である可能性があります。

### コンテンツ

code

アクセスプレビューの現在のステータスの理由コード。

型: 文字列

有効な値: INTERNAL ERROR | INVALID CONFIGURATION

必須:はい

以下の資料も参照してください。

- [AWS SDK for C++](https://docs.aws.amazon.com/goto/SdkForCpp/accessanalyzer-2019-11-01/AccessPreviewStatusReason)
- [AWS Java V2 用 SDK](https://docs.aws.amazon.com/goto/SdkForJavaV2/accessanalyzer-2019-11-01/AccessPreviewStatusReason)
- [AWS ルビー V3 用 SDK](https://docs.aws.amazon.com/goto/SdkForRubyV3/accessanalyzer-2019-11-01/AccessPreviewStatusReason)

# <span id="page-159-0"></span>AccessPreviewSummary

アクセスプレビューに関する情報の概要が含まれます。

## コンテンツ

analyzerArn

アクセスプレビューの生成に使用されたアナライザーの ARN。

型: 文字列

Pattern: [^:]\*:[^:]\*:[^:]\*:[^:]\*:[^:]\*:c^:]\*:analyzer/.{1,255}

必須:はい

### createdAt

アクセスプレビューが作成された日時。

型: タイムスタンプ

必須: はい

#### id

アクセスプレビューのユニーク ID。

型: 文字列

Pattern: [a-f0-9]{8}-[a-f0-9]{4}-[a-f0-9]{4}-[a-f0-9]{4}-[a-f0-9]{12}

必須:はい

#### status

アクセスプレビューのステータス。

- Creating-アクセスプレビューの作成が進行中です。
- Completed-アクセスプレビューが完了し、リソースへの外部アクセスの結果がプレビューさ れます。
- Failed-アクセスプレビューの作成に失敗しました。

### 型: 文字列

有効な値:COMPLETED | CREATING | FAILED

必須: はい

### statusReason

アクセスプレビューの現在のステータスに関する詳細が表示されます。たとえば、アクセスプレ ビューの作成に失敗すると、Failedステータスが返されます。この失敗は、分析に関する内部 的な問題か、提案されたリソース構成が無効であることが原因である可能性があります。

タイプ:[AccessPreviewStatusReason](#page-158-0) オブジェクト

必須: いいえ

### その他の参照資料

この API を言語固有の AWS SDK で使用する方法の詳細については、以下を参照してください。

- [AWS SDK for C++](https://docs.aws.amazon.com/goto/SdkForCpp/accessanalyzer-2019-11-01/AccessPreviewSummary)
- [AWS Java V2 用 SDK](https://docs.aws.amazon.com/goto/SdkForJavaV2/accessanalyzer-2019-11-01/AccessPreviewSummary)
- [AWS ルビー V3 用 SDK](https://docs.aws.amazon.com/goto/SdkForRubyV3/accessanalyzer-2019-11-01/AccessPreviewSummary)

# <span id="page-161-0"></span>**AclGrantee**

これらのタイプのいずれかを使用して、各被付与者をタイプと値のペアとして指定します。被付与者 のタイプは 1 つだけ指定できます。詳細については、を参照してくださ[いPutBucketAcl。](https://docs.aws.amazon.com/AmazonS3/latest/API/API_PutBucketAcl.html)

### コンテンツ

### **A** Important

このデータ型は共用体であるため、使用または返されるときは次のメンバーのうちの 1 つだ けを指定できます。

### id

指定された値は、の正規ユーザ ID です。 AWS アカウント

タイプ: 文字列

必須: いいえ

uri

定義済みのグループに権限を付与するために使用されます。

タイプ: 文字列

必須: いいえ

### その他の参照資料

- [AWS SDK for C++](https://docs.aws.amazon.com/goto/SdkForCpp/accessanalyzer-2019-11-01/AclGrantee)
- [AWS Java V2 用 SDK](https://docs.aws.amazon.com/goto/SdkForJavaV2/accessanalyzer-2019-11-01/AclGrantee)
- [AWS ルビー V3 用 SDK](https://docs.aws.amazon.com/goto/SdkForRubyV3/accessanalyzer-2019-11-01/AclGrantee)

# <span id="page-162-0"></span>AnalyzedResource

分析されたリソースに関する詳細が含まれます。

## コンテンツ

analyzedAt

リソースが分析された日時。

型: タイムスタンプ

必須: はい

createdAt

結果が作成された日時。

型: タイムスタンプ

必須: はい

isPublic

結果を生成したポリシーがリソースへのパブリックアクセスを許可しているかどうかを示しま す。

型: ブール値

必須: はい

resourceArn

分析されたリソースの ARN。

型: 文字列

Pattern: arn:[^:]\*:[^:]\*:[^:]\*:[^:]\*:.\*

必須:はい

resourceOwnerAccount

リソースを所有する AWS アカウント ID。

型: 文字列

必須: はい

resourceType

分析されたリソースのタイプ。

型: 文字列

```
有効な値:AWS::S3::Bucket | AWS::IAM::Role | AWS::SQS::Queue | 
AWS::Lambda::Function | AWS::Lambda::LayerVersion | AWS::KMS::Key 
| AWS::SecretsManager::Secret | AWS::EFS::FileSystem | 
AWS::EC2::Snapshot | AWS::ECR::Repository | AWS::RDS::DBSnapshot 
| AWS::RDS::DBClusterSnapshot | AWS::SNS::Topic | 
AWS::S3Express::DirectoryBucket | AWS::DynamoDB::Table | 
AWS::DynamoDB::Stream
```
必須: はい

### updatedAt

結果が更新された日時。

型: タイムスタンプ

必須: はい

actions

結果を生成したポリシーによって外部プリンシパルが使用を許可されたアクション。

タイプ:文字列の配列

必須: いいえ

#### error

エラーメッセージ。

タイプ: 文字列

必須: いいえ

### sharedVia

結果を生成したアクセスがどのように付与されるかを示します。これは Amazon S3 バケットの 検出結果のために入力されます。

タイプ:文字列の配列

必須: いいえ

### status

分析されたリソースから生成された結果の現在のステータス。

型: 文字列

有効な値:ACTIVE | ARCHIVED | RESOLVED

必須:いいえ

### その他の参照資料

この API を言語固有の AWS SDK で使用する方法の詳細については、以下を参照してください。

- [AWS SDK for C++](https://docs.aws.amazon.com/goto/SdkForCpp/accessanalyzer-2019-11-01/AnalyzedResource)
- [AWS Java V2 用 SDK](https://docs.aws.amazon.com/goto/SdkForJavaV2/accessanalyzer-2019-11-01/AnalyzedResource)
- [AWS ルビー V3 用 SDK](https://docs.aws.amazon.com/goto/SdkForRubyV3/accessanalyzer-2019-11-01/AnalyzedResource)

# <span id="page-165-0"></span>AnalyzedResourceSummary

分析されたリソースの ARN が含まれます。

コンテンツ

resourceArn

分析されたリソースの ARN。

型: 文字列

Pattern: arn:[^:]\*:[^:]\*:[^:]\*:[^:]\*:.\*

必須:はい

### resourceOwnerAccount

リソースを所有する AWS アカウント ID。

型: 文字列

必須: はい

resourceType

分析されたリソースのタイプ。

型: 文字列

```
有効な値:AWS::S3::Bucket | AWS::IAM::Role | AWS::SQS::Queue | 
AWS::Lambda::Function | AWS::Lambda::LayerVersion | AWS::KMS::Key 
| AWS::SecretsManager::Secret | AWS::EFS::FileSystem | 
AWS::EC2::Snapshot | AWS::ECR::Repository | AWS::RDS::DBSnapshot 
| AWS::RDS::DBClusterSnapshot | AWS::SNS::Topic | 
AWS::S3Express::DirectoryBucket | AWS::DynamoDB::Table | 
AWS::DynamoDB::Stream
```
必須:はい

# 以下の資料も参照してください。

- [AWS SDK for C++](https://docs.aws.amazon.com/goto/SdkForCpp/accessanalyzer-2019-11-01/AnalyzedResourceSummary)
- [AWS Java V2 用 SDK](https://docs.aws.amazon.com/goto/SdkForJavaV2/accessanalyzer-2019-11-01/AnalyzedResourceSummary)
- [AWS ルビー V3 用 SDK](https://docs.aws.amazon.com/goto/SdkForRubyV3/accessanalyzer-2019-11-01/AnalyzedResourceSummary)

# <span id="page-167-0"></span>AnalyzerConfiguration

AWS 組織またはアカウントの未使用のアクセスアナライザーの構成に関する情報が含まれます。

### コンテンツ

### **A** Important

このデータ型は共用体であるため、使用または返されるときは次のメンバーのうちの 1 つだ けを指定できます。

### unusedAccess

組織またはアカウントの未使用アクセスアナライザーの設定を指定します。 AWS 外部アクセス アナライザーはいかなる構成もサポートしていません。

タイプ:[UnusedAccessConfiguration](#page-259-0) オブジェクト

必須: いいえ

### その他の参照資料

- [AWS SDK for C++](https://docs.aws.amazon.com/goto/SdkForCpp/accessanalyzer-2019-11-01/AnalyzerConfiguration)
- [AWS Java V2 用 SDK](https://docs.aws.amazon.com/goto/SdkForJavaV2/accessanalyzer-2019-11-01/AnalyzerConfiguration)
- [AWS ルビー V3 用 SDK](https://docs.aws.amazon.com/goto/SdkForRubyV3/accessanalyzer-2019-11-01/AnalyzerConfiguration)

## <span id="page-168-0"></span>AnalyzerSummary

アナライザーに関する情報が含まれます。

### コンテンツ

### arn

アナライザーの ARN。

型: 文字列

Pattern:  $\lceil$  ^: ] \* :  $\lceil$  ^: ] \* :  $\lceil$  ^: ] \* :  $\lceil$  ^: ] \* :  $\lceil$  ^: ] \* : analyzer/. {1,255}

必須:はい

### createdAt

アナライザーが作成された時刻のタイムスタンプ。

型: タイムスタンプ

必須: はい

#### name

アナライザーの名前。

型: 文字列

長さの制限:最小長は 1 です。最大長は 255 です。

パターン: [A-Za-z][A-Za-z0-9\_.-]\*

必須:はい

### status

アナライザーのステータス。Activeアナライザーは、サポートされているリソースを正常 に監視し、新しい結果を生成します。アナライザーはDisabled、 AWS Identity and Access Management Access Analyzer からの信頼できるアクセスを削除するなどのユーザーアクション により AWS Organizations、アナライザーが新しい結果の生成を停止することです。ステータス は、Creatingアナライザーの作成が進行中であり、Failedアナライザーの作成が失敗したとき です。

### 型: 文字列

有効な値:ACTIVE | CREATING | DISABLED | FAILED

必須: はい

### type

アナライザーのタイプ。アナライザー用に選択した信頼ゾーンに対応します。

型: 文字列

有効な値:ACCOUNT | ORGANIZATION | ACCOUNT\_UNUSED\_ACCESS | ORGANIZATION\_UNUSED\_ACCESS

必須: はい

configuration

アナライザーが外部アクセスアナライザーなのか、未使用のアクセスアナライザーなのかを指定 します。

タイプ:[AnalyzerConfiguration](#page-167-0) オブジェクト

注: このオブジェクトは共用体です。このオブジェクトのメンバーは 1 つだけ指定または取得で きます。

必須: いいえ

lastResourceAnalyzed

アナライザーが最近分析したリソース。

タイプ: 文字列

必須: いいえ

lastResourceAnalyzedAt

最後に分析されたリソースが分析された日時。

型: タイムスタンプ

必須: いいえ

### statusReason

statusReasonには、アナライザーの現在のステータスに関する詳細が表示されます。たとえ ば、アナライザーの作成に失敗すると、Failedステータスが返されます。タイプが「組織」の アナライザーの場合、この失敗は、組織のメンバーアカウントに必要なサービスにリンクされた ロールの作成に問題があることが原因である可能性があります。 AWS

タイプ:[StatusReason](#page-253-0) オブジェクト

必須: いいえ

tags

アナライザーに追加されたタグ。

型: 文字列間のマッピング

必須:いいえ

### その他の参照資料

- [AWS SDK for C++](https://docs.aws.amazon.com/goto/SdkForCpp/accessanalyzer-2019-11-01/AnalyzerSummary)
- [AWS Java V2 用 SDK](https://docs.aws.amazon.com/goto/SdkForJavaV2/accessanalyzer-2019-11-01/AnalyzerSummary)
- [AWS ルビー V3 用 SDK](https://docs.aws.amazon.com/goto/SdkForRubyV3/accessanalyzer-2019-11-01/AnalyzerSummary)

# <span id="page-171-0"></span>ArchiveRuleSummary

アーカイブルールに関する情報が含まれます。

## コンテンツ

createdAt

アーカイブルールが作成された日時。

型: タイムスタンプ

必須: はい

filter

アーカイブルールの定義に使用されるフィルター。

タイプ: [Criterion](#page-180-0) オブジェクトマップへの文字列です。

必須: はい

### ruleName

アーカイブルールの名前。

型: 文字列

長さの制限:最小長は 1 です。最大長は 255 です。

パターン: [A-Za-z][A-Za-z0-9\_.-]\*

必須:はい

### updatedAt

アーカイブルールが最後に更新された時刻。

型: タイムスタンプ

必須:はい

以下の資料も参照してください。

- [AWS SDK for C++](https://docs.aws.amazon.com/goto/SdkForCpp/accessanalyzer-2019-11-01/ArchiveRuleSummary)
- [AWS Java V2 用 SDK](https://docs.aws.amazon.com/goto/SdkForJavaV2/accessanalyzer-2019-11-01/ArchiveRuleSummary)
- [AWS ルビー V3 用 SDK](https://docs.aws.amazon.com/goto/SdkForRubyV3/accessanalyzer-2019-11-01/ArchiveRuleSummary)

# <span id="page-173-0"></span>**CloudTrailDetails**

CloudTrail アクセスに関する情報が含まれています。

コンテンツ

### accessRole

IAM Access Analyzer CloudTrail がトレイルとサービスの最終アクセス情報にアクセスするため に使用するサービスロールの ARN。

### 型: 文字列

Pattern: arn: [^:]\*:iam:: [^:]\*:role/. {1,576}

### 必須:はい

### startTime

IAM Access Analyzer がイベントをレビューする時間範囲の開始日です。 CloudTrail この時間よ り前のタイムスタンプが付いたイベントは、ポリシーの生成とは見なされません。

型: タイムスタンプ

必須: はい

### trails

Trailトレイルの設定を含むオブジェクト。

型: [Trail](#page-255-0) オブジェクトの配列

必須: はい

### endTime

IAM Access Analyzer CloudTrail がイベントをレビューする時間範囲の終了日。この時間以降の タイムスタンプが付いたイベントは、ポリシーの生成とは見なされません。これがリクエストに 含まれていない場合、デフォルト値は現在の時刻です。

型: タイムスタンプ

必須:いいえ

# その他の参照資料

この API を言語固有の AWS SDK で使用する方法について詳しくは、以下を参照してください。

- [AWS SDK for C++](https://docs.aws.amazon.com/goto/SdkForCpp/accessanalyzer-2019-11-01/CloudTrailDetails)
- [AWS Java V2 用 SDK](https://docs.aws.amazon.com/goto/SdkForJavaV2/accessanalyzer-2019-11-01/CloudTrailDetails)
- [AWS ルビー V3 用 SDK](https://docs.aws.amazon.com/goto/SdkForRubyV3/accessanalyzer-2019-11-01/CloudTrailDetails)

## <span id="page-175-0"></span>**CloudTrailProperties**

CloudTrail アクセスに関する情報が含まれています。

## コンテンツ

endTime

IAM Access Analyzer CloudTrail がイベントをレビューする時間範囲の終了日。この時間以降の タイムスタンプが付いたイベントは、ポリシーの生成とは見なされません。これがリクエストに 含まれていない場合、デフォルト値は現在の時刻です。

型: タイムスタンプ

必須: はい

startTime

IAM Access Analyzer がイベントをレビューする時間範囲の開始日です。 CloudTrail この時間よ り前のタイムスタンプが付いたイベントは、ポリシーの生成とは見なされません。

型: タイムスタンプ

必須: はい

trailProperties

TrailPropertiesトレイルプロパティの設定を含むオブジェクト。

型: [TrailProperties](#page-257-0) オブジェクトの配列

必須:はい

以下の資料も参照してください。

- [AWS SDK for C++](https://docs.aws.amazon.com/goto/SdkForCpp/accessanalyzer-2019-11-01/CloudTrailProperties)
- [AWS Java V2 用 SDK](https://docs.aws.amazon.com/goto/SdkForJavaV2/accessanalyzer-2019-11-01/CloudTrailProperties)
- [AWS ルビー V3 用 SDK](https://docs.aws.amazon.com/goto/SdkForRubyV3/accessanalyzer-2019-11-01/CloudTrailProperties)

# <span id="page-177-0"></span>**Configuration**

リソースのアクセス制御構成構造。設定はタイプと値のペアとして指定します。指定できるアクセス 制御設定は 1 種類だけです。

コンテンツ

**A** Important

このデータ型は共用体であるため、使用または返されるときは次のメンバーのうちの 1 つだ けを指定できます。

dynamodbStream

アクセスコントロール設定は DynamoDB ストリーム用です。

タイプ:[DynamodbStreamConfiguration](#page-182-0) オブジェクト

必須: いいえ

dynamodbTable

アクセスコントロール設定は DynamoDB テーブルまたはインデックス用です。

タイプ:[DynamodbTableConfiguration](#page-183-0) オブジェクト

必須: いいえ

ebsSnapshot

アクセスコントロール設定は Amazon EBS ボリュームスナップショット用です。

タイプ:[EbsSnapshotConfiguration](#page-184-0) オブジェクト

必須: いいえ

ecrRepository

アクセスコントロール設定は Amazon ECR リポジトリ用です。

タイプ:[EcrRepositoryConfiguration](#page-186-0) オブジェクト

必須: いいえ

efsFileSystem

アクセスコントロール設定は Amazon EFS ファイルシステム用です。

タイプ:[EfsFileSystemConfiguration](#page-187-0) オブジェクト

必須: いいえ

### iamRole

アクセスコントロール設定は IAM ロール用です。

タイプ:[IamRoleConfiguration](#page-209-0) オブジェクト

必須: いいえ

kmsKey

アクセス制御設定は KMS キー用です。

タイプ:[KmsKeyConfiguration](#page-218-0) オブジェクト

必須: いいえ

rdsDbClusterSnapshot

アクセスコントロール設定は Amazon RDS DB クラスタースナップショット用です。

タイプ:[RdsDbClusterSnapshotConfiguration](#page-231-0) オブジェクト

必須: いいえ

rdsDbSnapshot

アクセスコントロール設定は Amazon RDS DB スナップショット用です。

タイプ:[RdsDbSnapshotConfiguration](#page-235-0) オブジェクト

必須: いいえ

s3Bucket

アクセスコントロール設定は Amazon S3 バケット用です。

タイプ:[S3BucketConfiguration](#page-243-0) オブジェクト

必須: いいえ

s3ExpressDirectoryBucket

アクセスコントロール設定は Amazon S3 ディレクトリバケット用です。

タイプ:[S3ExpressDirectoryBucketConfiguration](#page-245-0) オブジェクト

必須: いいえ

secretsManagerSecret

アクセス制御設定はSecrets Manager シークレット用です。

タイプ:[SecretsManagerSecretConfiguration](#page-247-0) オブジェクト

必須: いいえ

snsTopic

アクセスコントロール設定は Amazon SNS トピック用です。

タイプ:[SnsTopicConfiguration](#page-249-0) オブジェクト

必須: いいえ

sqsQueue

アクセスコントロール設定は Amazon SQS キュー用です。

タイプ:[SqsQueueConfiguration](#page-252-0) オブジェクト

必須: いいえ

その他の参照資料

- [AWS SDK for C++](https://docs.aws.amazon.com/goto/SdkForCpp/accessanalyzer-2019-11-01/Configuration)
- [AWS Java V2 用 SDK](https://docs.aws.amazon.com/goto/SdkForJavaV2/accessanalyzer-2019-11-01/Configuration)
- [AWS ルビー V3 用 SDK](https://docs.aws.amazon.com/goto/SdkForRubyV3/accessanalyzer-2019-11-01/Configuration)
### <span id="page-180-0"></span>**Criterion**

アーカイブルールを定義するフィルタで使用する基準。使用可能なフィルターキーの詳細について は、「[IAM Access Analyzer のフィルターキー」](https://docs.aws.amazon.com/IAM/latest/UserGuide/access-analyzer-reference-filter-keys.html)を参照してください。

## コンテンツ

contains

ルールの作成に使用されたフィルターと一致する「contains」演算子。

タイプ:文字列の配列

配列メンバー: 最小数は 1 項目です。最大数は 20 項目です。

必須: いいえ

eq

ルールの作成に使用されたフィルターと一致する「等しい」演算子。

タイプ:文字列の配列

配列メンバー: 最小数は 1 項目です。最大数は 20 項目です。

必須: いいえ

#### exists

ルールの作成に使用されたフィルターと一致する「exists」演算子。

型: ブール値

必須: いいえ

#### neq

ルールの作成に使用したフィルターと一致する「等しくない」演算子。

#### タイプ:文字列の配列

配列メンバー: 最小数は 1 項目です。最大数は 20 項目です。

#### 必須:いいえ

# その他の参照資料

この API を言語固有の AWS SDK で使用する方法の詳細については、以下を参照してください。

- [AWS SDK for C++](https://docs.aws.amazon.com/goto/SdkForCpp/accessanalyzer-2019-11-01/Criterion)
- [AWS Java V2 用 SDK](https://docs.aws.amazon.com/goto/SdkForJavaV2/accessanalyzer-2019-11-01/Criterion)
- [AWS ルビー V3 用 SDK](https://docs.aws.amazon.com/goto/SdkForRubyV3/accessanalyzer-2019-11-01/Criterion)

# DynamodbStreamConfiguration

DynamoDB ストリームのアクセス制御構成案です。DynamoDB ストリームのポリシーを指定するこ とで、新しい DynamoDB ストリームまたは所有する既存の DynamoDB ストリームの設定を提案で きます。[PutResourcePolicy](https://docs.aws.amazon.com/amazondynamodb/latest/APIReference/API_PutResourcePolicy.html)詳細については、「」を参照してください。

- 設定が既存の DynamoDB ストリーム用で、DynamoDB ポリシーを指定しない場合、アクセスプ レビューはストリームの既存の DynamoDB ポリシーを使用します。
- アクセスプレビューが新しいリソース用で、ポリシーを指定しない場合、アクセスプレビューはポ リシーなしの DynamoDB ストリームを想定します。
- 既存の DynamoDB ストリームポリシーの削除を提案するには、DynamoDB ポリシーに空の文字 列を指定できます。

### コンテンツ

streamPolicy

DynamoDB ストリームにアクセスしたり管理したりできるユーザーを定義するリソースポリシー の提案。

タイプ: 文字列

必須: いいえ

その他の参照資料

- [AWS SDK for C++](https://docs.aws.amazon.com/goto/SdkForCpp/accessanalyzer-2019-11-01/DynamodbStreamConfiguration)
- [AWS Java V2 用 SDK](https://docs.aws.amazon.com/goto/SdkForJavaV2/accessanalyzer-2019-11-01/DynamodbStreamConfiguration)
- [AWS ルビー V3 用 SDK](https://docs.aws.amazon.com/goto/SdkForRubyV3/accessanalyzer-2019-11-01/DynamodbStreamConfiguration)

# DynamodbTableConfiguration

DynamoDB テーブルまたはインデックスの推奨アクセス制御設定。DynamoDB テーブルま たはインデックスのポリシーを指定することで、新しい DynamoDB テーブルまたはインデッ クス、または所有する既存の DynamoDB テーブルまたはインデックスの設定を提案できま す。[PutResourcePolicy](https://docs.aws.amazon.com/amazondynamodb/latest/APIReference/API_PutResourcePolicy.html)詳細については、「」を参照してください。

- 設定が既存の DynamoDB テーブルまたはインデックス用で、DynamoDB ポリシーを指定しない 場合、アクセスプレビューはテーブルまたはインデックスの既存の DynamoDB ポリシーを使用し ます。
- アクセスプレビューが新しいリソース用で、ポリシーを指定しない場合、アクセスプレビューはポ リシーのない DynamoDB テーブルを想定します。
- 既存の DynamoDB テーブルまたはインデックスポリシーの削除を提案するには、DynamoDB ポ リシーに空の文字列を指定できます。

### コンテンツ

tablePolicy

DynamoDB テーブルにアクセスしたり管理したりできるユーザーを定義するリソースポリシーの 提案。

タイプ: 文字列

必須: いいえ

### その他の参照資料

- [AWS SDK for C++](https://docs.aws.amazon.com/goto/SdkForCpp/accessanalyzer-2019-11-01/DynamodbTableConfiguration)
- [AWS Java V2 用 SDK](https://docs.aws.amazon.com/goto/SdkForJavaV2/accessanalyzer-2019-11-01/DynamodbTableConfiguration)
- [AWS ルビー V3 用 SDK](https://docs.aws.amazon.com/goto/SdkForRubyV3/accessanalyzer-2019-11-01/DynamodbTableConfiguration)

# **EbsSnapshotConfiguration**

Amazon EBS ボリュームスナップショット用に提案されているアクセス制御設定。ユーザー ID、グ ループ、 AWS KMS オプションの暗号化キーを指定することで、新しい Amazon EBS ボリュームス ナップショットまたは所有している Amazon EBS ボリュームスナップショットの設定を提案できま す。詳細については、「」を参照してください。[ModifySnapshotAttribute](https://docs.aws.amazon.com/AWSEC2/latest/APIReference/API_ModifySnapshotAttribute.html)

### コンテンツ

groups

Amazon EBS ボリュームスナップショットにアクセスできるグループ。all値が指定されている 場合、Amazon EBS ボリュームスナップショットはパブリックです。

- 設定が既存の Amazon EBS ボリュームスナップショット用で、を指定しない場 合groups、groupsアクセスプレビューではスナップショットの既存の共有が使用されます。
- アクセスプレビューが新しいリソースを対象としており、を指定しない場合groups、アクセ スプレビューではスナップショットが何もないものとみなされます。groups
- 既存の共有の削除を提案するにはgroups、に空のリストを指定できます。groups

タイプ:文字列の配列

必須: いいえ

kmsKeyId

暗号化された Amazon EBS ボリュームスナップショットの KMS キー識別子。 KMS キー識別子 は、KMS キーのキー ARN、キー ID、エイリアス ARN、またはエイリアス名です。

- 設定が既存の Amazon EBS ボリュームスナップショット用で、を指定しない場合kmsKeyId、 または空の文字列を指定した場合、kmsKeyIdアクセスプレビューでは既存のスナップショッ トが使用されます。
- アクセスプレビューが新しいリソース用で、を指定しない場合kmsKeyId、アクセスプレ ビューはそのスナップショットが暗号化されていないと見なします。

タイプ: 文字列

必須: いいえ

userIds

Amazon EBS AWS アカウント ボリュームスナップショットにアクセスできるの ID。

- 設定が既存の Amazon EBS ボリュームスナップショット用で、を指定しない場 合userIds、userIdsアクセスプレビューではスナップショットの既存の共有が使用されま す。
- アクセスプレビューが新しいリソースを対象としており、を指定しない場合userIds、アクセ スプレビューではスナップショットが何もないものとみなされます。userIds
- 既存の共有の削除を提案するにはaccountIds、に空のリストを指定できます。userIds

タイプ:文字列の配列

必須:いいえ

### その他の参照資料

- [AWS SDK for C++](https://docs.aws.amazon.com/goto/SdkForCpp/accessanalyzer-2019-11-01/EbsSnapshotConfiguration)
- [AWS Java V2 用 SDK](https://docs.aws.amazon.com/goto/SdkForJavaV2/accessanalyzer-2019-11-01/EbsSnapshotConfiguration)
- [AWS ルビー V3 用 SDK](https://docs.aws.amazon.com/goto/SdkForRubyV3/accessanalyzer-2019-11-01/EbsSnapshotConfiguration)

# **EcrRepositoryConfiguration**

Amazon ECR リポジトリ用に提案されているアクセスコントロール設定。Amazon ECR ポリシーを 指定することで、新しい Amazon ECR リポジトリまたは所有する既存の Amazon ECR リポジトリ の設定を提案できます。[詳細については、「リポジトリ」を参照してください。](https://docs.aws.amazon.com/AmazonECR/latest/APIReference/API_Repository.html)

- 設定が既存の Amazon ECR リポジトリ用で、Amazon ECR ポリシーを指定しない場合、アクセス プレビューはリポジトリの既存の Amazon ECR ポリシーを使用します。
- アクセスプレビューが新しいリソース用で、ポリシーを指定しない場合、アクセスプレビューはポ リシーのない Amazon ECR リポジトリを想定します。
- 既存の Amazon ECR リポジトリポリシーの削除を提案するには、Amazon ECR ポリシーに空の文 字列を指定できます。

## コンテンツ

repositoryPolicy

Amazon ECR リポジトリに適用する JSON リポジトリポリシーテキスト。詳細について は、Amazon ECR ユーザーガイドの「[プライベートリポジトリポリシーの例」](https://docs.aws.amazon.com/AmazonECR/latest/userguide/repository-policy-examples.html)を参照してくださ い。

タイプ: 文字列

必須: いいえ

## その他の参照資料

- [AWS SDK for C++](https://docs.aws.amazon.com/goto/SdkForCpp/accessanalyzer-2019-11-01/EcrRepositoryConfiguration)
- [AWS Java V2 用 SDK](https://docs.aws.amazon.com/goto/SdkForJavaV2/accessanalyzer-2019-11-01/EcrRepositoryConfiguration)
- [AWS ルビー V3 用 SDK](https://docs.aws.amazon.com/goto/SdkForRubyV3/accessanalyzer-2019-11-01/EcrRepositoryConfiguration)

# **EfsFileSystemConfiguration**

Amazon EFS ファイルシステムのアクセス制御構成案です。Amazon EFS ポリシーを指定すること で、新しい Amazon EFS ファイルシステム、または所有している既存の Amazon EFS ファイルシス テムの設定を提案できます。詳細については、「[Amazon EFS でのファイルシステムの使用」](https://docs.aws.amazon.com/efs/latest/ug/using-fs.html)を参 照してください。

- 設定が既存の Amazon EFS ファイルシステム用で、Amazon EFS ポリシーを指定しない場合、ア クセスプレビューはファイルシステムの既存の Amazon EFS ポリシーを使用します。
- アクセスプレビューが新しいリソース用で、ポリシーを指定しない場合、アクセスプレビューはポ リシーのない Amazon EFS ファイルシステムを想定します。
- 既存の Amazon EFS ファイルシステムポリシーの削除を提案するには、Amazon EFS ポリシーに 空の文字列を指定できます。

コンテンツ

fileSystemPolicy

Amazon EFS ファイルシステムに適用する JSON ポリシー定義。ファイルシステムポリシーを 構成する要素の詳細については、「[Amazon EFS リソースベースのポリシー」](https://docs.aws.amazon.com/efs/latest/ug/access-control-overview.html#access-control-manage-access-intro-resource-policies)を参照してくださ い。

タイプ: 文字列

必須: いいえ

### その他の参照資料

この API を言語固有の AWS SDK で使用する方法の詳細については、以下を参照してください。

- [AWS SDK for C++](https://docs.aws.amazon.com/goto/SdkForCpp/accessanalyzer-2019-11-01/EfsFileSystemConfiguration)
- [AWS Java V2 用 SDK](https://docs.aws.amazon.com/goto/SdkForJavaV2/accessanalyzer-2019-11-01/EfsFileSystemConfiguration)
- [AWS ルビー V3 用 SDK](https://docs.aws.amazon.com/goto/SdkForRubyV3/accessanalyzer-2019-11-01/EfsFileSystemConfiguration)

## <span id="page-188-0"></span>ExternalAccessDetails

外部アクセス結果に関する情報が含まれます。

### コンテンツ

condition

分析されたポリシーステートメントのうち、外部アクセス結果になった条件です。

型: 文字列間のマッピング

必須: はい

#### action

分析されたポリシーステートメントのうち、外部プリンシパルが使用権限を持っているアクショ ン。

タイプ:文字列の配列

必須: いいえ

#### isPublic

外部アクセス結果を公開するかどうかを指定します。

型: ブール値

必須: いいえ

principal

トラストゾーン内のリソースにアクセスできる外部プリンシパル。

型: 文字列間のマッピング

必須: いいえ

sources

外部アクセス結果のソース。これは、結果を生成したアクセスがどのように許可されるかを示し ます。Amazon S3 バケットの結果のために入力されます。

型: [FindingSource](#page-196-0) オブジェクトの配列

必須:いいえ

## その他の参照資料

- [AWS SDK for C++](https://docs.aws.amazon.com/goto/SdkForCpp/accessanalyzer-2019-11-01/ExternalAccessDetails)
- [AWS Java V2 用 SDK](https://docs.aws.amazon.com/goto/SdkForJavaV2/accessanalyzer-2019-11-01/ExternalAccessDetails)
- [AWS ルビー V3 用 SDK](https://docs.aws.amazon.com/goto/SdkForRubyV3/accessanalyzer-2019-11-01/ExternalAccessDetails)

# Finding

結果に関する情報が含まれます。

コンテンツ

analyzedAt

リソースが分析された日時。

型: タイムスタンプ

必須: はい

condition

分析対象となったポリシーステートメントの条件。

型: 文字列間のマッピング

必須: はい

#### createdAt

調査結果が生成された日時。

型: タイムスタンプ

必須: はい

#### id

結果の ID。

型: 文字列

必須: はい

resourceOwnerAccount

リソースを所有する AWS アカウント ID。

型: 文字列

必須: はい

#### resourceType

結果で特定されたリソースのタイプ。

#### 型: 文字列

```
有効な値:AWS::S3::Bucket | AWS::IAM::Role | AWS::SQS::Queue | 
AWS::Lambda::Function | AWS::Lambda::LayerVersion | AWS::KMS::Key 
| AWS::SecretsManager::Secret | AWS::EFS::FileSystem | 
AWS::EC2::Snapshot | AWS::ECR::Repository | AWS::RDS::DBSnapshot 
| AWS::RDS::DBClusterSnapshot | AWS::SNS::Topic | 
AWS::S3Express::DirectoryBucket | AWS::DynamoDB::Table | 
AWS::DynamoDB::Stream
```
必須: はい

#### status

結果の現在のステータス。

型: 文字列

有効な値:ACTIVE | ARCHIVED | RESOLVED

必須: はい

#### updatedAt

結果が更新された日時。

型: タイムスタンプ

```
必須: はい
```
#### action

分析されたポリシーステートメントのうち、外部プリンシパルが使用権限を持っているアクショ ン。

タイプ:文字列の配列

必須: いいえ

#### error

エラー。

タイプ: 文字列

必須: いいえ

#### isPublic

結果を生成したポリシーがリソースへのパブリックアクセスを許可しているかどうかを示しま す。

型: ブール値

必須: いいえ

principal

トラストゾーン内のリソースにアクセスできる外部プリンシパル。

型: 文字列間のマッピング

必須: いいえ

#### resource

外部プリンシパルがアクセスできるリソース。

タイプ: 文字列

必須: いいえ

sources

調査結果の情報源。これは、結果を生成したアクセスがどのように許可されるかを示しま す。Amazon S3 バケットの結果のために入力されます。

型: [FindingSource](#page-196-0) オブジェクトの配列

必須:いいえ

その他の参照資料

言語固有の AWS SDK の 1 つでこの API を使用する方法の詳細については、以下を参照してくださ い。

• [AWS SDK for C++](https://docs.aws.amazon.com/goto/SdkForCpp/accessanalyzer-2019-11-01/Finding)

- [AWS Java V2 用 SDK](https://docs.aws.amazon.com/goto/SdkForJavaV2/accessanalyzer-2019-11-01/Finding)
- [AWS ルビー V3 用 SDK](https://docs.aws.amazon.com/goto/SdkForRubyV3/accessanalyzer-2019-11-01/Finding)

# **FindingDetails**

外部アクセスまたは未使用のアクセス結果に関する情報が含まれます。1 FindingDetails つのオ ブジェクトで使用できるパラメータは 1 つだけです。

コンテンツ

**A** Important

このデータ型は共用体であるため、使用または返されるときは次のメンバーのうちの 1 つだ けを指定できます。

#### externalAccessDetails

外部アクセスアナライザーによる結果の詳細。

タイプ:[ExternalAccessDetails](#page-188-0) オブジェクト

必須: いいえ

unusedIamRoleDetails

未使用の IAM ロール検索タイプによる未使用のアクセスアナライザー結果の詳細。

タイプ:[UnusedIamRoleDetails](#page-261-0) オブジェクト

必須: いいえ

unusedIamUserAccessKeyDetails

未使用の IAM ユーザーアクセスキー検索タイプによる未使用のアクセスアナライザー結果の詳 細。

タイプ:[UnusedIamUserAccessKeyDetails](#page-262-0) オブジェクト

必須: いいえ

unusedIamUserPasswordDetails

未使用の IAM ユーザーパスワード検索タイプによる未使用のアクセスアナライザー結果の詳細。

タイプ:[UnusedIamUserPasswordDetails](#page-263-0) オブジェクト

必須: いいえ

unusedPermissionDetails

未使用のアクセスアナライザーの結果と未使用の権限検索結果の詳細。

タイプ:[UnusedPermissionDetails](#page-264-0) オブジェクト

必須: いいえ

その他の参照資料

- [AWS SDK for C++](https://docs.aws.amazon.com/goto/SdkForCpp/accessanalyzer-2019-11-01/FindingDetails)
- [AWS Java V2 用 SDK](https://docs.aws.amazon.com/goto/SdkForJavaV2/accessanalyzer-2019-11-01/FindingDetails)
- [AWS ルビー V3 用 SDK](https://docs.aws.amazon.com/goto/SdkForRubyV3/accessanalyzer-2019-11-01/FindingDetails)

# <span id="page-196-0"></span>**FindingSource**

調査結果のソース。これは、結果を生成したアクセスがどのように許可されるかを示しま す。Amazon S3 バケットの結果のために入力されます。

### コンテンツ

#### type

結果を生成したアクセスのタイプを示します。

型: 文字列

有効な値:POLICY | BUCKET\_ACL | S3\_ACCESS\_POINT | S3\_ACCESS\_POINT\_ACCOUNT

必須: はい

#### detail

結果を生成したアクセスがどのように付与されるかについての詳細が含まれます。これは Amazon S3 バケットの結果のために入力されます。

タイプ:[FindingSourceDetail](#page-197-0) オブジェクト

必須: いいえ

その他の参照資料

- [AWS SDK for C++](https://docs.aws.amazon.com/goto/SdkForCpp/accessanalyzer-2019-11-01/FindingSource)
- [AWS Java V2 用 SDK](https://docs.aws.amazon.com/goto/SdkForJavaV2/accessanalyzer-2019-11-01/FindingSource)
- [AWS ルビー V3 用 SDK](https://docs.aws.amazon.com/goto/SdkForRubyV3/accessanalyzer-2019-11-01/FindingSource)

# <span id="page-197-0"></span>**FindingSourceDetail**

結果を生成したアクセスがどのように許可されるかについての詳細が含まれます。これは Amazon S3 バケットの検出結果のために入力されます。

コンテンツ

accessPointAccount

結果を生成したクロスアカウントアクセスポイントのアカウント。

タイプ: 文字列

必須: いいえ

#### accessPointArn

結果を生成したアクセスポイントの ARN。ARN 形式は、ARN がアクセスポイントを表している のか、マルチリージョンアクセスポイントを表しているのかによって異なります。

タイプ: 文字列

必須: いいえ

### その他の参照資料

この API を言語固有の AWS SDK で使用する方法の詳細については、以下を参照してください。

- [AWS SDK for C++](https://docs.aws.amazon.com/goto/SdkForCpp/accessanalyzer-2019-11-01/FindingSourceDetail)
- [AWS Java V2 用 SDK](https://docs.aws.amazon.com/goto/SdkForJavaV2/accessanalyzer-2019-11-01/FindingSourceDetail)
- [AWS ルビー V3 用 SDK](https://docs.aws.amazon.com/goto/SdkForRubyV3/accessanalyzer-2019-11-01/FindingSourceDetail)

# FindingSummary

結果に関する情報が含まれます。

コンテンツ

analyzedAt

結果を生成したリソースベースのポリシーが分析された日時。

型: タイムスタンプ

必須: はい

condition

分析対象となったポリシーステートメントの条件。

型: 文字列間のマッピング

必須: はい

#### createdAt

調査結果が作成された日時。

型: タイムスタンプ

必須: はい

#### id

結果の ID。

型: 文字列

必須: はい

resourceOwnerAccount

リソースを所有する AWS アカウント ID。

型: 文字列

必須: はい

#### resourceType

外部プリンシパルがアクセスできるリソースのタイプ。

型: 文字列

```
有効な値:AWS::S3::Bucket | AWS::IAM::Role | AWS::SQS::Queue | 
AWS::Lambda::Function | AWS::Lambda::LayerVersion | AWS::KMS::Key 
| AWS::SecretsManager::Secret | AWS::EFS::FileSystem | 
AWS::EC2::Snapshot | AWS::ECR::Repository | AWS::RDS::DBSnapshot 
| AWS::RDS::DBClusterSnapshot | AWS::SNS::Topic | 
AWS::S3Express::DirectoryBucket | AWS::DynamoDB::Table | 
AWS::DynamoDB::Stream
```
必須: はい

#### status

調査結果のステータス。

型: 文字列

有効な値:ACTIVE | ARCHIVED | RESOLVED

必須: はい

updatedAt

結果が最後に更新された日時。

型: タイムスタンプ

必須: はい

#### action

分析されたポリシーステートメントのうち、外部プリンシパルが使用権限を持っているアクショ ン。

タイプ:文字列の配列

必須: いいえ

#### error

エラー検出に至ったエラー。

タイプ: 文字列

必須: いいえ

#### isPublic

パブリックアクセスを許可するポリシーを持つリソースが結果によって報告されるかどうかを示 します。

型: ブール値

必須: いいえ

principal

トラストゾーン内のリソースにアクセスできる外部プリンシパル。

型: 文字列間のマッピング

必須: いいえ

#### resource

外部プリンシパルがアクセスできるリソース。

タイプ: 文字列

必須: いいえ

sources

調査結果の情報源。これは、結果を生成したアクセスがどのように許可されるかを示しま す。Amazon S3 バケットの結果のために入力されます。

型: [FindingSource](#page-196-0) オブジェクトの配列

必須:いいえ

その他の参照資料

言語固有の AWS SDK の 1 つでこの API を使用する方法の詳細については、以下を参照してくださ い。

• [AWS SDK for C++](https://docs.aws.amazon.com/goto/SdkForCpp/accessanalyzer-2019-11-01/FindingSummary)

- [AWS Java V2 用 SDK](https://docs.aws.amazon.com/goto/SdkForJavaV2/accessanalyzer-2019-11-01/FindingSummary)
- [AWS ルビー V3 用 SDK](https://docs.aws.amazon.com/goto/SdkForRubyV3/accessanalyzer-2019-11-01/FindingSummary)

# FindingSummaryV2

結果に関する情報が含まれます。

### コンテンツ

analyzedAt

結果を生成したリソースベースのポリシーまたは IAM エンティティが分析された日時。

型: タイムスタンプ

必須: はい

#### createdAt

結果が作成された日時。

型: タイムスタンプ

必須: はい

```
id
```
結果の ID。

型: 文字列

```
必須: はい
```
resourceOwnerAccount

リソースを所有する AWS アカウント ID。

型: 文字列

必須: はい

resourceType

外部プリンシパルがアクセスできるリソースのタイプ。

型: 文字列

```
有効な値:AWS::S3::Bucket | AWS::IAM::Role | AWS::SQS::Queue | 
AWS::Lambda::Function | AWS::Lambda::LayerVersion | AWS::KMS::Key
```
| AWS::SecretsManager::Secret | AWS::EFS::FileSystem | AWS::EC2::Snapshot | AWS::ECR::Repository | AWS::RDS::DBSnapshot | AWS::RDS::DBClusterSnapshot | AWS::SNS::Topic | AWS::S3Express::DirectoryBucket | AWS::DynamoDB::Table | AWS::DynamoDB::Stream

必須: はい

#### status

調査結果のステータス。

型: 文字列

有効な値:ACTIVE | ARCHIVED | RESOLVED

必須: はい

#### updatedAt

結果が最後に更新された日時。

型: タイムスタンプ

必須: はい

#### error

エラー検出に至ったエラー。

タイプ: 文字列

必須: いいえ

#### findingType

外部アクセスまたは未使用のアクセス結果のタイプ。

型: 文字列

有効な値:ExternalAccess | UnusedIAMRole | UnusedIAMUserAccessKey | UnusedIAMUserPassword | UnusedPermission

必須:いいえ

#### resource

外部プリンシパルがアクセスできるリソース。

タイプ: 文字列

必須: いいえ

### その他の参照資料

- [AWS SDK for C++](https://docs.aws.amazon.com/goto/SdkForCpp/accessanalyzer-2019-11-01/FindingSummaryV2)
- [AWS Java V2 用 SDK](https://docs.aws.amazon.com/goto/SdkForJavaV2/accessanalyzer-2019-11-01/FindingSummaryV2)
- [AWS ルビー V3 用 SDK](https://docs.aws.amazon.com/goto/SdkForRubyV3/accessanalyzer-2019-11-01/FindingSummaryV2)

# <span id="page-205-0"></span>**GeneratedPolicy**

生成されたポリシーのテキストが含まれます。

### コンテンツ

policy

新しいポリシーのコンテンツとして使用するテキスト。ポリシーは、[CreatePolicyア](https://docs.aws.amazon.com/IAM/latest/APIReference/API_CreatePolicy.html)クションを 使用して作成されます。

型: 文字列

必須: はい

以下の資料も参照してください。

- [AWS SDK for C++](https://docs.aws.amazon.com/goto/SdkForCpp/accessanalyzer-2019-11-01/GeneratedPolicy)
- [AWS Java V2 用 SDK](https://docs.aws.amazon.com/goto/SdkForJavaV2/accessanalyzer-2019-11-01/GeneratedPolicy)
- [AWS ルビー V3 用 SDK](https://docs.aws.amazon.com/goto/SdkForRubyV3/accessanalyzer-2019-11-01/GeneratedPolicy)

# <span id="page-206-0"></span>**GeneratedPolicyProperties**

生成されたポリシーの詳細が含まれます。

## コンテンツ

principalArn

ポリシーを生成する IAM エンティティ (ユーザーまたはロール) の ARN。

型: 文字列

Pattern: arn:[^:]\*:iam::[^:]\*:(role|user)/.{1,576}

必須:はい

cloudTrailProperties

Trail生成されたポリシーに使用された詳細を一覧表示します。

タイプ:[CloudTrailProperties](#page-175-0) オブジェクト

必須: いいえ

#### isComplete

この値は、IAM Access Analyzer true CloudTrail が指定したトレイルから特定したサービスに対 して実行可能なアクションがすべて生成されたポリシーに含まれている場合、それ以外の場合は に設定されます。false

型: ブール値

必須:いいえ

### その他の参照資料

この API を言語固有の AWS SDK で使用する方法の詳細については、以下を参照してください。

- [AWS SDK for C++](https://docs.aws.amazon.com/goto/SdkForCpp/accessanalyzer-2019-11-01/GeneratedPolicyProperties)
- [AWS Java V2 用 SDK](https://docs.aws.amazon.com/goto/SdkForJavaV2/accessanalyzer-2019-11-01/GeneratedPolicyProperties)
- [AWS ルビー V3 用 SDK](https://docs.aws.amazon.com/goto/SdkForRubyV3/accessanalyzer-2019-11-01/GeneratedPolicyProperties)

# GeneratedPolicyResult

生成されたポリシーのテキストとその詳細が含まれます。

# コンテンツ

properties

GeneratedPolicyProperties生成されたポリシーのプロパティを含むオブジェクト。

型: [GeneratedPolicyProperties](#page-206-0) オブジェクト

必須: はい

generatedPolicies

新しいポリシーのコンテンツとして使用するテキスト。ポリシーは、[CreatePolicyア](https://docs.aws.amazon.com/IAM/latest/APIReference/API_CreatePolicy.html)クションを 使用して作成されます。

型: [GeneratedPolicy](#page-205-0) オブジェクトの配列

必須:いいえ

## その他の参照資料

- [AWS SDK for C++](https://docs.aws.amazon.com/goto/SdkForCpp/accessanalyzer-2019-11-01/GeneratedPolicyResult)
- [AWS Java V2 用 SDK](https://docs.aws.amazon.com/goto/SdkForJavaV2/accessanalyzer-2019-11-01/GeneratedPolicyResult)
- [AWS ルビー V3 用 SDK](https://docs.aws.amazon.com/goto/SdkForRubyV3/accessanalyzer-2019-11-01/GeneratedPolicyResult)

# IamRoleConfiguration

IAM ロール用に提案されているアクセス制御設定。信頼ポリシーを指定することで、新しい IAM ロールまたは所有している既存の IAM ロールの設定を提案できます。新しい IAM ロール用の設定の 場合は、信頼ポリシーを指定する必要があります。所有している既存の IAM ロールの設定で、信頼 ポリシーを提案しない場合、アクセスプレビューではロールに既存の信頼ポリシーが使用されます。 提示された信頼ポリシーを空の文字列にすることはできません。ロールの信頼ポリシーの制限につい て詳しくは、「[IAM AWS STS とクォータ」](https://docs.aws.amazon.com/IAM/latest/UserGuide/reference_iam-quotas.html)を参照してください。

### コンテンツ

trustPolicy

IAM ロール用に提案されている信頼ポリシー。

タイプ: 文字列

必須: いいえ

### その他の参照資料

- [AWS SDK for C++](https://docs.aws.amazon.com/goto/SdkForCpp/accessanalyzer-2019-11-01/IamRoleConfiguration)
- [AWS Java V2 用 SDK](https://docs.aws.amazon.com/goto/SdkForJavaV2/accessanalyzer-2019-11-01/IamRoleConfiguration)
- [AWS ルビー V3 用 SDK](https://docs.aws.amazon.com/goto/SdkForRubyV3/accessanalyzer-2019-11-01/IamRoleConfiguration)

## **InlineArchiveRule**

アーカイブルールの基準ステートメント。各アーカイブルールには複数の条件を設定できます。

### コンテンツ

#### filter

基準の条件と値。

タイプ: [Criterion](#page-180-0) オブジェクトマップへの文字列です。

必須: はい

#### ruleName

ルールの名前。

型: 文字列

長さの制限:最小長は 1 です。最大長は 255 です。

パターン: [A-Za-z][A-Za-z0-9\_.-]\*

必須:はい

以下の資料も参照してください。

この API を言語固有の AWS SDK で使用する方法の詳細については、以下を参照してください。

- [AWS SDK for C++](https://docs.aws.amazon.com/goto/SdkForCpp/accessanalyzer-2019-11-01/InlineArchiveRule)
- [AWS Java V2 用 SDK](https://docs.aws.amazon.com/goto/SdkForJavaV2/accessanalyzer-2019-11-01/InlineArchiveRule)
- [AWS ルビー V3 用 SDK](https://docs.aws.amazon.com/goto/SdkForRubyV3/accessanalyzer-2019-11-01/InlineArchiveRule)

# InternetConfiguration

この設定では、Amazon S3 アクセスポイントまたはマルチリージョンアクセスポイントのネット ワークオリジンをに設定します。Internet

### コンテンツ

この例外構造のメンバーは、コンテキストに依存します。

### その他の参照資料

- [AWS SDK for C++](https://docs.aws.amazon.com/goto/SdkForCpp/accessanalyzer-2019-11-01/InternetConfiguration)
- [AWS Java V2 用 SDK](https://docs.aws.amazon.com/goto/SdkForJavaV2/accessanalyzer-2019-11-01/InternetConfiguration)
- [AWS ルビー V3 用 SDK](https://docs.aws.amazon.com/goto/SdkForRubyV3/accessanalyzer-2019-11-01/InternetConfiguration)

# **JobDetails**

ポリシー生成要求に関する詳細が含まれます。

## コンテンツ

#### jobId

JobIdStartPolicyGenerationこれは操作によって返されます。GetGeneratedPolicyと併 用して生成されたポリシーを取得したり、CancelPolicyGenerationと併用してポリシー生成 要求をキャンセルしたりできます。JobId

型: 文字列

必須: はい

#### startedOn

ジョブが開始されたときのタイムスタンプ。

型: タイムスタンプ

必須: はい

#### status

ジョブリクエストのステータス。

型: 文字列

有効な値:IN\_PROGRESS | SUCCEEDED | FAILED | CANCELED

必須: はい

#### completedOn

ジョブが完了したときのタイムスタンプ。

型: タイムスタンプ

必須: いいえ

#### jobError

ポリシー生成リクエストのジョブエラー。

タイプ:[JobError](#page-214-0) オブジェクト

必須: いいえ

その他の参照資料

- [AWS SDK for C++](https://docs.aws.amazon.com/goto/SdkForCpp/accessanalyzer-2019-11-01/JobDetails)
- [AWS Java V2 用 SDK](https://docs.aws.amazon.com/goto/SdkForJavaV2/accessanalyzer-2019-11-01/JobDetails)
- [AWS ルビー V3 用 SDK](https://docs.aws.amazon.com/goto/SdkForRubyV3/accessanalyzer-2019-11-01/JobDetails)

## <span id="page-214-0"></span>**JobError**

ポリシー生成エラーに関する詳細が含まれます。

## コンテンツ

#### code

ジョブのエラーコード。

型: 文字列

有効な値:AUTHORIZATION\_ERROR | RESOURCE\_NOT\_FOUND\_ERROR | SERVICE\_QUOTA\_EXCEEDED\_ERROR | SERVICE\_ERROR

必須: はい

message

エラーに関する具体的な情報。たとえば、どのサービスクォータを超過したか、どのリソースが 見つからなかったかなどです。

型: 文字列

必須: はい

以下の資料も参照してください。

- [AWS SDK for C++](https://docs.aws.amazon.com/goto/SdkForCpp/accessanalyzer-2019-11-01/JobError)
- [AWS Java V2 用 SDK](https://docs.aws.amazon.com/goto/SdkForJavaV2/accessanalyzer-2019-11-01/JobError)
- [AWS ルビー V3 用 SDK](https://docs.aws.amazon.com/goto/SdkForRubyV3/accessanalyzer-2019-11-01/JobError)

# KmsGrantConfiguration

KMS キーのグラント設定の提案。詳細については、を参照してくださ[いCreateGrant](https://docs.aws.amazon.com/kms/latest/APIReference/API_CreateGrant.html)。

### コンテンツ

granteePrincipal

グラントが許可する操作を実行する権限を与えられたプリンシパル。

型: 文字列

必須: はい

issuingAccount

助成金が発行された日時。 AWS アカウント このアカウントは、 AWS KMS キーの所有者以外の アカウントが発行したグラントの提案に使用されます。

型: 文字列

必須: はい

operations

グラントが許可する操作のリスト。

タイプ:文字列の配列

有効な値:CreateGrant | Decrypt | DescribeKey | Encrypt | GenerateDataKey | GenerateDataKeyPair | GenerateDataKeyPairWithoutPlaintext | GenerateDataKeyWithoutPlaintext | GetPublicKey | ReEncryptFrom | ReEncryptTo | RetireGrant | Sign | Verify

必須: はい

constraints

[この構造を使用して、](https://docs.aws.amazon.com/kms/latest/developerguide/concepts.html#encrypt_context)[操作リクエストに指定された暗号化コンテキストが含まれている場合にの](https://docs.aws.amazon.com/kms/latest/developerguide/concepts.html#cryptographic-operations) [み](https://docs.aws.amazon.com/kms/latest/developerguide/concepts.html#cryptographic-operations)[、グラントで暗号化操作を許可することを提案します。](https://docs.aws.amazon.com/kms/latest/developerguide/concepts.html#encrypt_context)

タイプ:[KmsGrantConstraints](#page-217-0) オブジェクト

必須: いいえ
#### retiringPrincipal

操作を使用して権限を廃止する権限を付与されたプリンシパル。[RetireGrant](https://docs.aws.amazon.com/kms/latest/APIReference/API_RetireGrant.html)

タイプ: 文字列

必須: いいえ

## その他の参照資料

- [AWS SDK for C++](https://docs.aws.amazon.com/goto/SdkForCpp/accessanalyzer-2019-11-01/KmsGrantConfiguration)
- [AWS Java V2 用 SDK](https://docs.aws.amazon.com/goto/SdkForJavaV2/accessanalyzer-2019-11-01/KmsGrantConfiguration)
- [AWS ルビー V3 用 SDK](https://docs.aws.amazon.com/goto/SdkForRubyV3/accessanalyzer-2019-11-01/KmsGrantConfiguration)

# KmsGrantConstraints

この構造を使用して、[操作リクエストに指定された暗号化コンテキストが含まれている場合にの](https://docs.aws.amazon.com/kms/latest/developerguide/concepts.html#cryptographic-operations) [み](https://docs.aws.amazon.com/kms/latest/developerguide/concepts.html#cryptographic-operations)、[グラントで暗号化操作を許可することを提案します](https://docs.aws.amazon.com/kms/latest/developerguide/concepts.html#encrypt_context)。指定できる暗号化コンテキストは 1 種類 だけです。空のマップは指定されていないものとして扱われます。詳細については、を参照してくだ さい[GrantConstraints。](https://docs.aws.amazon.com/kms/latest/APIReference/API_GrantConstraints.html)

コンテンツ

encryptionContextEquals

[暗号化操作リクエストの暗号化コンテキストと一致する必要があるキーと値のペアのリスト。](https://docs.aws.amazon.com/kms/latest/developerguide/concepts.html#cryptographic-operations)許 可によって操作が許可されるのは、リクエスト内の暗号化コンテキストが、この制約で指定され た暗号化コンテキストと同じ場合のみです。

型: 文字列間のマッピング

必須: いいえ

encryptionContextSubset

[暗号化操作リクエストの暗号化コンテキストに含める必要があるキーと値のペアのリスト。](https://docs.aws.amazon.com/kms/latest/developerguide/concepts.html#cryptographic-operations)この 許可によって暗号化操作が許可されるのは、リクエスト内の暗号化コンテキストにこの制約で指 定されたキーと値のペアが含まれている場合のみですが、キーと値のペアを追加することもでき ます。

型: 文字列間のマッピング

必須:いいえ

その他の参照資料

- [AWS SDK for C++](https://docs.aws.amazon.com/goto/SdkForCpp/accessanalyzer-2019-11-01/KmsGrantConstraints)
- [AWS Java V2 用 SDK](https://docs.aws.amazon.com/goto/SdkForJavaV2/accessanalyzer-2019-11-01/KmsGrantConstraints)
- [AWS ルビー V3 用 SDK](https://docs.aws.amazon.com/goto/SdkForRubyV3/accessanalyzer-2019-11-01/KmsGrantConstraints)

## KmsKeyConfiguration

KMS キーのアクセス制御構成を提案しました。キーポリシーとグラント設定を指定することで、新 しい KMS キーまたは所有している既存の KMS キーの設定を提案できます。 AWS KMS 構成が既存 のキー用で、キーポリシーを指定しない場合、アクセスプレビューではキーの既存のポリシーが使用 されます。アクセスプレビューが新しいリソースに対するもので、キーポリシーを指定しない場合、 アクセスプレビューはデフォルトのキーポリシーを使用します。提案されたキーポリシーを空の文字 列にすることはできません。詳しくは、「[デフォルトキーポリシー](https://docs.aws.amazon.com/kms/latest/developerguide/key-policies.html#key-policy-default)」を参照してください。キーポリ シー制限について詳しくは、「[リソースクォータ](https://docs.aws.amazon.com/kms/latest/developerguide/resource-limits.html)」を参照してください。

## コンテンツ

grants

KMS キーに対して提案されているグラント設定のリスト。提案されている権限設定が既存のキー に関するものである場合、アクセスプレビューでは、既存の権限の代わりに提案された権限設定 のリストが使用されます。それ以外の場合、アクセスプレビューはキーの既存の許可を使用しま す。

型: [KmsGrantConfiguration](#page-215-0) オブジェクトの配列

必須: いいえ

#### keyPolicies

KMS キーのリソースポリシー設定。キーポリシーの名前の唯一の有効な値はですdefault。詳 細については、「[デフォルトキーポリシー](https://docs.aws.amazon.com/kms/latest/developerguide/key-policies.html#key-policy-default)」を参照してください。

型: 文字列間のマッピング

必須:いいえ

## その他の参照資料

- [AWS SDK for C++](https://docs.aws.amazon.com/goto/SdkForCpp/accessanalyzer-2019-11-01/KmsKeyConfiguration)
- [AWS Java V2 用 SDK](https://docs.aws.amazon.com/goto/SdkForJavaV2/accessanalyzer-2019-11-01/KmsKeyConfiguration)

### • [AWS ルビー V3 用 SDK](https://docs.aws.amazon.com/goto/SdkForRubyV3/accessanalyzer-2019-11-01/KmsKeyConfiguration)

# Location

JSON 表現とそれに対応するスパンを通るパスとして表されるポリシー内の場所。

## コンテンツ

#### path

ポリシー内のパス。パス要素のシーケンスとして表されます。

型: [PathElement](#page-223-0) オブジェクトの配列

必須: はい

#### span

ポリシー内のスパン。

型: [Span](#page-251-0) オブジェクト

必須:はい

以下の資料も参照してください。

- [AWS SDK for C++](https://docs.aws.amazon.com/goto/SdkForCpp/accessanalyzer-2019-11-01/Location)
- [AWS Java V2 用 SDK](https://docs.aws.amazon.com/goto/SdkForJavaV2/accessanalyzer-2019-11-01/Location)
- [AWS ルビー V3 用 SDK](https://docs.aws.amazon.com/goto/SdkForRubyV3/accessanalyzer-2019-11-01/Location)

# <span id="page-221-0"></span>NetworkOriginConfiguration

Amazon S3 InternetConfiguration VpcConfiguration アクセスポイントへの提案または申 請について。 VpcConfigurationマルチリージョンのアクセスポイントには適用されません。アク セスポイントにインターネットからアクセスできるようにすることも、そのアクセスポイントを介し て行われるすべてのリクエストが特定の仮想プライベートクラウド(VPC)から発信されるように 指定することもできます。指定できるネットワーク構成は 1 種類だけです。詳細については、[「ア](https://docs.aws.amazon.com/AmazonS3/latest/dev/creating-access-points.html) [クセスポイントの作成](https://docs.aws.amazon.com/AmazonS3/latest/dev/creating-access-points.html)」を参照してください。

## コンテンツ

#### **A** Important

このデータ型は共用体であるため、使用または返されるときは次のメンバーのうちの 1 つだ けを指定できます。

#### internetConfiguration

Amazon S3 Internet アクセスポイントまたはオリジンを使用するマルチリージョンアクセス ポイントの構成。

タイプ:[InternetConfiguration](#page-211-0) オブジェクト

必須: いいえ

#### vpcConfiguration

Amazon S3 アクセスポイント用に提案されている仮想プライベートクラウド (VPC) 構成。VPC 設定はマルチリージョンのアクセスポイントには適用されません。詳細については、「」を参照 してください。[VpcConfiguration](https://docs.aws.amazon.com/AmazonS3/latest/API/API_control_VpcConfiguration.html)

タイプ:[VpcConfiguration](#page-271-0) オブジェクト

必須: いいえ

### その他の参照資料

- [AWS SDK for C++](https://docs.aws.amazon.com/goto/SdkForCpp/accessanalyzer-2019-11-01/NetworkOriginConfiguration)
- [AWS Java V2 用 SDK](https://docs.aws.amazon.com/goto/SdkForJavaV2/accessanalyzer-2019-11-01/NetworkOriginConfiguration)
- [AWS ルビー V3 用 SDK](https://docs.aws.amazon.com/goto/SdkForRubyV3/accessanalyzer-2019-11-01/NetworkOriginConfiguration)

# <span id="page-223-0"></span>**PathElement**

ポリシーの JSON 表現を通るパス内の単一要素。

## コンテンツ

#### **A** Important

このデータ型は共用体であるため、使用または返されるときは次のメンバーのうちの 1 つだ けを指定できます。

#### index

JSON 配列内のインデックスを参照します。

#### タイプ: 整数

必須: いいえ

#### key

JSON オブジェクト内のキーを指します。

タイプ: 文字列

必須: いいえ

#### substring

JSON オブジェクト内のリテラル文字列の部分文字列を指します。

タイプ:[Substring](#page-254-0) オブジェクト

必須: いいえ

#### value

JSON オブジェクト内の特定のキーに関連付けられた値を参照します。

タイプ: 文字列

必須: いいえ

# その他の参照資料

- [AWS SDK for C++](https://docs.aws.amazon.com/goto/SdkForCpp/accessanalyzer-2019-11-01/PathElement)
- [AWS Java V2 用 SDK](https://docs.aws.amazon.com/goto/SdkForJavaV2/accessanalyzer-2019-11-01/PathElement)
- [AWS ルビー V3 用 SDK](https://docs.aws.amazon.com/goto/SdkForRubyV3/accessanalyzer-2019-11-01/PathElement)

## **PolicyGeneration**

ポリシー生成ステータスとプロパティに関する詳細が含まれます。

## コンテンツ

#### jobId

JobIdStartPolicyGenerationこれは操作によって返されます。GetGeneratedPolicyと併 用して生成されたポリシーを取得したり、CancelPolicyGenerationと併用してポリシー生成 要求をキャンセルしたりできます。JobId

型: 文字列

必須: はい

principalArn

ポリシーを生成する IAM エンティティ (ユーザーまたはロール) の ARN。

型: 文字列

Pattern: arn:[^:]\*:iam::[^:]\*:(role|user)/.{1,576}

必須:はい

#### startedOn

ポリシー生成が開始されたときのタイムスタンプ。

型: タイムスタンプ

必須: はい

#### status

ポリシー生成リクエストのステータス。

型: 文字列

有効な値:IN\_PROGRESS | SUCCEEDED | FAILED | CANCELED

必須: はい

#### completedOn

ポリシー生成が完了したときのタイムスタンプ。

型: タイムスタンプ

必須:いいえ

## その他の参照資料

- [AWS SDK for C++](https://docs.aws.amazon.com/goto/SdkForCpp/accessanalyzer-2019-11-01/PolicyGeneration)
- [AWS Java V2 用 SDK](https://docs.aws.amazon.com/goto/SdkForJavaV2/accessanalyzer-2019-11-01/PolicyGeneration)
- [AWS ルビー V3 用 SDK](https://docs.aws.amazon.com/goto/SdkForRubyV3/accessanalyzer-2019-11-01/PolicyGeneration)

# PolicyGenerationDetails

ポリシーが生成される IAM エンティティに関する ARN の詳細が含まれます。

## コンテンツ

principalArn

ポリシーを生成する IAM エンティティ (ユーザーまたはロール) の ARN。

型: 文字列

Pattern: arn:[^:]\*:iam::[^:]\*:(role|user)/.{1,576}

必須:はい

以下の資料も参照してください。

- [AWS SDK for C++](https://docs.aws.amazon.com/goto/SdkForCpp/accessanalyzer-2019-11-01/PolicyGenerationDetails)
- [AWS Java V2 用 SDK](https://docs.aws.amazon.com/goto/SdkForJavaV2/accessanalyzer-2019-11-01/PolicyGenerationDetails)
- [AWS ルビー V3 用 SDK](https://docs.aws.amazon.com/goto/SdkForRubyV3/accessanalyzer-2019-11-01/PolicyGenerationDetails)

# <span id="page-228-0"></span>Position

ポリシー内の立場。

コンテンツ

column

0 から始まるポジションの列。

タイプ: 整数

必須: はい

#### line

1 から始まる位置の行。

タイプ: 整数

必須: はい

offset

0 から始まる、位置に対応するポリシー内のオフセット。

タイプ: 整数

必須:はい

以下の資料も参照してください。

- [AWS SDK for C++](https://docs.aws.amazon.com/goto/SdkForCpp/accessanalyzer-2019-11-01/Position)
- [AWS Java V2 用 SDK](https://docs.aws.amazon.com/goto/SdkForJavaV2/accessanalyzer-2019-11-01/Position)
- [AWS ルビー V3 用 SDK](https://docs.aws.amazon.com/goto/SdkForRubyV3/accessanalyzer-2019-11-01/Position)

## <span id="page-229-0"></span>RdsDbClusterSnapshotAttributeValue

手動の Amazon RDS DB クラスタースナップショット属性の値。

## コンテンツ

#### **A** Important

このデータ型は共用体であるため、使用または返されるときは次のメンバーのうちの 1 つだ けを指定できます。

accountIds

手動の Amazon RDS DB クラスタースナップショットにアクセスできる AWS アカウント ID。all値が指定されている場合、Amazon RDS DB クラスタースナップショットは公開され、 誰でもコピーまたは復元できます。 AWS アカウント

- 設定が既存の Amazon RDS DB クラスタースナップショット用で、で指定しない場 合RdsDbClusterSnapshotAttributeValue、accountIdsaccountIdsアクセスプレ ビューではスナップショットの既存の共有が使用されます。
- アクセスプレビューが新しいリソース用で、指定を指定しなかった場 合RdsDbClusterSnapshotAttributeValue、accountIdsアクセスプレビューでは属性な しのスナップショットと見なされます。
- 既存の共有の削除を提案するにはaccountIds、に空のリストを指定できま すaccountIds。RdsDbClusterSnapshotAttributeValue

タイプ:文字列の配列

必須:いいえ

### その他の参照資料

- [AWS SDK for C++](https://docs.aws.amazon.com/goto/SdkForCpp/accessanalyzer-2019-11-01/RdsDbClusterSnapshotAttributeValue)
- [AWS Java V2 用 SDK](https://docs.aws.amazon.com/goto/SdkForJavaV2/accessanalyzer-2019-11-01/RdsDbClusterSnapshotAttributeValue)
- [AWS ルビー V3 用 SDK](https://docs.aws.amazon.com/goto/SdkForRubyV3/accessanalyzer-2019-11-01/RdsDbClusterSnapshotAttributeValue)

# RdsDbClusterSnapshotConfiguration

Amazon RDS DB クラスタースナップショット用に提案されているアクセスコントロール設定。 AWS KMS オプションの暗号化キーを指定することで、新しい Amazon RDS DB クラスタースナッ プショットまたは所有している Amazon RDS DB クラスタースナップショットの設定を提案できま す。RdsDbClusterSnapshotAttributeValue[詳細については、「ModifyDB」を参照してくださ](https://docs.aws.amazon.com/AmazonRDS/latest/APIReference/API_ModifyDBClusterSnapshotAttribute.html) [い。ClusterSnapshotAttribute](https://docs.aws.amazon.com/AmazonRDS/latest/APIReference/API_ModifyDBClusterSnapshotAttribute.html)

## コンテンツ

attributes

手動 DB クラスタースナップショット属性の名前と値。手動 DB クラスタースナップショット属 性は、他のユーザーが手動 DB AWS アカウント クラスタースナップショットを復元することを 許可するために使用されます。AttributeName属性マップの唯一の有効な値は restore

タイプ: [RdsDbClusterSnapshotAttributeValue](#page-229-0) オブジェクトマップへの文字列です。

必須: いいえ

kmsKeyId

暗号化された Amazon RDS DB クラスタースナップショットの KMS キー識別子。 KMS キー識 別子は、KMS キーのキー ARN、キー ID、エイリアス ARN、またはエイリアス名です。

- 設定が既存の Amazon RDS DB クラスタースナップショット用で、を指定しない場 合kmsKeyId、または空の文字列を指定した場合、kmsKeyIdアクセスプレビューでは既存の スナップショットが使用されます。
- アクセスプレビューが新しいリソース用で、を指定しなかった場合kmsKeyId、アクセスプレ ビューはそのスナップショットが暗号化されていないと見なします。

タイプ: 文字列

必須: いいえ

## その他の参照資料

この API を言語固有の AWS SDK で使用する方法の詳細については、以下を参照してください。

• [AWS SDK for C++](https://docs.aws.amazon.com/goto/SdkForCpp/accessanalyzer-2019-11-01/RdsDbClusterSnapshotConfiguration)

- [AWS Java V2 用 SDK](https://docs.aws.amazon.com/goto/SdkForJavaV2/accessanalyzer-2019-11-01/RdsDbClusterSnapshotConfiguration)
- [AWS ルビー V3 用 SDK](https://docs.aws.amazon.com/goto/SdkForRubyV3/accessanalyzer-2019-11-01/RdsDbClusterSnapshotConfiguration)

# <span id="page-233-0"></span>RdsDbSnapshotAttributeValue

手動の Amazon RDS DB スナップショット属性の名前と値。手動 DB スナップショット属性は、他 のユーザーが手動 DB AWS アカウント スナップショットを復元することを許可するために使用され ます。

コンテンツ

**A** Important

このデータ型は共用体であるため、使用または返されるときは次のメンバーのうちの 1 つだ けを指定できます。

accountIds

手動の Amazon RDS DB スナップショットにアクセスできる AWS アカウント ID。all値が指 定されている場合、Amazon RDS DB スナップショットは公開され、 AWS アカウント誰でもコ ピーまたは復元できます。

- 設定が既存の Amazon RDS DB スナップショット用で、で指定しない場 合RdsDbSnapshotAttributeValue、accountIdsaccountIdsアクセスプレビューではス ナップショットの既存の共有が使用されます。
- アクセスプレビューが新しいリソースを対象としてお りRdsDbSnapshotAttributeValue、accountIds in を指定しなかった場合、アクセスプ レビューでは属性なしのスナップショットと見なされます。
- 既存の共有の削除を提案するにはaccountIds、に空のリストを指定できま すaccountIds。RdsDbSnapshotAttributeValue

タイプ:文字列の配列

必須:いいえ

## その他の参照資料

この API を言語固有の AWS SDK で使用する方法の詳細については、以下を参照してください。

• [AWS SDK for C++](https://docs.aws.amazon.com/goto/SdkForCpp/accessanalyzer-2019-11-01/RdsDbSnapshotAttributeValue)

- [AWS Java V2 用 SDK](https://docs.aws.amazon.com/goto/SdkForJavaV2/accessanalyzer-2019-11-01/RdsDbSnapshotAttributeValue)
- [AWS ルビー V3 用 SDK](https://docs.aws.amazon.com/goto/SdkForRubyV3/accessanalyzer-2019-11-01/RdsDbSnapshotAttributeValue)

# RdsDbSnapshotConfiguration

Amazon RDS DB スナップショット用に提案されているアクセスコントロール設定。 AWS KMS オプションの暗号化キーを指定することで、新しい Amazon RDS DB スナッ プショットまたは所有している Amazon RDS DB スナップショットの設定を提案できま す。RdsDbSnapshotAttributeValue[詳細については、「ModifyDB」を参照してくださ](https://docs.aws.amazon.com/AmazonRDS/latest/APIReference/API_ModifyDBSnapshotAttribute.html) [い。SnapshotAttribute](https://docs.aws.amazon.com/AmazonRDS/latest/APIReference/API_ModifyDBSnapshotAttribute.html)

## コンテンツ

attributes

手動 DB スナップショット属性の名前と値。手動 DB スナップショット属性は、 AWS ア カウント 他のユーザーに手動 DB スナップショットの復元を許可するために使用されま す。attributeName属性マップで有効な値は restore だけです。

タイプ: [RdsDbSnapshotAttributeValue](#page-233-0) オブジェクトマップへの文字列です。

必須: いいえ

kmsKeyId

暗号化された Amazon RDS DB スナップショットの KMS キー識別子。 KMS キー識別子 は、KMS キーのキー ARN、キー ID、エイリアス ARN、またはエイリアス名です。

- 設定が既存の Amazon RDS DB スナップショット用で、を指定しない場合kmsKeyId、または 空の文字列を指定した場合、kmsKeyIdアクセスプレビューは既存のスナップショットを使用 します。
- アクセスプレビューが新しいリソース用で、を指定しなかった場合kmsKeyId、アクセスプレ ビューはそのスナップショットが暗号化されていないと見なします。

タイプ: 文字列

必須: いいえ

## その他の参照資料

この API を言語固有の AWS SDK で使用する方法の詳細については、以下を参照してください。

• [AWS SDK for C++](https://docs.aws.amazon.com/goto/SdkForCpp/accessanalyzer-2019-11-01/RdsDbSnapshotConfiguration)

- [AWS Java V2 用 SDK](https://docs.aws.amazon.com/goto/SdkForJavaV2/accessanalyzer-2019-11-01/RdsDbSnapshotConfiguration)
- [AWS ルビー V3 用 SDK](https://docs.aws.amazon.com/goto/SdkForRubyV3/accessanalyzer-2019-11-01/RdsDbSnapshotConfiguration)

# ReasonSummary

アクセスチェックが合格または失敗した理由に関する情報が含まれます。

## コンテンツ

description

アクセスチェックの結果の理由の説明。

タイプ: 文字列

必須: いいえ

statementId

理由ステートメントの識別子。

タイプ: 文字列

必須: いいえ

statementIndex

理由ステートメントのインデックス番号。

タイプ: 整数

必須:いいえ

その他の参照資料

- [AWS SDK for C++](https://docs.aws.amazon.com/goto/SdkForCpp/accessanalyzer-2019-11-01/ReasonSummary)
- [AWS Java V2 用 SDK](https://docs.aws.amazon.com/goto/SdkForJavaV2/accessanalyzer-2019-11-01/ReasonSummary)
- [AWS ルビー V3 用 SDK](https://docs.aws.amazon.com/goto/SdkForRubyV3/accessanalyzer-2019-11-01/ReasonSummary)

## RecommendationError

結果のレコメンデーションの取得が失敗した理由に関する情報が含まれます。

### 内容

#### code

結果のレコメンデーションの取得に失敗したエラーコード。

型: 文字列

必須: はい

#### message

結果のレコメンデーションの取得に失敗した場合のエラーメッセージ。

型: 文字列

必須: はい

以下の資料も参照してください。

- [AWS SDK for C++](https://docs.aws.amazon.com/goto/SdkForCpp/accessanalyzer-2019-11-01/RecommendationError)
- [AWS SDK for Java V2](https://docs.aws.amazon.com/goto/SdkForJavaV2/accessanalyzer-2019-11-01/RecommendationError)
- [AWS SDK for Ruby V3](https://docs.aws.amazon.com/goto/SdkForRubyV3/accessanalyzer-2019-11-01/RecommendationError)

# RecommendedStep

未使用のアクセスアナライザーの検出結果の推奨ステップに関する情報が含まれています。

### 内容

**A** Important

このデータ型は共用体であるため、使用または返されるときは次のメンバーのうちの 1 つだ けを指定できます。

unusedPermissionsRecommendedStep

未使用のアクセス許可の検出結果の推奨ステップ。

タイプ:[UnusedPermissionsRecommendedStep](#page-266-0) オブジェクト

必須: いいえ

以下の資料も参照してください。

- [AWS SDK for C++](https://docs.aws.amazon.com/goto/SdkForCpp/accessanalyzer-2019-11-01/RecommendedStep)
- [AWS SDK for Java V2](https://docs.aws.amazon.com/goto/SdkForJavaV2/accessanalyzer-2019-11-01/RecommendedStep)
- [AWS SDK for Ruby V3](https://docs.aws.amazon.com/goto/SdkForRubyV3/accessanalyzer-2019-11-01/RecommendedStep)

# <span id="page-240-0"></span>S3AccessPointConfiguration

Amazon S3 アクセスポイントまたはバケットのマルチリージョンアクセスポイントの設定。バケッ トあたり最大 10 個のアクセスポイントまたはマルチリージョンアクセスポイントを提案できます。 提案された Amazon S3 アクセスポイント設定が既存のバケット用である場合、アクセスプレビュー では、既存のアクセスポイントの代わりに提案されたアクセスポイント設定が使用されます。ポリ シーのないアクセスポイントを提案するには、アクセスポイントポリシーとして空の文字列を指定 します。詳細については、「[アクセスポイントの作成](https://docs.aws.amazon.com/AmazonS3/latest/dev/creating-access-points.html)」を参照してください。アクセスポイントポリ シーの制限事項の詳細については、[アクセスポイントの制約と制限](https://docs.aws.amazon.com/AmazonS3/latest/dev/access-points-restrictions-limitations.html)を参照してください。。

## コンテンツ

accessPointPolicy

アクセスポイントまたはマルチリージョンアクセスポイントポリシー。

タイプ: 文字列

必須: いいえ

networkOrigin

このAmazon S3 Internet アクセスポイントに提案されVpcConfiguration、適用される予定 です。 VpcConfigurationマルチリージョンのアクセスポイントには適用されません。アクセ スプレビューが新しいリソース用で、どちらも指定されていない場合、Internetアクセスプレ ビューはネットワークオリジン用に使用されます。アクセスプレビューが既存のリソースを対象 としており、どちらも指定されていない場合、アクセスプレビューは既存のネットワークオリジ ンを使用します。

タイプ:[NetworkOriginConfiguration](#page-221-0) オブジェクト

注: このオブジェクトは共用体です。このオブジェクトのメンバーは 1 つだけ指定または取得で きます。

必須: いいえ

#### publicAccessBlock

この Amazon S3 S3PublicAccessBlock アクセスポイントまたはマルチリージョンアクセスポ イントに適用する推奨設定。

タイプ:[S3PublicAccessBlockConfiguration](#page-246-0) オブジェクト

必須: いいえ

## その他の参照資料

- [AWS SDK for C++](https://docs.aws.amazon.com/goto/SdkForCpp/accessanalyzer-2019-11-01/S3AccessPointConfiguration)
- [AWS Java V2 用 SDK](https://docs.aws.amazon.com/goto/SdkForJavaV2/accessanalyzer-2019-11-01/S3AccessPointConfiguration)
- [AWS ルビー V3 用 SDK](https://docs.aws.amazon.com/goto/SdkForRubyV3/accessanalyzer-2019-11-01/S3AccessPointConfiguration)

# <span id="page-242-0"></span>S3BucketAclGrantConfiguration

Amazon S3 バケットのアクセスコントロールリスト許可設定の提案。詳細については、[「ACL を指](https://docs.aws.amazon.com/AmazonS3/latest/dev/acl-overview.html#setting-acls) [定する方法](https://docs.aws.amazon.com/AmazonS3/latest/dev/acl-overview.html#setting-acls)」を参照してください。

コンテンツ

grantee

アクセス権を割り当てている被付与者。

タイプ:[AclGrantee](#page-161-0) オブジェクト

注: このオブジェクトは共用体です。このオブジェクトのメンバーは 1 つだけ指定または取得で きます。

必須: はい

permission

付与されている権限。

型: 文字列

有効な値:READ | WRITE | READ\_ACP | WRITE\_ACP | FULL\_CONTROL

必須:はい

以下の資料も参照してください。

- [AWS SDK for C++](https://docs.aws.amazon.com/goto/SdkForCpp/accessanalyzer-2019-11-01/S3BucketAclGrantConfiguration)
- [AWS Java V2 用 SDK](https://docs.aws.amazon.com/goto/SdkForJavaV2/accessanalyzer-2019-11-01/S3BucketAclGrantConfiguration)
- [AWS ルビー V3 用 SDK](https://docs.aws.amazon.com/goto/SdkForRubyV3/accessanalyzer-2019-11-01/S3BucketAclGrantConfiguration)

# S3BucketConfiguration

Amazon S3 バケットのアクセス制御設定の提案。Amazon S3 バケットポリシー、バケット ACL、 バケット BPA 設定、Amazon S3 アクセスポイント、およびバケットにアタッチされたマルチリー ジョンアクセスポイントを指定することで、新しい Amazon S3 バケットまたは所有する既存の Amazon S3 バケットの設定を提案できます。設定が既存の Amazon S3 バケット用で、Amazon S3 バケットポリシーを指定しない場合、アクセスプレビューはバケットにアタッチされた既存のポリ シーを使用します。アクセスプレビューが新しいリソースに対するもので、Amazon S3 バケットポ リシーを指定しない場合、アクセスプレビューではポリシーのないバケットが想定されます。既存の バケットポリシーの削除を提案するには、空の文字列を指定します。バケットポリシーの制限の詳細 については、「[バケットポリシーの例](https://docs.aws.amazon.com/AmazonS3/latest/dev/example-bucket-policies.html)」を参照してください。

コンテンツ

accessPoints

バケットの Amazon S3 アクセスポイントまたはマルチリージョンアクセスポイントの構成。バ ケットごとに最大 10 個の新しいアクセスポイントを提案できます。

タイプ: [S3AccessPointConfiguration](#page-240-0) オブジェクトマップへの文字列です。

キーパターン: arn:[^:]\*:s3:[^:]\*:[^:]\*:accesspoint/.\*

必須: いいえ

bucketAclGrants

Amazon S3 バケット用に提案されている ACL グラントのリスト。1 つのバケットにつき最大 100 件の ACL 付与を提案できます。提案された許可設定が既存のバケット用である場合、アクセ スプレビューでは、既存の許可の代わりに提案された許可設定のリストが使用されます。それ以 外の場合、アクセスプレビューはバケットの既存の許可を使用します。

型: [S3BucketAclGrantConfiguration](#page-242-0) オブジェクトの配列

必須: いいえ

**bucketPolicy** 

Amazon S3 バケット用に提案されているバケットポリシー。

タイプ: 文字列

必須: いいえ

bucketPublicAccessBlock

Amazon S3 バケット用に提案されているブロックパブリックアクセス設定。

タイプ:[S3PublicAccessBlockConfiguration](#page-246-0) オブジェクト

必須: いいえ

その他の参照資料

- [AWS SDK for C++](https://docs.aws.amazon.com/goto/SdkForCpp/accessanalyzer-2019-11-01/S3BucketConfiguration)
- [AWS Java V2 用 SDK](https://docs.aws.amazon.com/goto/SdkForJavaV2/accessanalyzer-2019-11-01/S3BucketConfiguration)
- [AWS ルビー V3 用 SDK](https://docs.aws.amazon.com/goto/SdkForRubyV3/accessanalyzer-2019-11-01/S3BucketConfiguration)

# S3ExpressDirectoryBucketConfiguration

Amazon S3 ディレクトリバケットのアクセス制御設定の提案。Amazon S3 バケットポリシーを 指定することで、新しい Amazon S3 ディレクトリバケットまたは所有する既存の Amazon S3 ディレクトリバケットの設定を提案できます。設定が既存の Amazon S3 ディレクトリバケット 用で、Amazon S3 バケットポリシーを指定しない場合、アクセスプレビューはディレクトリバ ケットにアタッチされた既存のポリシーを使用します。アクセスプレビューが新しいリソース用 で、Amazon S3 バケットポリシーを指定しない場合、アクセスプレビューはポリシーのないディレ クトリバケットを想定します。既存のバケットポリシーの削除を提案するには、空の文字列を指定 します。Amazon S3 ディレクトリバケットポリシーの詳細については、[「S3 Express One ゾーンの](https://docs.aws.amazon.com/AmazonS3/latest/userguide/s3-express-security-iam-example-bucket-policies.html) [ディレクトリバケットポリシーの例](https://docs.aws.amazon.com/AmazonS3/latest/userguide/s3-express-security-iam-example-bucket-policies.html)」を参照してください。

コンテンツ

**bucketPolicy** 

Amazon S3 ディレクトリバケット用に提案されているバケットポリシー。

タイプ: 文字列

必須: いいえ

## その他の参照資料

- [AWS SDK for C++](https://docs.aws.amazon.com/goto/SdkForCpp/accessanalyzer-2019-11-01/S3ExpressDirectoryBucketConfiguration)
- [AWS Java V2 用 SDK](https://docs.aws.amazon.com/goto/SdkForJavaV2/accessanalyzer-2019-11-01/S3ExpressDirectoryBucketConfiguration)
- [AWS ルビー V3 用 SDK](https://docs.aws.amazon.com/goto/SdkForRubyV3/accessanalyzer-2019-11-01/S3ExpressDirectoryBucketConfiguration)

# <span id="page-246-0"></span>S3PublicAccessBlockConfiguration

この Amazon S3 PublicAccessBlock バケットに適用する設定。提案された設定が既存の Amazon S3 バケット用で、設定が指定されていない場合、アクセスプレビューは既存の設定を 使用します。提案された設定が新しいバケット用で、設定が指定されていない場合、アクセス プレビューではその設定が使用されますfalse。提案された構成が新しいアクセスポイントま たはマルチリージョンアクセスポイント用で、アクセスポイントの BPA 構成が指定されてい ない場合、アクセスプレビューではが使用されます。true詳細については、を参照してくださ い。[PublicAccessBlockConfiguration](https://docs.aws.amazon.com/AWSCloudFormation/latest/UserGuide/aws-properties-s3-bucket-publicaccessblockconfiguration.html)

## コンテンツ

ignorePublicAcls

Amazon S3 がこのバケットおよびこのバケットのオブジェクトのパブリック ACL を無視するか どうかを指定します。

型: ブール値

必須: はい

restrictPublicBuckets

Amazon S3 が、このバケットのパブリックバケットポリシーを制限するかどうかを指定します。

型: ブール値

必須:はい

以下の資料も参照してください。

- [AWS SDK for C++](https://docs.aws.amazon.com/goto/SdkForCpp/accessanalyzer-2019-11-01/S3PublicAccessBlockConfiguration)
- [AWS Java V2 用 SDK](https://docs.aws.amazon.com/goto/SdkForJavaV2/accessanalyzer-2019-11-01/S3PublicAccessBlockConfiguration)
- [AWS ルビー V3 用 SDK](https://docs.aws.amazon.com/goto/SdkForRubyV3/accessanalyzer-2019-11-01/S3PublicAccessBlockConfiguration)

# SecretsManagerSecretConfiguration

Secrets Manager シークレットの設定。詳細については、を参照してください[CreateSecret](https://docs.aws.amazon.com/secretsmanager/latest/apireference/API_CreateSecret.html)。

AWS KMS シークレットポリシーとオプションの暗号化キーを指定することで、新しいシークレット または所有している既存のシークレットの設定を提案できます。構成が既存のシークレット用で、 シークレットポリシーを指定しない場合、アクセスプレビューではシークレット用の既存のポリシー が使用されます。アクセスプレビューが新しいリソースに対するもので、ポリシーを指定しない場 合、アクセスプレビューはポリシーのないシークレットを想定します。既存のポリシーの削除を提 案するには、空の文字列を指定します。提案された構成が新しいシークレット用で、KMS キー ID を指定しない場合、 AWS aws/secretsmanagerアクセスプレビューでは管理キーが使用されま す。KMS キー ID に空の文字列を指定すると、 AWS アクセスプレビューではの管理キーが使用され ます。 AWS アカウントシークレットポリシーの制限について詳しくは、「[Quotas](https://docs.aws.amazon.com/secretsmanager/latest/userguide/reference_limits.html) for」を参照して ください。 AWS Secrets Manager。

コンテンツ

kmsKeyId

提案された ARN、キー ID、または KMS キーのエイリアス。

タイプ: 文字列

必須: いいえ

secretPolicy

シークレットにアクセスしたり管理したりできるユーザーを定義するリソースポリシーの提案。

タイプ: 文字列

必須: いいえ

#### その他の参照資料

- [AWS SDK for C++](https://docs.aws.amazon.com/goto/SdkForCpp/accessanalyzer-2019-11-01/SecretsManagerSecretConfiguration)
- [AWS Java V2 用 SDK](https://docs.aws.amazon.com/goto/SdkForJavaV2/accessanalyzer-2019-11-01/SecretsManagerSecretConfiguration)
- [AWS ルビー V3 用 SDK](https://docs.aws.amazon.com/goto/SdkForRubyV3/accessanalyzer-2019-11-01/SecretsManagerSecretConfiguration)

# **SnsTopicConfiguration**

Amazon SNS トピック用に提案されているアクセスコントロール設定。ポリシーを指定すること で、新しい Amazon SNS トピックまたは所有する既存の Amazon SNS トピックの設定を提案でき ます。設定が既存の Amazon SNS トピック用で、Amazon SNS ポリシーを指定しない場合、アクセ スプレビューではトピックの既存の Amazon SNS ポリシーが使用されます。アクセスプレビューが 新しいリソースを対象としており、ポリシーを指定しない場合、アクセスプレビューではポリシーの ない Amazon SNS トピックが想定されます。既存の Amazon SNS トピックポリシーの削除を提案 するには、Amazon SNS ポリシーに空の文字列を指定できます[。詳細については、「トピック」を](https://docs.aws.amazon.com/sns/latest/api/API_Topic.html) [参照してください。](https://docs.aws.amazon.com/sns/latest/api/API_Topic.html)

## コンテンツ

topicPolicy

Amazon SNS トピックにアクセスできるユーザーを定義する JSON ポリシーテキスト。詳細に ついては、Amazon SNS [開発者ガイドの「Amazon SNS アクセスコントロールのサンプルケー](https://docs.aws.amazon.com/sns/latest/dg/sns-access-policy-use-cases.html) [ス](https://docs.aws.amazon.com/sns/latest/dg/sns-access-policy-use-cases.html)」を参照してください。

型: 文字列

長さの制限: 最小長は 0 です。最大長は 30720 です。

必須:いいえ

その他の参照資料

- [AWS SDK for C++](https://docs.aws.amazon.com/goto/SdkForCpp/accessanalyzer-2019-11-01/SnsTopicConfiguration)
- [AWS Java V2 用 SDK](https://docs.aws.amazon.com/goto/SdkForJavaV2/accessanalyzer-2019-11-01/SnsTopicConfiguration)
- [AWS ルビー V3 用 SDK](https://docs.aws.amazon.com/goto/SdkForRubyV3/accessanalyzer-2019-11-01/SnsTopicConfiguration)

# **SortCriteria**

ソートに使用される基準。

## コンテンツ

attributeName

ソートの基準となる属性の名前。

タイプ: 文字列

必須: いいえ

#### orderBy

昇順または降順のソート順序。

型: 文字列

有効な値:ASC | DESC

必須:いいえ

その他の参照資料

- [AWS SDK for C++](https://docs.aws.amazon.com/goto/SdkForCpp/accessanalyzer-2019-11-01/SortCriteria)
- [AWS Java V2 用 SDK](https://docs.aws.amazon.com/goto/SdkForJavaV2/accessanalyzer-2019-11-01/SortCriteria)
- [AWS ルビー V3 用 SDK](https://docs.aws.amazon.com/goto/SdkForRubyV3/accessanalyzer-2019-11-01/SortCriteria)

# <span id="page-251-0"></span>Span

ポリシー内のスパン。スパンは開始位置 (含む) と終了位置 (含まない) で構成されます。

## コンテンツ

#### end

スパンの終了位置 (除く)。

型: [Position](#page-228-0) オブジェクト

必須: はい

#### start

スパンの開始位置 (含む)。

型: [Position](#page-228-0) オブジェクト

必須:はい

以下の資料も参照してください。

- [AWS SDK for C++](https://docs.aws.amazon.com/goto/SdkForCpp/accessanalyzer-2019-11-01/Span)
- [AWS Java V2 用 SDK](https://docs.aws.amazon.com/goto/SdkForJavaV2/accessanalyzer-2019-11-01/Span)
- [AWS ルビー V3 用 SDK](https://docs.aws.amazon.com/goto/SdkForRubyV3/accessanalyzer-2019-11-01/Span)
## **SqsQueueConfiguration**

Amazon SQS キュー用に提案されているアクセスコントロール設定。Amazon SQS ポリシーを指定 することで、新しい Amazon SQS キュー、またはお客様が所有する既存の Amazon SQS キューの 設定を提案できます。設定が既存の Amazon SQS キュー用で、Amazon SQS ポリシーを指定しな い場合、アクセスプレビューはキューの既存の Amazon SQS ポリシーを使用します。アクセスプレ ビューが新しいリソースに対するもので、ポリシーを指定しない場合、アクセスプレビューはポリ シーなしの Amazon SQS キューを想定します。既存の Amazon SQS キューポリシーの削除を提案 するには、Amazon SQS ポリシーに空の文字列を指定します。Amazon SQS ポリシー制限の詳細に ついては、「[ポリシーに関連するクォータ](https://docs.aws.amazon.com/AWSSimpleQueueService/latest/SQSDeveloperGuide/quotas-policies.html)」を参照してください。

コンテンツ

queuePolicy

Amazon SQS キュー用に提案されているリソースポリシー。

タイプ: 文字列

必須: いいえ

### その他の参照資料

- [AWS SDK for C++](https://docs.aws.amazon.com/goto/SdkForCpp/accessanalyzer-2019-11-01/SqsQueueConfiguration)
- [AWS Java V2 用 SDK](https://docs.aws.amazon.com/goto/SdkForJavaV2/accessanalyzer-2019-11-01/SqsQueueConfiguration)
- [AWS ルビー V3 用 SDK](https://docs.aws.amazon.com/goto/SdkForRubyV3/accessanalyzer-2019-11-01/SqsQueueConfiguration)

### **StatusReason**

アナライザーの現在のステータスに関する詳細が表示されます。たとえば、アナライザーの作成に 失敗すると、Failedステータスが返されます。タイプが「組織」のアナライザーの場合、この失敗 は、組織のメンバーアカウントに必要なサービスにリンクされたロールの作成に問題があることが原 因である可能性があります。 AWS

コンテンツ

code

アナライザーの現在のステータスを示す理由コード。

型: 文字列

有効な値:AWS\_SERVICE\_ACCESS\_DISABLED | DELEGATED\_ADMINISTRATOR\_DEREGISTERED | ORGANIZATION\_DELETED | SERVICE\_LINKED\_ROLE\_CREATION\_FAILED

必須:はい

以下の資料も参照してください。

- [AWS SDK for C++](https://docs.aws.amazon.com/goto/SdkForCpp/accessanalyzer-2019-11-01/StatusReason)
- [AWS Java V2 用 SDK](https://docs.aws.amazon.com/goto/SdkForJavaV2/accessanalyzer-2019-11-01/StatusReason)
- [AWS ルビー V3 用 SDK](https://docs.aws.amazon.com/goto/SdkForRubyV3/accessanalyzer-2019-11-01/StatusReason)

# **Substring**

JSON ドキュメント内のリテラル文字列の部分文字列への参照。

### コンテンツ

#### length

サブストリングの長さ。

タイプ: 整数

必須: はい

#### start

0 から始まるサブストリングの開始インデックス。

タイプ: 整数

必須:はい

以下の資料も参照してください。

この API を言語固有の AWS SDK で使用する方法の詳細については、以下を参照してください。

- [AWS SDK for C++](https://docs.aws.amazon.com/goto/SdkForCpp/accessanalyzer-2019-11-01/Substring)
- [AWS Java V2 用 SDK](https://docs.aws.amazon.com/goto/SdkForJavaV2/accessanalyzer-2019-11-01/Substring)
- [AWS ルビー V3 用 SDK](https://docs.aws.amazon.com/goto/SdkForRubyV3/accessanalyzer-2019-11-01/Substring)

## **Trail**

CloudTrail ポリシーを生成するために分析されているトレイルに関する詳細が含まれます。

## コンテンツ

cloudTrailArn

トレイルの ARN を指定します。トレイル ARN の形式はですarn:aws:cloudtrail:useast-2:123456789012:trail/MyTrail。

#### 型: 文字列

Pattern: arn:[^:]\*:cloudtrail:[^:]\*:[^:]\*:trail/.{1,576}

必須:はい

allRegions

想定される値は、true または false です。に設定するとtrue、IAM Access Analyzer CloudTrail はすべてのリージョンからデータを取得して分析し、ポリシーを生成します。

型: ブール値

必須: いいえ

#### regions

CloudTrail データを取得して分析してポリシーを生成するリージョンのリスト。

タイプ:文字列の配列

必須:いいえ

### その他の参照資料

- [AWS SDK for C++](https://docs.aws.amazon.com/goto/SdkForCpp/accessanalyzer-2019-11-01/Trail)
- [AWS Java V2 用 SDK](https://docs.aws.amazon.com/goto/SdkForJavaV2/accessanalyzer-2019-11-01/Trail)
- [AWS ルビー V3 用 SDK](https://docs.aws.amazon.com/goto/SdkForRubyV3/accessanalyzer-2019-11-01/Trail)

## **TrailProperties**

CloudTrail ポリシーを生成するために分析されているトレイルに関する詳細が含まれます。

### コンテンツ

cloudTrailArn

トレイルの ARN を指定します。トレイル ARN の形式はですarn:aws:cloudtrail:useast-2:123456789012:trail/MyTrail。

#### 型: 文字列

Pattern: arn:[^:]\*:cloudtrail:[^:]\*:[^:]\*:trail/.{1,576}

必須:はい

allRegions

想定される値は、true または false です。に設定するとtrue、IAM Access Analyzer CloudTrail はすべてのリージョンからデータを取得して分析し、ポリシーを生成します。

型: ブール値

必須: いいえ

#### regions

CloudTrail データを取得して分析してポリシーを生成するリージョンのリスト。

タイプ:文字列の配列

必須:いいえ

### その他の参照資料

- [AWS SDK for C++](https://docs.aws.amazon.com/goto/SdkForCpp/accessanalyzer-2019-11-01/TrailProperties)
- [AWS Java V2 用 SDK](https://docs.aws.amazon.com/goto/SdkForJavaV2/accessanalyzer-2019-11-01/TrailProperties)
- [AWS ルビー V3 用 SDK](https://docs.aws.amazon.com/goto/SdkForRubyV3/accessanalyzer-2019-11-01/TrailProperties)

## UnusedAccessConfiguration

未使用のアクセスアナライザーに関する情報が含まれます。

### コンテンツ

#### unusedAccessAge

未使用のアクセスに関する結果を生成する指定のアクセス期間 (日単位)。たとえば、90 日を指 定した場合、アナライザーは、アナライザーの前回のスキャンから 90 日以上使用されていない アクセスについて、選択した組織のアカウント内の IAM エンティティに関する結果を生成しま す。1~180 日の値を選択できます。

タイプ: 整数

必須:いいえ

### その他の参照資料

この API を言語固有の AWS SDK で使用する方法の詳細については、以下を参照してください。

- [AWS SDK for C++](https://docs.aws.amazon.com/goto/SdkForCpp/accessanalyzer-2019-11-01/UnusedAccessConfiguration)
- [AWS Java V2 用 SDK](https://docs.aws.amazon.com/goto/SdkForJavaV2/accessanalyzer-2019-11-01/UnusedAccessConfiguration)
- [AWS ルビー V3 用 SDK](https://docs.aws.amazon.com/goto/SdkForRubyV3/accessanalyzer-2019-11-01/UnusedAccessConfiguration)

## <span id="page-260-0"></span>UnusedAction

アクションの未使用のアクセス結果に関する情報が含まれます。IAM Access Analyzer では、1 か月 あたりに分析された IAM ロールとユーザーの数に基づいて、未使用のアクセス分析に対する料金が 発生します。価格設定の詳細については、「[IAM Access Analyzer pricing」](https://aws.amazon.com/iam/access-analyzer/pricing)を参照してください。

コンテンツ

action

未使用のアクセス結果が生成されたアクションです。

型: 文字列

必須: はい

lastAccessed

アクションが最後にアクセスされた時刻。

型: タイムスタンプ

必須:いいえ

その他の参照資料

- [AWS SDK for C++](https://docs.aws.amazon.com/goto/SdkForCpp/accessanalyzer-2019-11-01/UnusedAction)
- [AWS Java V2 用 SDK](https://docs.aws.amazon.com/goto/SdkForJavaV2/accessanalyzer-2019-11-01/UnusedAction)
- [AWS ルビー V3 用 SDK](https://docs.aws.amazon.com/goto/SdkForRubyV3/accessanalyzer-2019-11-01/UnusedAction)

## UnusedIamRoleDetails

IAM ロールの未使用のアクセス結果に関する情報が含まれます。IAM Access Analyzer では、1 か月 あたりに分析された IAM ロールとユーザーの数に基づいて、未使用のアクセス分析に対する料金が 発生します。価格設定の詳細については、「[IAM Access Analyzer pricing」](https://aws.amazon.com/iam/access-analyzer/pricing)を参照してください。

コンテンツ

lastAccessed

ロールが最後にアクセスされた時刻。

型: タイムスタンプ

必須:いいえ

その他の参照資料

- [AWS SDK for C++](https://docs.aws.amazon.com/goto/SdkForCpp/accessanalyzer-2019-11-01/UnusedIamRoleDetails)
- [AWS Java V2 用 SDK](https://docs.aws.amazon.com/goto/SdkForJavaV2/accessanalyzer-2019-11-01/UnusedIamRoleDetails)
- [AWS ルビー V3 用 SDK](https://docs.aws.amazon.com/goto/SdkForRubyV3/accessanalyzer-2019-11-01/UnusedIamRoleDetails)

## UnusedIamUserAccessKeyDetails

IAM ユーザーアクセスキーの未使用のアクセス結果に関する情報が含まれます。IAM Access Analyzer では、1 か月あたりに分析された IAM ロールとユーザーの数に基づいて、未使用のアクセ ス分析に対する料金が発生します。価格設定の詳細については、「[IAM Access Analyzer pricing」](https://aws.amazon.com/iam/access-analyzer/pricing)を 参照してください。

コンテンツ

accessKeyId

未使用のアクセス結果が生成されたアクセスキーの ID。

型: 文字列

必須: はい

#### lastAccessed

アクセスキーが最後にアクセスされた時刻。

型: タイムスタンプ

必須:いいえ

その他の参照資料

- [AWS SDK for C++](https://docs.aws.amazon.com/goto/SdkForCpp/accessanalyzer-2019-11-01/UnusedIamUserAccessKeyDetails)
- [AWS Java V2 用 SDK](https://docs.aws.amazon.com/goto/SdkForJavaV2/accessanalyzer-2019-11-01/UnusedIamUserAccessKeyDetails)
- [AWS ルビー V3 用 SDK](https://docs.aws.amazon.com/goto/SdkForRubyV3/accessanalyzer-2019-11-01/UnusedIamUserAccessKeyDetails)

## UnusedIamUserPasswordDetails

IAM ユーザーパスワードの未使用のアクセス結果に関する情報が含まれます。IAM Access Analyzer では、1 か月あたりに分析された IAM ロールとユーザーの数に基づいて、未使用のアクセス分析に 対する料金が発生します。価格設定の詳細については、「[IAM Access Analyzer pricing」](https://aws.amazon.com/iam/access-analyzer/pricing)を参照して ください。

コンテンツ

lastAccessed

パスワードが最後にアクセスされた時刻。

型: タイムスタンプ

必須:いいえ

その他の参照資料

- [AWS SDK for C++](https://docs.aws.amazon.com/goto/SdkForCpp/accessanalyzer-2019-11-01/UnusedIamUserPasswordDetails)
- [AWS Java V2 用 SDK](https://docs.aws.amazon.com/goto/SdkForJavaV2/accessanalyzer-2019-11-01/UnusedIamUserPasswordDetails)
- [AWS ルビー V3 用 SDK](https://docs.aws.amazon.com/goto/SdkForRubyV3/accessanalyzer-2019-11-01/UnusedIamUserPasswordDetails)

### UnusedPermissionDetails

アクセス許可の未使用のアクセス検出結果に関する情報が含まれます。IAM Access Analyzer で は、1 か月あたりに分析された IAM ロールとユーザーの数に基づいて、未使用のアクセス分析に対 する料金が発生します。価格設定の詳細については、「[IAM Access Analyzer pricing」](https://aws.amazon.com/iam/access-analyzer/pricing)を参照してく ださい。

内容

serviceNamespace

未使用のアクションを含む AWS サービスの名前空間。

型: 文字列

必須: はい

actions

未使用のアクセス検出結果が生成された未使用のアクションのリスト。

型: [UnusedAction](#page-260-0) オブジェクトの配列

必須:いいえ

lastAccessed

アクセス許可が最後にアクセスされた時刻。

型: タイムスタンプ

必須:いいえ

以下の資料も参照してください。

- [AWS SDK for C++](https://docs.aws.amazon.com/goto/SdkForCpp/accessanalyzer-2019-11-01/UnusedPermissionDetails)
- [AWS SDK for Java V2](https://docs.aws.amazon.com/goto/SdkForJavaV2/accessanalyzer-2019-11-01/UnusedPermissionDetails)
- [AWS SDK for Ruby V3](https://docs.aws.amazon.com/goto/SdkForRubyV3/accessanalyzer-2019-11-01/UnusedPermissionDetails)

## UnusedPermissionsRecommendedStep

未使用のアクセス許可の調査結果に、ポリシーに対して実行するアクションに関する情報が含まれま す。

内容

recommendedAction

未使用のアクセス許可の検出結果のポリシーを作成またはデタッチするかどうかに関する推奨事 項。

型: 文字列

有効な値:CREATE\_POLICY | DETACH\_POLICY

必須:はい

existingPolicyId

未使用のアクセス許可の検出結果で推奨されるアクションがポリシーをデタッチする場合、デ タッチする既存のポリシーの ID。

タイプ: 文字列

必須: いいえ

policyUpdatedAt

未使用のアクセス許可の検出結果の既存のポリシーが最後に更新された時刻。

型: タイムスタンプ

必須:いいえ

recommendedPolicy

未使用のアクセス許可の検出結果に対して推奨されるアクションが既存のポリシーを置き換える ことである場合は、 existingPolicyId フィールドで指定されたポリシーを置き換える推奨ポ リシーの内容です。

タイプ: 文字列

必須: いいえ

UnusedPermissionsRecommendedStep API バージョン 2019-11-01 250

## 以下の資料も参照してください。

- [AWS SDK for C++](https://docs.aws.amazon.com/goto/SdkForCpp/accessanalyzer-2019-11-01/UnusedPermissionsRecommendedStep)
- [AWS SDK for Java V2](https://docs.aws.amazon.com/goto/SdkForJavaV2/accessanalyzer-2019-11-01/UnusedPermissionsRecommendedStep)
- [AWS SDK for Ruby V3](https://docs.aws.amazon.com/goto/SdkForRubyV3/accessanalyzer-2019-11-01/UnusedPermissionsRecommendedStep)

## ValidatePolicyFinding

ポリシー内の発見。調査結果はそれぞれ、ポリシーの改善に役立つ実用的な推奨事項です。

コンテンツ

findingDetails

調査結果を説明し、その対処方法に関するガイダンスを提供するローカライズされたメッセー ジ。

型: 文字列

必須: はい

findingType

調査結果の影響。

セキュリティ警告は、過度に許可されていると見なされるアクセスがポリシーで許可されている 場合に報告されます。

ポリシーの一部が機能していない場合、エラーが報告されます。

ポリシーがポリシー作成のベストプラクティスに準拠していない場合、警告はセキュリティ以外 の問題を報告します。

提案は、アクセスに影響を与えないようなポリシーの文体的な改善を推奨するものです。

型: 文字列

有効な値:ERROR | SECURITY\_WARNING | SUGGESTION | WARNING

必須: はい

issueCode

問題コードには、この調査結果に関連する問題の識別情報が記載されています。

型: 文字列

必須: はい

#### learnMoreLink

調査結果のタイプに関する追加ドキュメントへのリンク。

型: 文字列

必須: はい

#### locations

調査結果に関連するポリシードキュメント内の場所のリスト。問題コードには、調査結果によっ て特定された問題の概要が記載されています。

型: [Location](#page-220-0) オブジェクトの配列

必須:はい

以下の資料も参照してください。

- [AWS SDK for C++](https://docs.aws.amazon.com/goto/SdkForCpp/accessanalyzer-2019-11-01/ValidatePolicyFinding)
- [AWS Java V2 用 SDK](https://docs.aws.amazon.com/goto/SdkForJavaV2/accessanalyzer-2019-11-01/ValidatePolicyFinding)
- [AWS ルビー V3 用 SDK](https://docs.aws.amazon.com/goto/SdkForRubyV3/accessanalyzer-2019-11-01/ValidatePolicyFinding)

## ValidationExceptionField

### 検証例外に関する情報が含まれます。

### コンテンツ

message

検証例外に関するメッセージ。

型: 文字列

必須: はい

#### name

検証例外の名前。

型: 文字列

必須: はい

以下の資料も参照してください。

この API を言語固有の AWS SDK で使用する方法の詳細については、以下を参照してください。

- [AWS SDK for C++](https://docs.aws.amazon.com/goto/SdkForCpp/accessanalyzer-2019-11-01/ValidationExceptionField)
- [AWS Java V2 用 SDK](https://docs.aws.amazon.com/goto/SdkForJavaV2/accessanalyzer-2019-11-01/ValidationExceptionField)
- [AWS ルビー V3 用 SDK](https://docs.aws.amazon.com/goto/SdkForRubyV3/accessanalyzer-2019-11-01/ValidationExceptionField)

# VpcConfiguration

Amazon S3 アクセスポイントの仮想プライベートクラウド (VPC) 構成案です。VPC 設定はマル チリージョンのアクセスポイントには適用されません。詳細については、「」を参照してくださ い。[VpcConfiguration](https://docs.aws.amazon.com/AmazonS3/latest/API/API_control_VpcConfiguration.html)

コンテンツ

vpcId

このフィールドを指定すると、このアクセスポイントは指定した VPC ID からの接続のみを許可 します。

型: 文字列

Pattern: vpc-([0-9a-f]){8}(([0-9a-f]){9})?

必須:はい

以下の資料も参照してください。

この API を言語固有の AWS SDK で使用する方法の詳細については、以下を参照してください。

- [AWS SDK for C++](https://docs.aws.amazon.com/goto/SdkForCpp/accessanalyzer-2019-11-01/VpcConfiguration)
- [AWS Java V2 用 SDK](https://docs.aws.amazon.com/goto/SdkForJavaV2/accessanalyzer-2019-11-01/VpcConfiguration)
- [AWS ルビー V3 用 SDK](https://docs.aws.amazon.com/goto/SdkForRubyV3/accessanalyzer-2019-11-01/VpcConfiguration)

# 共通パラメータ

次のリストには、すべてのアクションが署名バージョン 4 リクエストにクエリ文字列で署名するた めに使用するパラメータを示します。アクション固有のパラメータは、アクションのトピックに示さ れています。Signature Version 4 の詳細については、「IAM ユーザーガイド」の[「AWS API リクエ](https://docs.aws.amazon.com/IAM/latest/UserGuide/reference_aws-signing.html) [ストの署名](https://docs.aws.amazon.com/IAM/latest/UserGuide/reference_aws-signing.html)」を参照してください。

Action

実行するアクション。

型: 文字列

必須: はい

Version

リクエストが想定している API バージョンである、YYYY-MM-DD 形式で表示されます。

型: 文字列

必須: はい

X-Amz-Algorithm

リクエストの署名を作成するのに使用したハッシュアルゴリズム。

条件: HTTP 認証ヘッダーではなくクエリ文字列に認証情報を含める場合は、このパラメータを指 定します。

型: 文字列

有効な値: AWS4-HMAC-SHA256

必須: 条件による

X-Amz-Credential

認証情報スコープの値で、アクセスキー、日付、対象とするリージョン、リクエストしている サービス、および終了文字列 ("aws4\_request") を含む文字列です。値は次の形式で表現されま す。[access\_key/YYYYYYYYMMDD/リージョン/サービス/aws4\_request]

詳細については、「IAM ユーザーガイド」の「[署名付きAWS API リクエストの作成」](https://docs.aws.amazon.com/IAM/latest/UserGuide/create-signed-request.html)を参照して ください。

条件: HTTP 認証ヘッダーではなくクエリ文字列に認証情報を含める場合は、このパラメータを指 定します。

型: 文字列

必須: 条件による

X-Amz-Date

署名を作成するときに使用する日付です。形式は ISO 8601 基本形式の YYYYMMDD'T'HHMMSS'Z' でなければなりません。例えば、日付 20120325T120000Z は、有 効な X-Amz-Date の値です。

条件: X-Amz-Date はすべてのリクエストに対してオプションです。署名リクエストで使用する日 付よりも優先される日付として使用できます。ISO 8601 ベーシック形式で日付ヘッダーが指定さ れている場合、X-Amz-Date は必要ありません。X-Amz-Date を使用すると、常に Date ヘッダー の値よりも優先されます。詳細については、「IAM ユーザーガイド」の「[AWS API リクエスト署](https://docs.aws.amazon.com/IAM/latest/UserGuide/signing-elements.html) [名の要素](https://docs.aws.amazon.com/IAM/latest/UserGuide/signing-elements.html)」を参照してください。

タイプ: 文字列

必須: 条件による

X-Amz-Security-Token

AWS Security Token Service (AWS STS) へのを呼び出しで取得された一時的なセキュリティ トークン。AWS STS の一時的なセキュリティ認証情報をサポートするサービスのリストについ ては、「IAM ユーザーガイド」の「[IAM と連携するAWS のサービス」](https://docs.aws.amazon.com/IAM/latest/UserGuide/reference_aws-services-that-work-with-iam.html)を参照してください。

条件:AWS STS の一時的なセキュリティ認証情報を使用する場合、セキュリティトークンを含め る必要があります。

タイプ: 文字列

必須: 条件による

X-Amz-Signature

署名する文字列と派生署名キーから計算された 16 進符号化署名を指定します。

条件: HTTP 認証ヘッダーではなくクエリ文字列に認証情報を含める場合は、このパラメータを指 定します。

型: 文字列

必須: 条件による

X-Amz-SignedHeaders

正規リクエストの一部として含まれていたすべての HTTP ヘッダーを指定します。署名付きヘッ ダーの指定に関する詳細については、「IAM ユーザーガイド」の「[署名付き AWS API リクエス](https://docs.aws.amazon.com/IAM/latest/UserGuide/create-signed-request.html) [トの作成](https://docs.aws.amazon.com/IAM/latest/UserGuide/create-signed-request.html)」を参照してください。

条件: HTTP 認証ヘッダーではなくクエリ文字列に認証情報を含める場合は、このパラメータを指 定します。

型: 文字列

必須: 条件による

# 共通エラー

このセクションでは、AWS のすべてのサービスの API アクションに共通のエラーを一覧表示してい ます。このサービスの API アクションに固有のエラーについては、その API アクションのトピック を参照してください。

AccessDeniedException

このアクションを実行する十分なアクセス権限がありません。

HTTP ステータスコード: 403

ExpiredTokenException

リクエストに含まれるセキュリティトークンの有効期限が切れています

HTTP ステータスコード: 403

IncompleteSignature

リクエストの署名が AWS 基準に適合しません。

HTTP ステータスコード: 403

**InternalFailure** 

リクエストの処理が、不明なエラー、例外、または障害により実行できませんでした。

HTTP ステータスコード: 500

MalformedHttpRequestException

HTTP レベルでのリクエストに問題がある。例えば、コンテンツエンコーディングで指定された 解凍アルゴリズムに従って本文を解凍できないなど。

HTTP ステータスコード: 400

**NotAuthorized** 

このアクションを実行するにはアクセス許可が必要です。

HTTP ステータスコード: 401

**OptInRequired** 

サービスを利用するためには、AWS アクセスキー ID を取得する必要があります。

HTTP ステータスコード: 403

RequestAbortedException

応答が送り返される前にリクエストが中止された場合に使用できる便利な例外 (クライアントが 接続を閉じた場合など)。

HTTP ステータスコード: 400

RequestEntityTooLargeException

HTTP レベルでのリクエストに関する問題。リクエストエンティティが大きすぎる。

HTTP ステータスコード: 413

RequestExpired

リクエストの日付スタンプの 15 分以上後またはリクエストの有効期限 (署名付き URL の場合な ど) の 15 分以上後に、リクエストが到着しました。または、リクエストの日付スタンプが現在よ り 15 分以上先です。

HTTP ステータスコード: 400

RequestTimeoutException

HTTP レベルでのリクエストに問題がある。リクエストの読み取りがタイムアウトになりまし た。

HTTP ステータスコード: 408

**ServiceUnavailable** 

リクエストは、サーバーの一時的障害のために実行に失敗しました。

HTTP ステータスコード: 503

**ThrottlingException** 

リクエストは、制限が必要なために実行が拒否されました。

HTTP ステータスコード: 400

UnrecognizedClientException

指定された x.509 証明書、または AWS アクセスキー ID が見つかりません。

HTTP ステータスコード: 403

UnknownOperationException

リクエストされたアクション、またはオペレーションは無効です。アクションが正しく入力され ていることを確認します。

HTTP ステータスコード: 404

ValidationError

入力が、AWS サービスで指定された制約を満たしていません。

HTTP ステータスコード: 400

翻訳は機械翻訳により提供されています。提供された翻訳内容と英語版の間で齟齬、不一致または矛 盾がある場合、英語版が優先します。